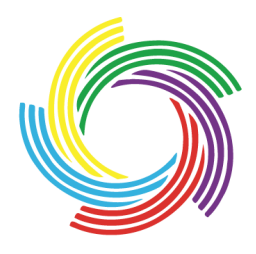

Université Senghor Université internationale de langue française au service du développement africain

Opérateur direct de la Francophonie

**Gestion d'une base de données bucco-dentaire dans le cadre de l'évaluation du projet « European Global Oral Health Indicators Development » phase II : Recueil clinique par un réseau sentinelle de chirurgiens - dentistes**

Présenté par

# **ADJARATOU WAKHA AÏDARA / TAMBA**

## **Pour l'obtention du Master en Développement de l'Université Senghor**

## **Département : Santé**

## **Spécialité : Santé Internationale**

# **Le 10 Mars 2009**

# **Devant le jury composé de :**

## **Dr Christian Mésenge Président**  Directeur du Département Santé Université Senghor d'Alexandrie

**Pr. Denis Bourgeois Examinateur**  Chef du Département Santé Publique Bucco-dentaire Université Claude Bernard Lyon 1

> **Dr Mohamed Gad Examinateur** Maitre de conférences agrégé Université d'Alexandrie

Université Senghor – Opérateur direct de la Francophonie 1 Place Ahmed Orabi, BP 21111, 415 El Mancheya, Alexandrie, Egypte www.usenghor-francophonie.org

## **Remerciements**

#### **A mon maître et Professeur Denis Bourgeois,**

Pour nous avoir accepté en stage, également pour la qualité et la rigueur de l'encadrement.

Travailler à vos côtés, professeur de très haut niveau scientifique et bénéficier de votre expérience, personnage très humble avec des qualités scientifiques et humaines considérables, très disponible malgré ses nombreuses préoccupations, nous a permis d'enrichir notre savoir et savoir – faire. Je tiens à vous exprimer notre admiration.

### **Au Docteur Mohamed Gad,**

Vos nombreuses responsabilités ne vous ont pas empêché de répondre à notre appel. Vous nous avez fait un grand honneur en acceptant de siéger dans ce jury.

### **Au Docteur Christian Mésenge,**

Le Directeur que tout étudiant rêverait d'avoir, nous resterons marquer par l'ambiance familiale que vous avez pu donner à ce département. Vous nous avez permis de surmonter le choc culturel, par vos conseils et par votre soutien tant professionnel que social. Toujours prêt à appuyer les projets qui vont dans le sens du développement, en vous nous retenons un personnage attentif et compréhensif. Permettez-nous de vous exprimer notre respectueuse estime pour vos grandes qualités humaines.

**Pr Boubacar Diallo,** pour m'avoir suggérer de passer le concours de Senghor et votre soutien.

**Pr Abdoul Wakhab Kane,** pour tous vos conseils et votre soutien dans nos différents projets.

**Au corps professoral,** pour les enseignements

**In memoriam au Pr Michel Lebras**, le « père » de la santé internationale bénéficier de son expérience en M1 a été un honneur pour nous, le faux – départ en M2 nous a laissé un gout d'inachevé.

L'ensemble du personnel de l'Université, spécialement Mme Alice Mounir et Mme Omnéya Shaker, nous garderons un excellent souvenir de vous.

A tous ceux qui m'ont soutenu de prés ou de loin à tous les points de vue au cours de cette formation, je vous remercie vivement.

Adjaratou Wakha Aïdara / Tamba, Département Santé – Santé Internationale

# **Dédicace**

## **In Memoriam, à ma mère**

Arrachée à notre affection l'avant-veille de mon départ pour l'acquisition de ce master par la terrible maladie, l'un des fléaux qui rongent l'Afrique, ce terrible cancer qui cette fois - ci a pris le dessus après de longues années de lutte.

Ton départ prématuré a confirmé la triste réalité, celle de l'espérance de vie en Afrique, aujourd'hui encore plus qu'hier, il est vrai que la santé est au cœur du développement…….

 Pour ce faire, je serais au service du développement, pour éviter à mes cadets ce déchirement, cet instabilité qui nuit une famille, une communauté et donc une nation et un continent.

Elle est vrai la réalité de la transition épidémiologique, le fardeau des maladies non transmissibles, j'ai choisi cette voie pour toi, éveiller les consciences et prévenir….. Tu as toujours été là, alors pour toi je veillerai sur les autres

Je retiens encore de Saint – Exupéry, cet héritage que tu m'as laissé et qui prend chaque jour de la valeur : « le travail est beau et noble, il donne une fierté et une confiance en soi que ne peux donner la richesse héréditaire. » !!!

## **A mon père,**

Aujourd'hui encore plus qu'hier tu représentes l'exemple à suivre. C'est difficile après avoir perdu sa moitié, comme tu aimes à le dire, d'être celui qu'on a toujours été. Il ait de ces choses que l'on croit n'arrive qu'aux autres et quand tout d'un coup elle se pointe …Mais les enfants qu'elle t'a laissés sont là

## **A mon mari, mon amour,**

Merci c'est vrai qu'on compte sur les femmes pour le développement de l'Afrique mais sur quelles femmes si elles ne sont pas soutenues par des maris comme toi, qui ont compris le rôle que peut jouer la femme dans la société.

## **A mes frères et sœurs,**

Ce n'est pas parce que les choses sont difficiles que l'on n'ose pas, mais parce que l'on n'ose pas qu'elles sont difficiles » **Sénèque**

Juste pour vous dire que je suis là, pour vous et qu'il n'y a pas de secret, la rigueur envers soi – même.

## **A toute la famille, oncles, tantes, grand-mères, cousins et cousines,**

## **A tous mes amis et mes camarades Senghoriens de la XIème promotion,**

Pour les moments passés ensemble, les travaux de groupe et les activités sociales. Egalement pour tout le soutien moral et affectif durant la première année, avec vous j'ai pu faire le dépassement. Aux membres du bureau des étudiants de la XIème promotion et notamment de la commission « ComCom ».

#### **Résumé**

Le projet santé bucco- dentaire du programme européen de surveillance de la santé, supporté par la direction générale santé et protection des consommateurs de l'Union Européenne, intitulé « European Global Oral Health Indicators Development Project (EGOHID) » s'est déroulé en 2 phases : EGOHID I (2003-2005) et EGOHID II (2005-2008). Ce projet a pour principal objectif de contribuer au développement d'un système de surveillance bucco-dentaire en Europe (état de santé et systèmes de santé) afin d'aider à la prise de décision en Santé Publique.

Ce mémoire est une contribution à EGOHID II, phase qui consiste à la recommandation de méthodes de collecte d'informations – 40 indicateurs essentiels préalablement identifiés dans EGOHID I- dans le cadre d'un système d'information intégré au niveau européen.. Notre travail se place dans le Groupe de travail 9 (WP9) intitulé « Etude pilote des nouveaux protocoles ». L'objectif est le pré – test des protocoles élaborés par les groupes de travail antérieurs (6, 7 et 8) auprès d'un échantillon de population européenne. Notre travail a essentiellement porté sur l'organisation, le développement et la gestion de base de données des indicateurs de santé bucco – dentaire à partir des questionnaires élaborés par le groupe de travail 7 intitulé « études épidémiologiques et cliniques en santé bucco – dentaire : protocole », puis sur l'organisation et le développement des plans d'analyses en vue d'évaluer les fiches cliniques et méthode de collecte d'information fondée sur des dentistes sentinelles.

De cette étude, s'inspirer du modèle européen pour initier une réflexion sur les perspectives de développement d'un système de gestion de bases de données bucco - dentaire afin donner une suite aux 34 indicateurs de santé bucco dentaire sélectionnés par l'OMS pour l'Afrique, en vue de les intégrer aux systèmes nationaux et régionaux d'information sanitaire.

#### **Mots-clefs**

Gestion de base de données, santé bucco - dentaire, indicateurs, EGOHID II, surveillance de la santé, évaluation projet.

## **Abstract**

The oral health project of the European health surveillance programme, supported by the European Commission Health and Consumer Protection Directorate - General title "European Global Oral Health Indicators Development Project ( EGOHID)" took place in 2 phases: EGOHID I (2003–2005)and EGOHID II (2005-2008). This project has for main objective to contribute to the development of an oral health surveillance system in Europe (health status and health systems) to help in the decision-making in Public health.

This report is a contribution to EGOHID II, phase which consists of the recommendation of methods of information gathering - 40 essential indicators beforehand identified in EGOHID I - within the framework of an information system integrated into the European level. Our work takes place in the Workgroup 9 (WP9) entitled "Pilot study of the new protocols". The objective is the meadow - test of protocols elaborated by the previous working groups (6, 7 and 8) with a sample of European population. Our work essentially concerned the organization, the development and the management of database of the oral health indicators from questionnaires elaborated by the workgroup 7 entitled " oral health epidemiological and clinical studies: protocol ", then on the organization and the development of the plans of analyses to estimate the clinical survey forms and the method of information gathering based on dentists sentinels.

Of this study, be inspired by the European model to introduce a reflection on the perspectives of development of an oral health database management system to give a continuation to the thirty-four oral health indicators selected by the WHO for Africa to integrate them into the national and regional health information systems.

#### **Keys - words**

Data Base Management, oral health, indicators, EGOHID II, health surveillance, Project assessment.

# **Liste des acronymes et abréviations utilisés**

- AMS : Assemblée mondiale de la Santé
- **CAO (D)** : Indice de Sévérité de la Carie Dentaire
- **CPI** : Indice Communautaire Parodontale
- **DG SANCO** : Direction Générale « Santé et Protection des Consommateurs »
- **ECHI** : European Community Health Indicators Indicateurs de Santé Communautaire Européen
- **EGOHID**: European Global Oral Health Indicators Development Développement d'Indicateurs Globaux de Santé Bucco-dentaire en Europe
- **EUROHIS**: Developing common instruments for health surveys » -
- **ICDAS:** International Caries Detection and Assessment System
- **ISARE** : Indicateurs de Santé dans les Régions de l'Europe
- **LA** : Loss of Attachment -Perte d'Attache Parodontale
- **NEPAD** : Nouveau Partenariat pour le Développement de l'Afrique
- **OMD** : Objectifs du Millénaire pour le Développement
- **OMS** : Organisation mondiale de la Santé
- **OMS/AFRO** : Organisation mondiale de la Santé / Organisation Régionale pour l'Afrique
- **SGBD** : Système de Gestion des Bases de Données
- **UA** : Union Africaine
- **UE** : Union Européenne
- **UFSBD** : Union Française de Santé Bucco-dentaire
- WP : Work Package Groupe de Travail

#### **Abréviations utilisées dans le cadre de l'analyse des données**

- « GPI » : informations générales
- « DDA » : évaluation dentaire
- « PERIO » : parodontologie
- « KC FL » : cancer et fluorose
- « ODF Denture » : ODF et prothèse
- « Quality » : qualité pour toutes les sections
- **« -TIME »** : temps
- **« -UND »** : compréhension
- **« -INST »** : instruction
- **« -CODE »** : codes
- **« -FORM » ou « -CHART »** : formulaire
- **« Datexamen »** : date d'examen
- **« NSP »** : date de dernière visite chez un dentiste

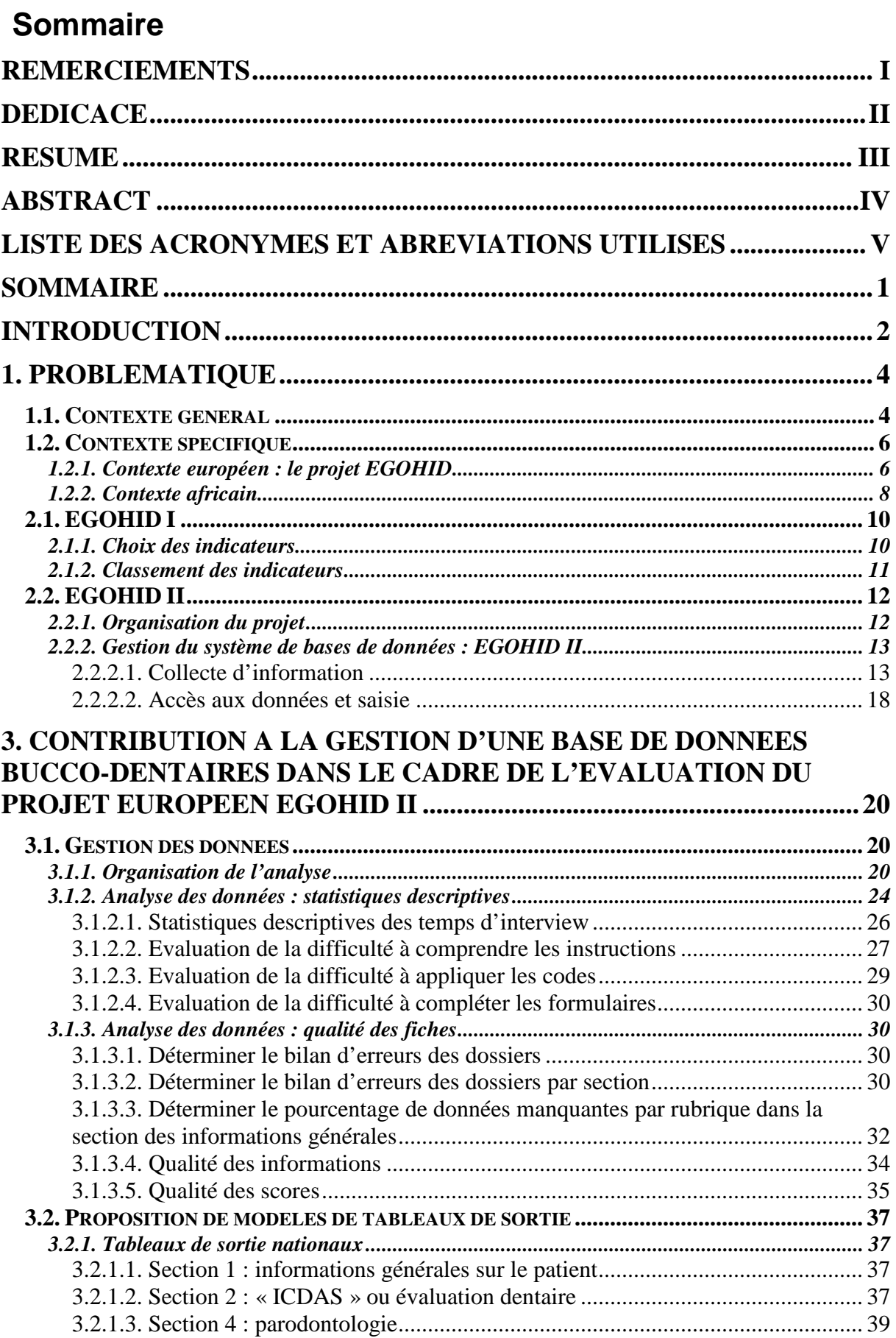

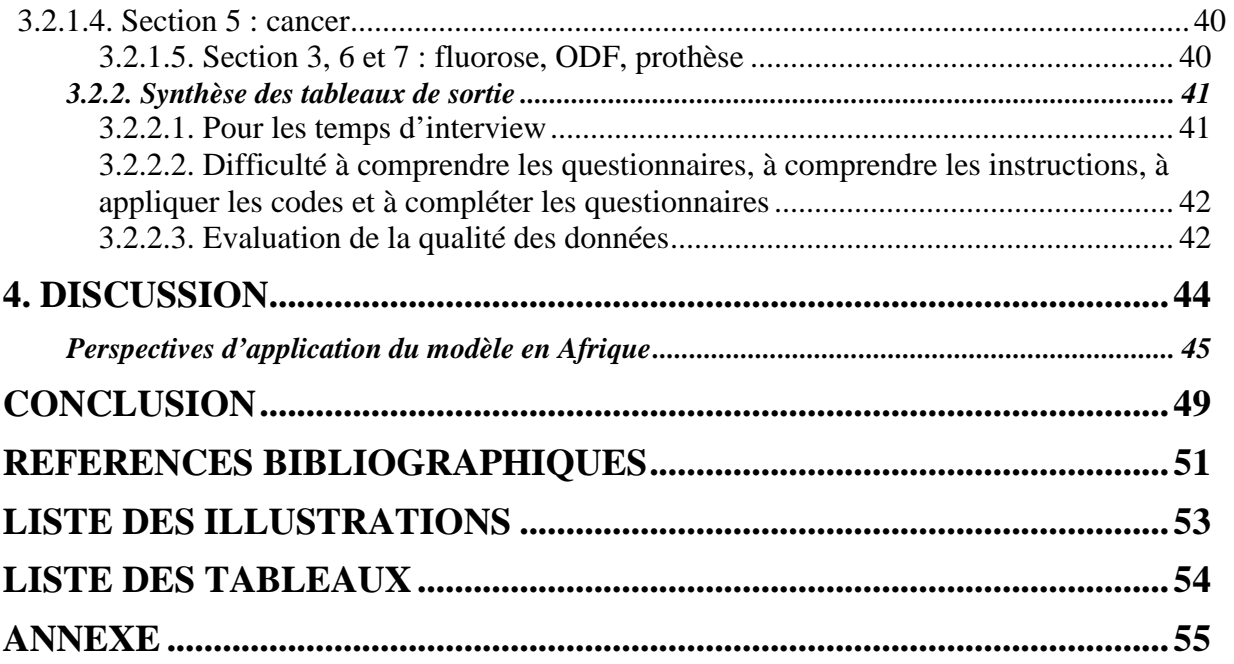

# **Introduction**

**La santé** est un secteur de l'activité économique au même titre que l'éducation ou l'agriculture et donc doit constituer un lieu d'intervention des politiques. Car la santé, y compris celle bucco – dentaire, est au cœur du développement. Parmi les huit objectifs du millénaire pour le développement trois concernent directement les problèmes de santé, quatre les déterminants majeurs de l'état de santé et le dernier la coopération internationale

Sous l'effet de la mondialisation, les enjeux de santé ont pris une nouvelle dimension et l'Afrique doit faire face à de nouveaux défis : émergence de nouvelles maladies, réémergence de maladies oubliées, résistance ou féminisation de certaines ou rajeunissement d'autres (Lebras, 2004).

Le fait est que ces fléaux qui menacent le développement de l'Afrique ont des facteurs de risque communs avec la santé bucco – dentaire. Nous citerons à titre indicatif : le noma en faisant le lien avec la malnutrition et les maladies de l'enfance la plupart évitables par la vaccination (rougeole, scarlatine, paludisme, etc.…), les parodontopathies liées au diabète qui touche de plus en plus le jeune enfant, les cancers de la cavité buccale liés au tabagisme et à l'alcoolisme, les manifestations buccales du VIH/SIDA (leucoplasie chevelue, sarcome de Kaposi) et de la tuberculose.

**Lors de la 60ème Assemblée mondiale de la Santé**, l'OMS invitait les Etats membres à prendre des mesures afin que la santé bucco-dentaire soit incorporée aux politiques relatives à la prévention et à la prise en charge intégrée des maladies non transmissibles chroniques et des maladies transmissibles. Cette résolution résulte d'une meilleure compréhension des causes et conséquences des problèmes de santé. Les déterminants sociaux, économiques, politiques et culturels de la santé sont désormais considérés comme prioritaires dans la prise en charge des maladies. On peut faire ainsi valoir qu'en réduisant la pauvreté, il est possible d'améliorer la santé (OMS, 2003a) par une approche multifactorielle et multisectorielle (OMS, 2006).

Une condition sine qua non des changements politiques des maladies chroniques est de réformer le système de surveillance qui apparaît décalé par rapport aux options déclarées d'agir en amont de la survenue de la maladie (OMS*,* 2000b). Des informations sanitaires de qualité sont essentielles à la planification et à la mise en œuvre des politiques de santé adéquats. Se dessine l'incorporation d'un système d'information en santé bucco-dentaire intégré aux plans de surveillance sanitaire afin que les objectifs soient en accord avec les normes internationales qui s'est traduit dans les faits par la recommandation d'une liste de 34 indicateurs essentiels (WHO, 2007).

Ces indicateurs ont découlé d'un travail en amont organisé en Europe sous l'autorité de la Direction générale « Santé et protection des Consommateurs » (DG SanCo) dans le cadre d'un projet intitulé

#### Adjaratou Wakha Aïdara / Tamba – Université Senghor – 2009

« European Global Oral Health Indicators Development Project (EGOHID) » (www.egohid.eu). L'Université Lyon I, sous la direction du professeur Denis Bourgeois, le dirige. Contrairement à l'Union Européenne qui a une composante santé active et bien structurée avec de grands projets de recherche et développement, l'Union Africaine (UA) a une vocation purement économique. Pour palier à cette insuffisance, le nouveau partenariat pour le développement de l'Afrique (NEPAD) de l'Union Africaine, conçu pour respecter ses objectifs de développement, s'est octroyé une composante santé mais jusqu'à présent un projet de santé interrégional n'a pas vu le jour. Jusqu'à présent, le Bureau Régional de l'OMS pilote quasi-exclusivement les programmes de santé en Afrique bien que des structures telles la Banque mondiale, les grandes Organisations non Gouvernementales se font de plus en plus pressantes.

 Le projet EGOHID a pour principal objectif d'organiser la surveillance de la santé bucco-dentaire au sein des 27 états membres de l'Union Européenne afin d'aider à la prise de décision en santé publique. 40 indicateurs essentielles ont été recommandés et décrits au cours de la phase I (2002 – 2005) dans le cadre d'un processus consensuel réunissant ministères de la santé, OMS, universités et organisations professionnelles. La deuxième phase (2006 – 2008), plus technique, a pour objectif la recommandation de méthodes fondamentales de collecte de données ciblées sur les indicateurs précités (Bourgeois, 2004 et Petersen, 2005b). Logiquement eût égard à une réflexion parallèle initiée en Afrique, la phase II devrait s'organiser dans un court délai.

Notre stage est une contribution à la phase II du projet EGOHID, projet basé sur la coopération de 22 pays européens partenaires, de l'OMS et de la Commission Européenne afin de développer un réseau de surveillance bucco-dentaire au sein de l'espace européen. Notre activité consiste à intervenir sur une activité ciblée se situant en fin de projet, à savoir l'organisation, le développement et la gestion de la base de données des indicateurs de santé bucco – dentaire de la phase pilote d'évaluation des méthodes recommandées par les groupes de travail en charge des réseaux sentinelles de chirurgiendentistes.

Après une introduction, ce mémoire s'articule dans un premier temps autour de la problématique, un second temps pour la description conceptuelle d' « EGOHID », en troisième temps nous exposerons les matériels et méthodes utilisées pour la gestion de la base de données et les modèles conceptuels de tableaux d'analyse proposés, quatrième temps une discussion avec une réflexion sur les perspectives de développement d'un système de gestion de base de données des 34 indicateurs bucco-dentaires sélectionnés par l'OMS en 2005 en Afrique avant de conclure.

# **1. Problématique**

# **1.1. Contexte général**

La promotion de la santé bucco – dentaire fait partie intégrante de celle de la santé générale, étant donné que la santé bucco – dentaire est un indicateur important et un déterminant de la santé générale et de la qualité de vie.

Dans un contexte économique compliqué où toutes maladies confondues la plus grande charge de morbidité pèse sur les groupes défavorisés et marginalisés, la seule option abordable pour l'amélioration majeure de la santé et ce, dans des proportions importantes est la prévention (Ottolenghi, 2007). La prévention et la promotion de la santé en fonction des facteurs de risque sont relativement peu coûteuses et efficaces en comparaison des services curatifs cliniques, mais elles nécessitent cependant des ressources, de l'expertise qualifiée et des décisions politiques. Il a été mis en évidence le fardeau des maladies bucco-dentaires et leur relation avec la santé et le bien-être général *(OMS, 2003b et Petersen, 2005a)* (figure 1).

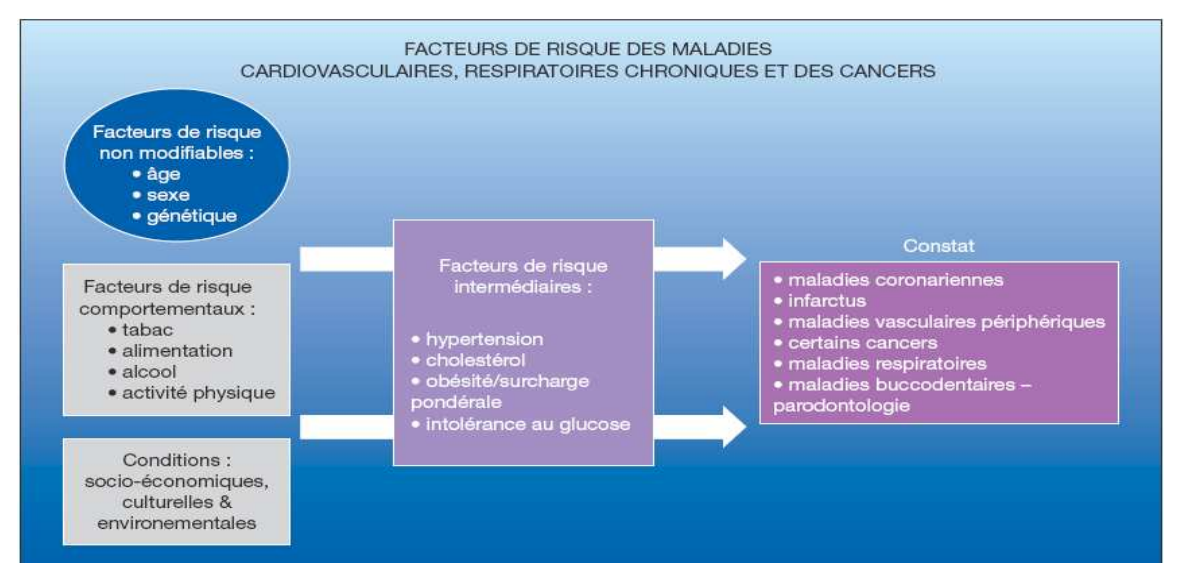

**Figure 1 : facteurs de risques des maladies chroniques (source OMS, 2003b)** 

Lors de la soixantième Assemblée mondiale de la Santé de l'OMS en mai 2007, le plan d'action adopté, pour la promotion de la santé bucco-dentaire et la prévention intégrée des affections (WHA60.17) est le récent témoin des changements importants intervenants en politiques de santé bucco-dentaire. Aussi, il faut noter que les maladies chroniques non transmissibles – les maladies cardiovasculaires, le diabète, le cancer, les maladies respiratoires, les maladies bucco-dentaires - sont de plus en plus répandues même en Afrique. Or, ces maladies partagent les facteurs de risque commun avec les maladies buccodentaires et elles sont évitables (Bourgeois, 2007a et Petersen, 2005a).

Ce qui justifie la priorité d'action donnée à ces maladies partageant des facteurs communs de risque évitables et liés aux modes de vie (Tableau 1).

| Conditions<br>Facteurs<br>de Risque | Maladies Cardio-<br>vasculaires | <b>Diabètes</b> | Cancer | Maladies<br>Respiratoires<br>Chroniques | <b>Maladies</b><br>Bucco-dentaires |
|-------------------------------------|---------------------------------|-----------------|--------|-----------------------------------------|------------------------------------|
| Consommation de<br>Tabac            | $**$                            |                 | $**$   | $**$                                    | $**$                               |
| <b>Consommation Alcool</b>          | $**$                            | $**$            | $**$   |                                         | $**$                               |
| Inactivité Physique                 | $**$                            | $**$            | $**$   |                                         |                                    |
| Nutrition                           | $**$                            | $**$            | $**$   |                                         | $**$                               |
| Obésité                             | $**$                            | $**$            | $**$   | $**$                                    |                                    |
| Pression Artérielle                 | $**$                            | $**$            |        |                                         |                                    |
| Cholestérol                         | $**$                            | $**$            | $**$   |                                         |                                    |
| Glucose sanguin                     | $**$                            | $***$           | $***$  |                                         |                                    |

**Tableau 1 : Matrice sur les facteurs de risque et maladies chroniques selon l'OMS (Source OMS, 2003b)** 

Les maladies bucco-dentaires présentent également des facteurs spécifiques qui peuvent être abordés sous l'angle de la promotion de la santé et de la prévention. Certains déterminants socioculturels tels que de mauvaises conditions de vie, un faible niveau d'instruction, sont associés à un risque relatif élevé de maladies bucco-dentaires. Est avancé également le rôle des comportements dans la modification des facteurs de risque, tels que les habitudes en matière d'hygiène bucco-dentaire, le recours aux soins, le tabagisme et la consommation excessive d'alcool.

Les principaux défis consistent à traduire les connaissances en matière de prévention de la maladie en programmes d'action, à renforcer la recherche en santé bucco-dentaire, à utiliser la promotion de la santé buccodentaire et la prévention des maladies fondées sur des preuves scientifiques pour consolider et ajuster les programmes existants. Il est peu probable que l'on puisse obtenir des améliorations dans ce domaine au moyen d'interventions isolées ciblées sur des comportements particuliers. Les interventions les plus efficaces et les plus durables se fonderont à la fois sur une politique sociale et sur des mesures individuelles de nature à promouvoir des conditions et des modes de vie sain.

Au niveau de la population, les résultats de santé buccodentaire sont en relation avec les facteurs socio-environnementaux distaux et les caractéristiques des services de santé disponibles (figure 2).

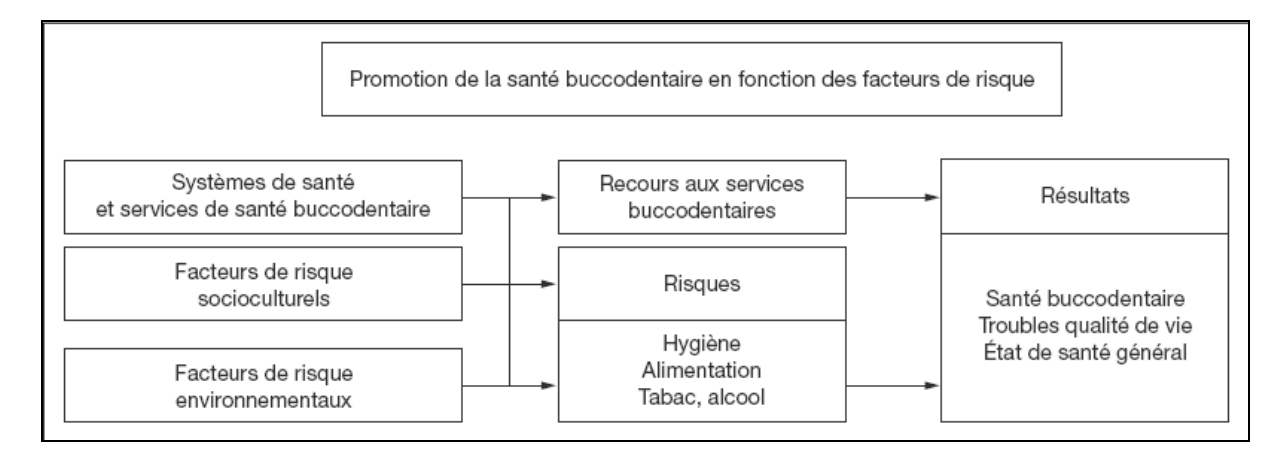

**Figure 2 : cadre conceptuel de l'OMS des facteurs de risques socio comportementaux de la santé bucco –dentaire (Petersen, 2003)** 

# **1.2. Contexte spécifique**

### **1.2.1. Contexte européen : le projet EGOHID**

La Commission européenne a initié dans le cadre de son programme Santé Publique de la Direction générale "Santé et protection des consommateurs" une réflexion globale sur le développement d'un système d'information adapté aux challenges des politiques de promotion de la santé à venir des maladies chroniques (ECHI, 2001 et Mc Kee, 2003). Il s'articule chronologiquement autour de 3 axes (Figure 3) et doit fournir les éléments nécessaires d'aide à la décision auprès des ministères de la santé des Etats membres.

La composante bucco-dentaire au sein du programme est représentée par le projet de santé publique intitulé « European Global Oral Health Indicators Development Project (EGOHID) » (www.egohid.eu). L'établissement des indicateurs de santé de l'Union européenne – Pilier A dans lequel s'inscrit EGOHID I (2002 – 2005) - est la première étape de ce processus. La deuxième étape - Pilier B où s'inscrit EGOHID II (2006 - 2008) – est pour le développement d'un vaste réseau pour partager les données. L'établissement d'analyses et de rapports annuels sur les aspects de santé au sein de l'union - Pilier C – est la dernière étape, elle fera suite à EGOHID II.

Ce projet s'inscrit dans la stratégie mondiale OMS de prévention et de contrôle des maladies non transmissibles et l'approche fondée sur les facteurs communs de risque. En ce sens qu'il constitue une nouvelle façon d'aborder la prévention et le contrôle des maladies bucco-dentaires.

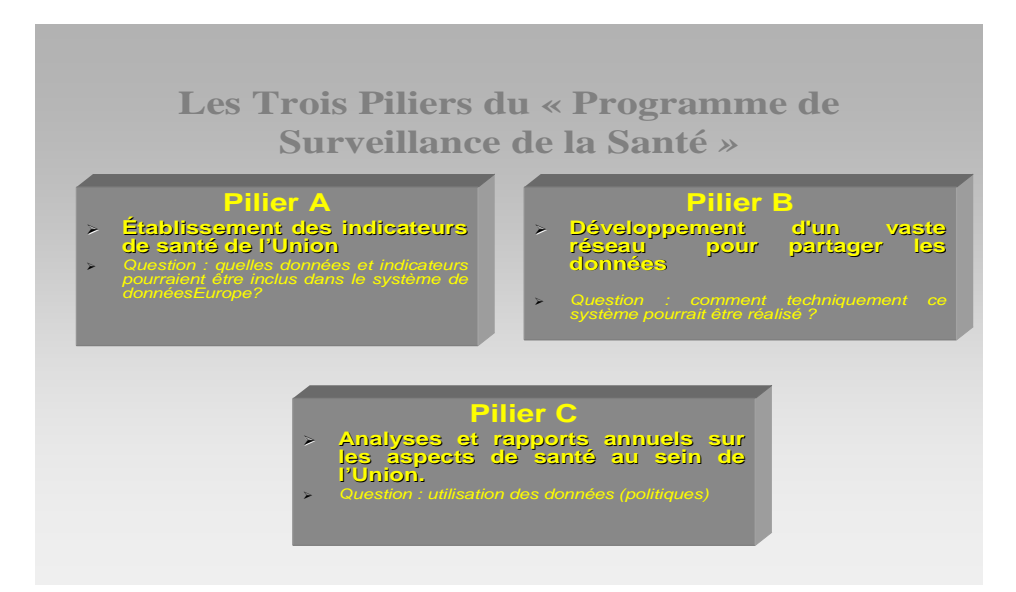

**Figure 3 : Programme européen de surveillance de santé bucco-dentaire (Bourgeois, 2007b)** 

Dans un contexte international, il n'existe pas encore d'outils standardisés, comparables et fiables qui permettent d'évaluer la santé bucco-dentaire. Depuis quarante années, l'indicateur de sévérité de l'atteinte carieuse (CAOD) est la référence internationale en cariologie. Concernant les maladies parodontales, les principales données depuis 1985, sont basées sur l'indice communautaire des besoins en soins parodontaux (CPI). Les données récentes sur la santé parodontale des adultes en France ont encore renforcé le concept d'une prise en charge des facteurs de risque associés et de la nécessité d'aller au delà des schémas classiques préventifs dont l'efficacité a atteint des valeurs limites. Cette étude souligne également le décalage entre le système de santé dentaire, bien organisé et performant de la France, et les résultats de santé parodontal observés. (Bourgeois, 2007b)

La banque de données de l'OMS utilise toujours ces données pour la plupart des directives politiques en santé bucco – dentaire alors que celles – ci ne tiennent pas compte des déterminants sociaux donc des inégalités. Tandis que le rapport sur la santé dans le monde 2003 présente les affections buccodentaires comme étant des problèmes de santé publique majeurs en raison de leur prévalence et de leur incidence élevées dans toutes les régions du monde et du fait que, comme pour toutes les maladies, elles touchent principalement les populations défavorisées et socialement marginalisées.

Le constat est qu'un pays soit industrialisé ou à revenu intermédiaire ou faible, l'accès à des soins bucco- dentaire est réservé à la couche sociale favorisée. Car si le traitement des affections bucco – dentaire est extrêmement coûteux dans les pays industrialisés, il est quasi inaccessible dans ceux à revenu intermédiaire ou faible. De plus, la répartition des affections bucco – dentaires varie selon le niveau de développement des pays, et à l'intérieur d'un même pays selon les différentes catégories sociales.

#### **1.2.2. Contexte africain**

Bien que les incapacités dues aux affections bucco - dentaires soient élevées dans cette région notamment chez l'enfant, la santé bucco - dentaire n'est toujours pas intégrée dans les systèmes généraux de santé existants. Ce secteur est considéré comme négligé, car peu de politiques sont mises en œuvre, les ressources sont insuffisantes, le peu de données dont on dispose ne sont pas fiables (OMS, 2003b et WHO, 2005).

A titre indicatif, nous donnerons en tenant compte du complexe pathogène:

- déterminant environnemental pour l'enfant : système de soins d'où regain d'intérêt pour le noma.

- déterminants socio – comportementaux pour l'adolescent : facteurs socioculturels tels que les tatouages gingivaux, les couronnes artisanales, le diastème inter incisif artificiel mais aussi les effets de la mondialisation tels que le tabagisme, l'alcoolisme et les piercings.

- déterminant biologique : diabète, VIH/ SIDA qui sont aussi des pathologies dues à la mondialisation.

Jusqu'à présent, les approches de la santé bucco-dentaire adoptées en Afrique n'ont ni tenu compte des priorités épidémiologiques de la Région, ni identifié des stratégies fiables et sures permettant de s'y attaquer. La Région africaine souffre d'une grave pénurie de données récentes, valides, fiables et comparables. Les données sur les soins de santé bucco-dentaire disponibles en Afrique concernent presque exclusivement les services curatifs et sont généralement axées sur la lutte contre les caries dentaires et, dans une moindre mesure, sur les maladies parodontales (WHO, 1996). D'où la pertinence de l'approche par étape ou « STEPS », outil adopté par le bureau régional OMS/ AFRO, pour la surveillance des maladies chroniques, qui part du principe que la mise en place de systèmes de surveillance nécessite des données standardisées permettant de faire des comparaisons entre les périodes et les pays. Cette approche met l'accent sur les facteurs de risque adaptables aux interventions qui doivent permettre de trouver un équilibre entre la standardisation des outils et des méthodes d'une part et leur flexibilité d'utilisation dans différents milieux et dans diverses situations d'autre part (OMS, 2003a).

Elle se résume en 3 étapes – risques comportementaux, risques physiologiques et liés aux maladies- et 3 niveaux de risques (figure 4).

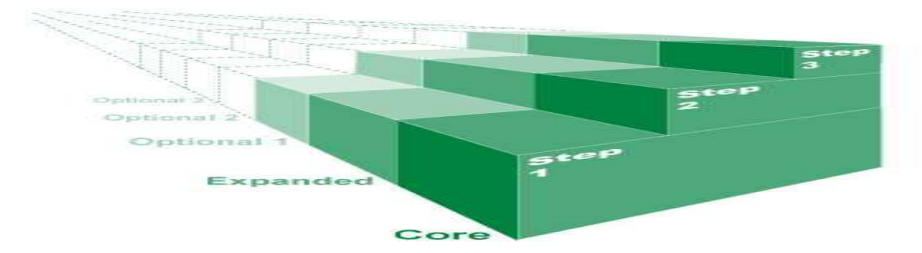

**Figure 4 : approche STEPS (OMS, 2003a)** 

D'où la nécessité d'intégrer les indicateurs de santé bucco-dentaire dans les systèmes nationaux et régionaux d'information sanitaire. Un premier pas, a été franchi avec la sélection par l'OMS/AFRO en 2005 de 34 indicateurs (WHO, 2007) (annexe 2).

# **2. Présentation du projet : « European Global Oral Health Indicators Development » (EGOHID)**

La commission européenne, qui depuis 1997 s'est intéressée à la création d'un vaste réseau de programme de santé publique dont les objectifs majeurs sont d'établir un système communautaire de surveillance sanitaire (ECHI, 2001 et Mc Kee 2003), a senti la nécessité d'intégrer le secteur de la santé bucco-dentaire aux systèmes nationaux et européens d'information de santé. C'est ainsi que le projet intitulé : EGOHID "European Global Oral Health Indicators Development" s'inscrit dans les politiques de santé publique initiées par la commission européenne.

Sous la direction de l'Université Lyon I, ce projet a pour mission de définir les priorités dans le contexte spécifiquement européen en coordination avec le programme existant, et d'élaborer des recommandations pour améliorer la performance des systèmes d'information de santé en définissant les indicateurs de référence principaux.

# **2.1. EGOHID I**

Première phase du projet, son objectif était de sélectionner les indicateurs les plus stratégiques en santé publique bucco-dentaire. Avec le support de la Direction Générale Santé Protection des consommateurs de la Commission Européenne, la contribution d'experts de ministères de la santé, d'universités, d'associations dentaires et professionnels de la santé des pays membres de l'Union Européenne.

 Cette phase a recommandé une liste restreinte de 40 indicateurs essentiels sur une liste exhaustive de 620 indicateurs de santé bucco-dentaire couvrant quatre domaines majeurs que sont :

- Etat de santé morbidité et fonctionnalité-
- Déterminants (comportements et habitudes de vie) ;
- Systèmes de santé bucco-dentaire, Promotion de la santé bucco dentaire, prévention, accès aux soins, qualité des soins et performance du système de santé ;
- Résultats et qualité de vie liée à la santé bucco-dentaire.

## **2.1.1. Choix des indicateurs**

620 indicateurs ont été classés après concertation et vote des membres, par ordre de priorité selon des critères préalablement définis (Bourgeois, 2004). De ce lot, quarante indicateurs ont été retenus à l'issue d'un vote selon la méthode d'agrégation des préférences pour faire ensuite l'objet de discussions et d'un consensus (taux de concordance > 70%) parmi les experts européens membres du projet.

## **2.1.2. Classement des indicateurs**

Les 40 indicateurs choisis (tableau 2) ont été ainsi catégorisés :

- 12 indicateurs prioritaires concernent la surveillance de la santé bucco-dentaire et spécifique des enfants et adolescents (Ottolenghi, 2007),
- 18 concernent la surveillance de la santé bucco-dentaire dans la population générale,
- 5 indicateurs ciblent sur la qualité de vie.
- 5 indicateurs traduisent la surveillance des systèmes de santé bucco-dentaire

Chaque indicateur a été rédigé sur un même modèle pour figurer dans un catalogue publié à l'usage des politiques et décideurs de santé (www.egohid.eu). Ce modèle, conforme aux recommandations de l'OMS, incluait l'exposé raisonné de la justification du choix de l'indicateur, sa définition, les sources de données, les méthodes recommandées pour les collecter, la façon de présenter les résultats en fonction de l'utilisation finale de l'indicateur. (Ottolenghi, 2008).

#### **Tableau 2 : Liste des 40 indicateurs sélectionnés au cours d' « EGOHID I » (Bourgeois, 2008)**

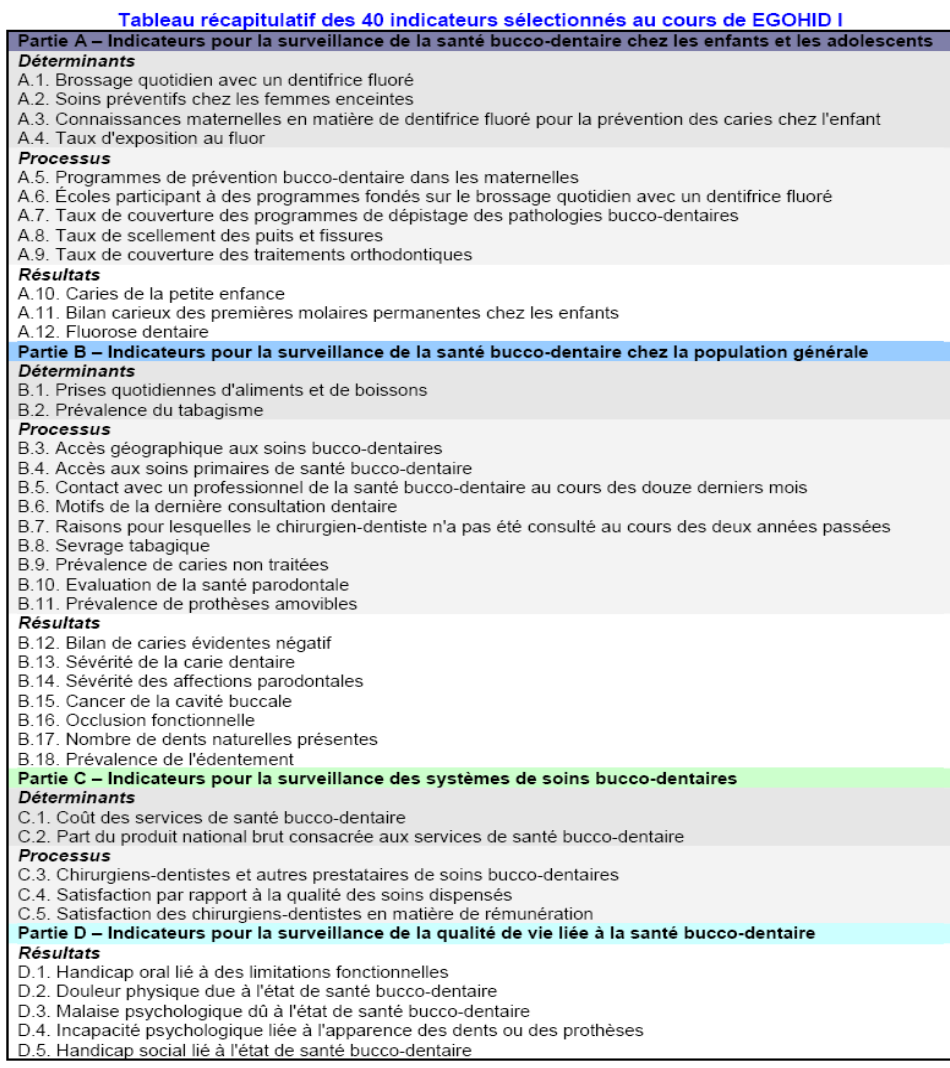

# **2.2. EGOHID II**

La seconde phase ou EGOHID II (2006-2008), à partir de la liste des indicateurs définis au cours de EGOHID I, a pour objectif d'établir les critères méthodologiques pour collecter et promouvoir ces indicateurs bucco-dentaires en relation avec d'autres projets de surveillance de la santé des maladies chroniques (ECHI, EUROHIS, ISARE, …)

## **2.2.1. Organisation du projet**

Le développement du projet EGOHID phase II se fait selon une succession de groupe de travail ou « work package ». Neuf groupes ont été pré – définis, à chacun correspond une action déterminée et essentielle à l'avancée du projet. De même, des objectifs et un délai ont été définis au préalable pour chaque groupe de travail. Dans un même groupe de travail, plusieurs partenaires (collaborateurs ou associés) peuvent participer. Aussi, certains partenaires peuvent participer à plusieurs groupes de travail. Les groupes de travail 6, 7 et 8 ont respectivement élaboré : le protocole pour les interviews en santé bucco – dentaire, le protocole pour les études cliniques et épidémiologiques des populations et le protocole pour les interviews auprès des praticiens.

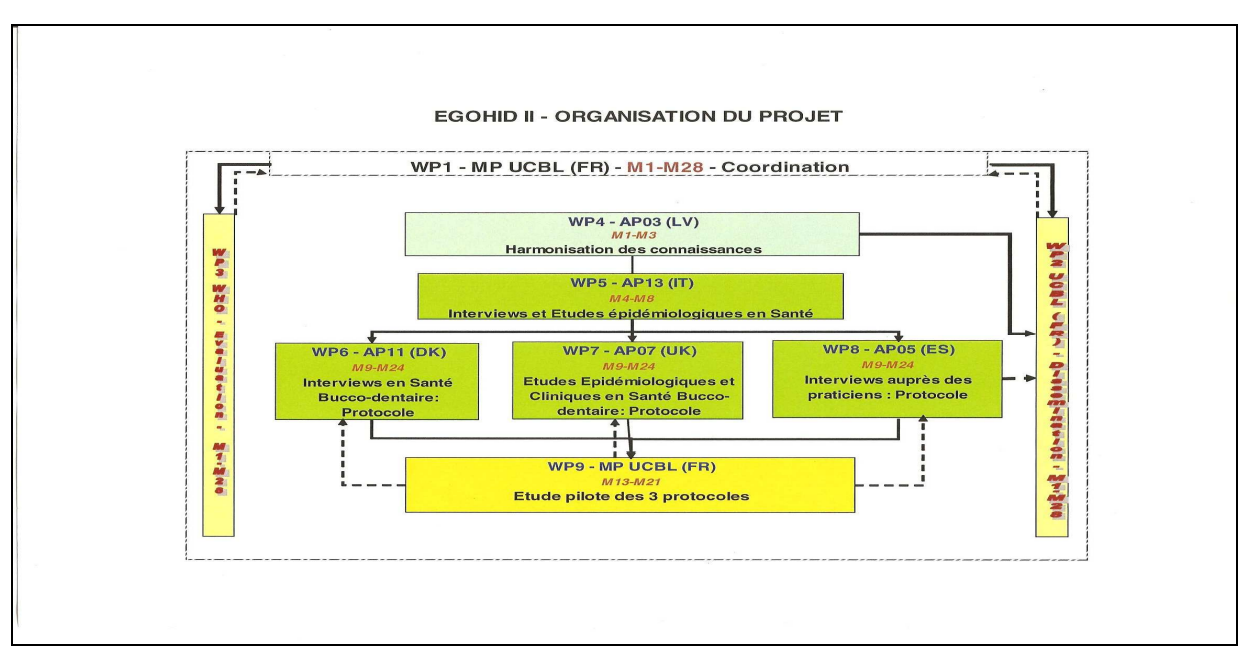

#### **Figure 5 : organisation du projet EGOHID II Objectifs et attendus du groupe de travail 9** (WP9) :

Tester les protocoles élaborés par les groupes de travail 6, 7 et 8 sur un échantillon de population européenne. Ainsi répartis :

- 1. Elaboration de questionnaire d'évaluation.
- 2. Elaboration d'une étude pilote afin de tester le protocole créé par le groupe de travail 6 auprès de 100 sujets dans 10 pays européen.
- 3. Elaboration d'une étude pilote afin de tester le protocole créé par le groupe de travail 8 auprès de 100 sujets dans 8 pays européen.
- 4. Elaboration d'une étude pilote afin de tester le protocole créé par le groupe de travail 7 en faisant participer 20 dentistes dans 5 pays. Les dentistes dans ce protocole devront examiner 10 patients chacun.
- 5. Analyse des données et évaluation des questionnaires.

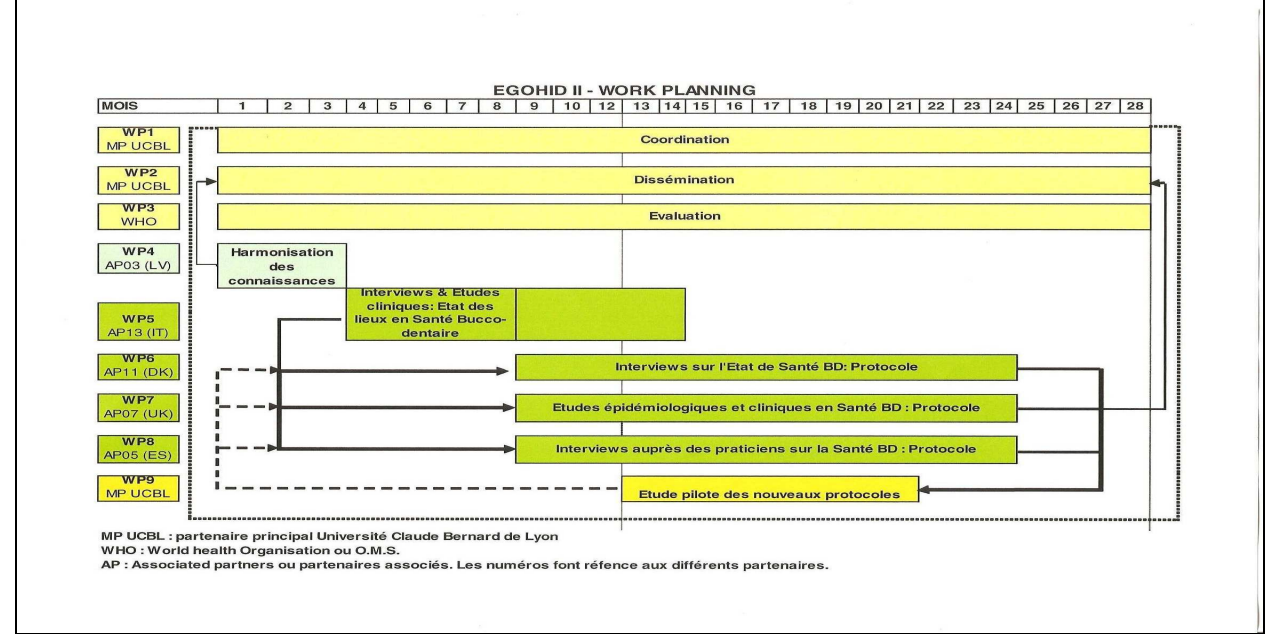

**Figure 6 : plan de travail du projet EGOHID II** 

# **2.2.2. Gestion du système de bases de données : EGOHID II**

La surveillance étant un outil essentiel de l'action de santé publique, l'approche méthodologique privilégiée, et testée à ce jour dans le cadre du projet pilote de EGOHID II incluent 10 pays de l'union européenne, repose sur le développement d'un réseau européen téléinformatique de surveillance et d'information de la santé bucco-dentaire reposant sur un système de sentinelles de chirurgiens dentistes en charge de collecter les indicateurs essentiels sur la base de protocoles élaborés par les groupe de travail 6, 7 et 8 (www.egohid.eu). Ces différents protocoles seront testés par le groupe de travail 9.

# **2.2.2.1. Collecte d'information**

*Pays participants : France, Italie, Allemagne, Angleterre, Pays–Bas, Estonie, Lettonie, Slovaquie et Hongrie***.**

Chaque pays incluait 20 praticiens qui devaient examiner 20 patients soit un total attendu de 4 000 questionnaires.

#### **Les moyens**

Une formation s'est déroulée dans chaque pays afin de calibrer les praticiens sur les éléments de l'enquête. Deux supports d'information et de formation aux méthodes de collecte clinique ont été développés :

- Le Guide de lecture, version papier, disponible en anglais et traduits en français, letton et autres langues à la demande du pays concerné
- Le logiciel « SMILE ON », version logicielle disponible en anglais et français

Les chirurgiens – dentistes ont reçu les outils de collectes des données soit : sous format informatisé, sous format papier ou sous les 2 formats. Le questionnaire est accompagné de fiche « patient » et fiche « praticien ». Les participants devaient remplir le questionnaire en plus des fiches « patient » et « praticien ».

• Le questionnaire (figure 7): à remplir par les praticiens au sein de leur cabinet dentaire Il comprend 7 sections, pour chaque section une tranche d'âge est concernée:

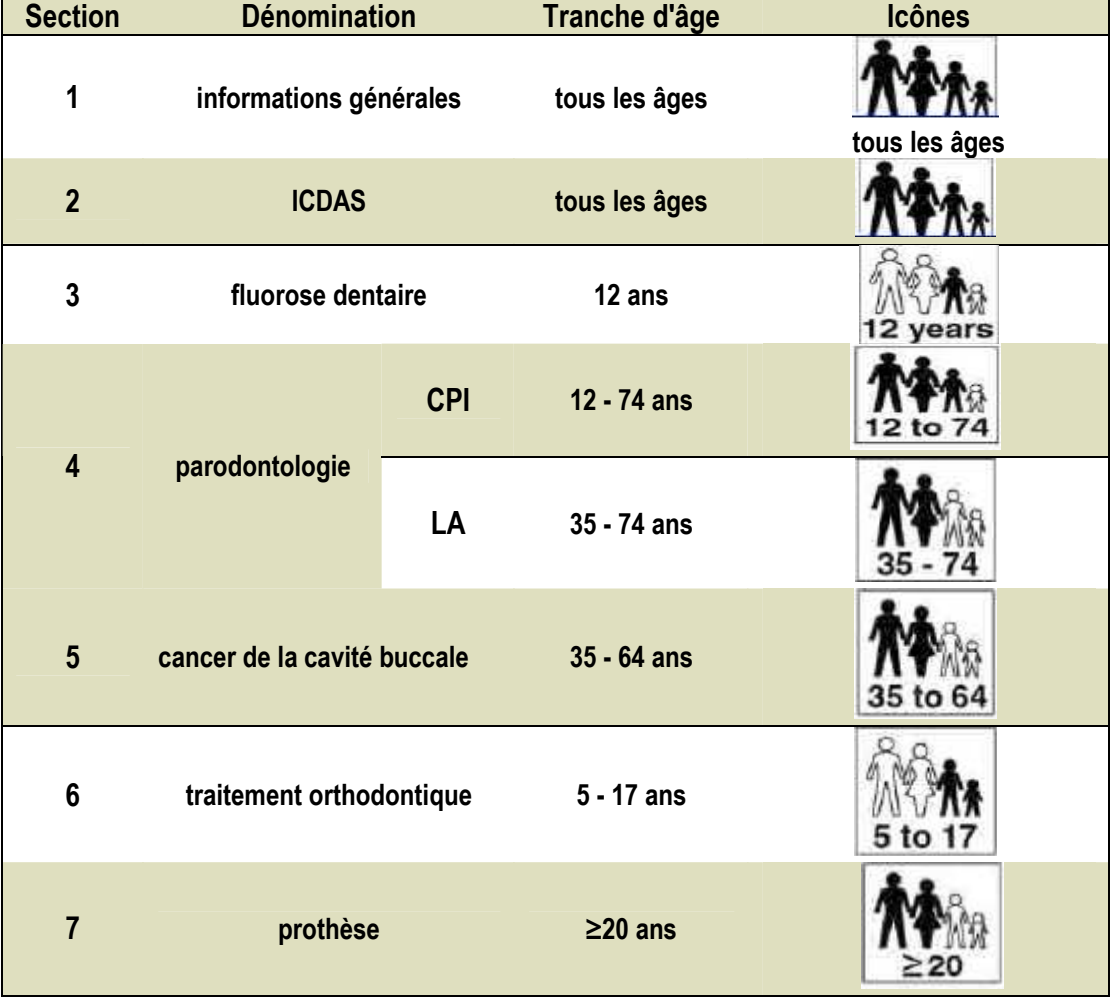

**Tableau 3 : répartition des sections selon les tranches d'âges** 

- La fiche « patient » (figure 8) : pour la collecte des données temps mis pour chaque section et évaluer la difficulté à : - comprendre les instructions, - appliquer les codes et - compléter les formulaires toujours pour chaque section.

- La fiche « praticien » (figure 9) : pour le recueil des avis des praticiens sur la qualité et la pertinence des outils mis à leur disposition pour la collecte des données.

NB : Les formulaires ont été traduits et validés dans la langue officielle de chaque pays.

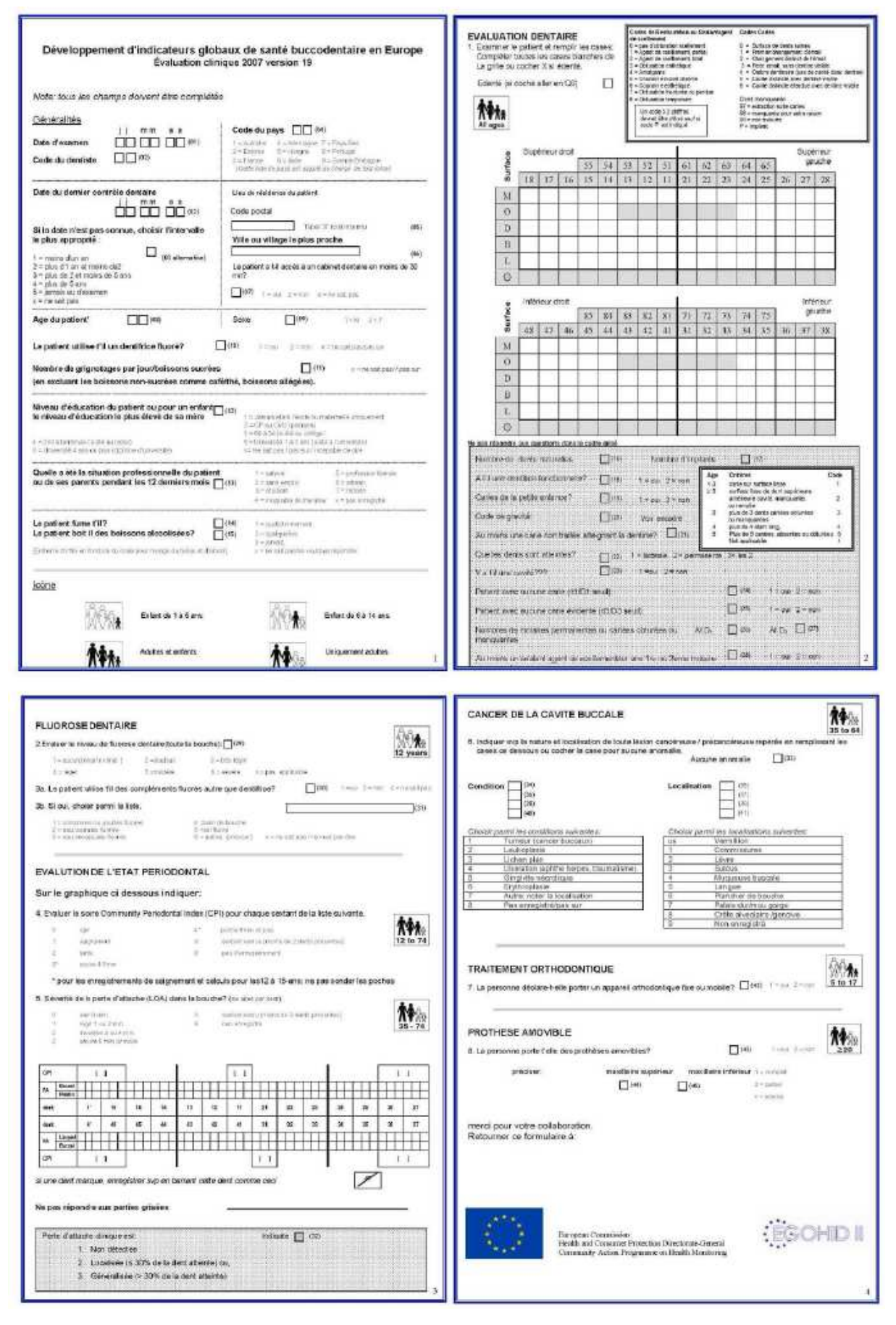

**Figure 7 : questionnaire ou protocole pour les études cliniques et épidémiologiques** 

## Adjaratou Wakha Aïdara / Tamba – Université Senghor – 2009

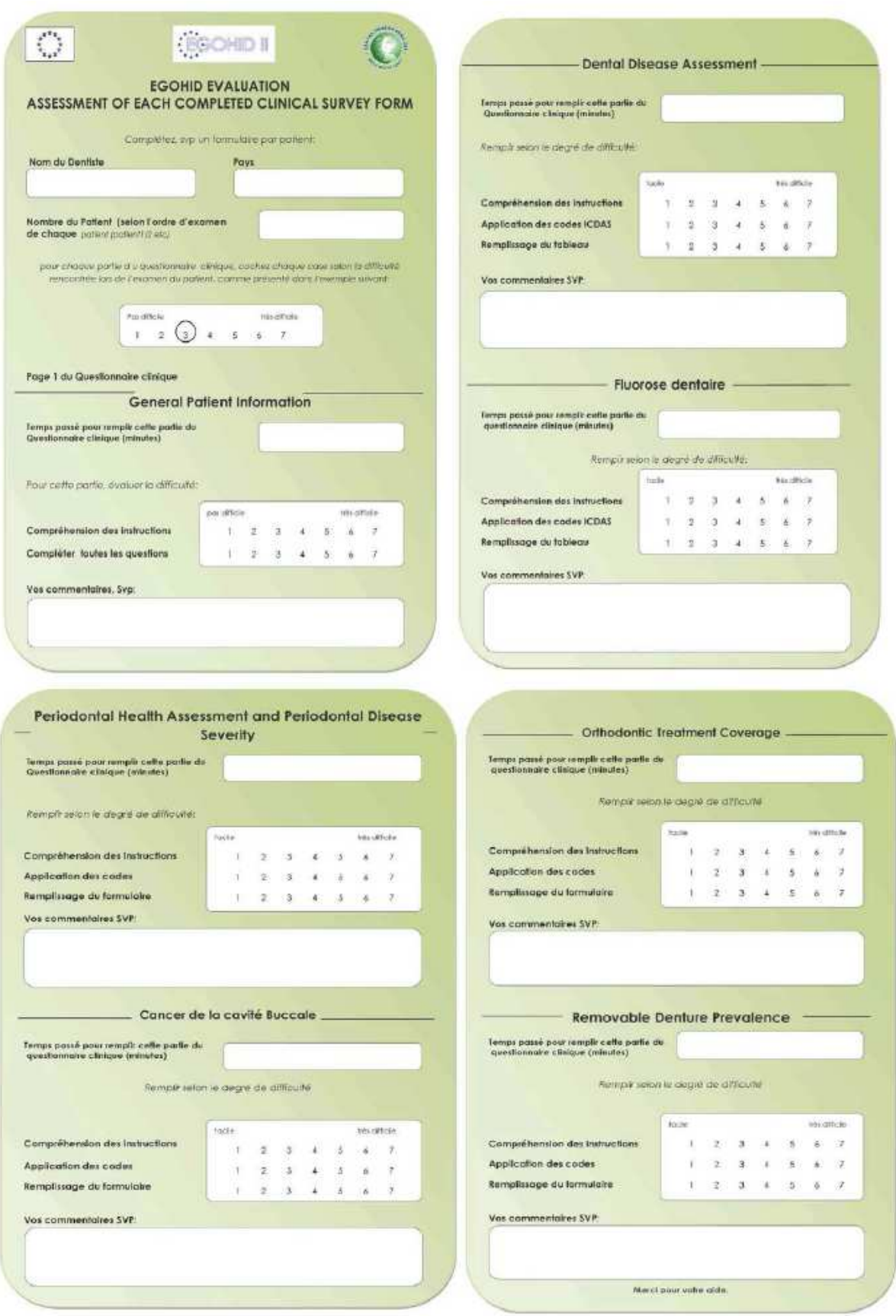

**Figure 8 : fiche « patient » ou protocole pour les interviews en santé bucco - dentaire** 

#### Adjaratou Wakha Aïdara / Tamba – Université Senghor – 2009

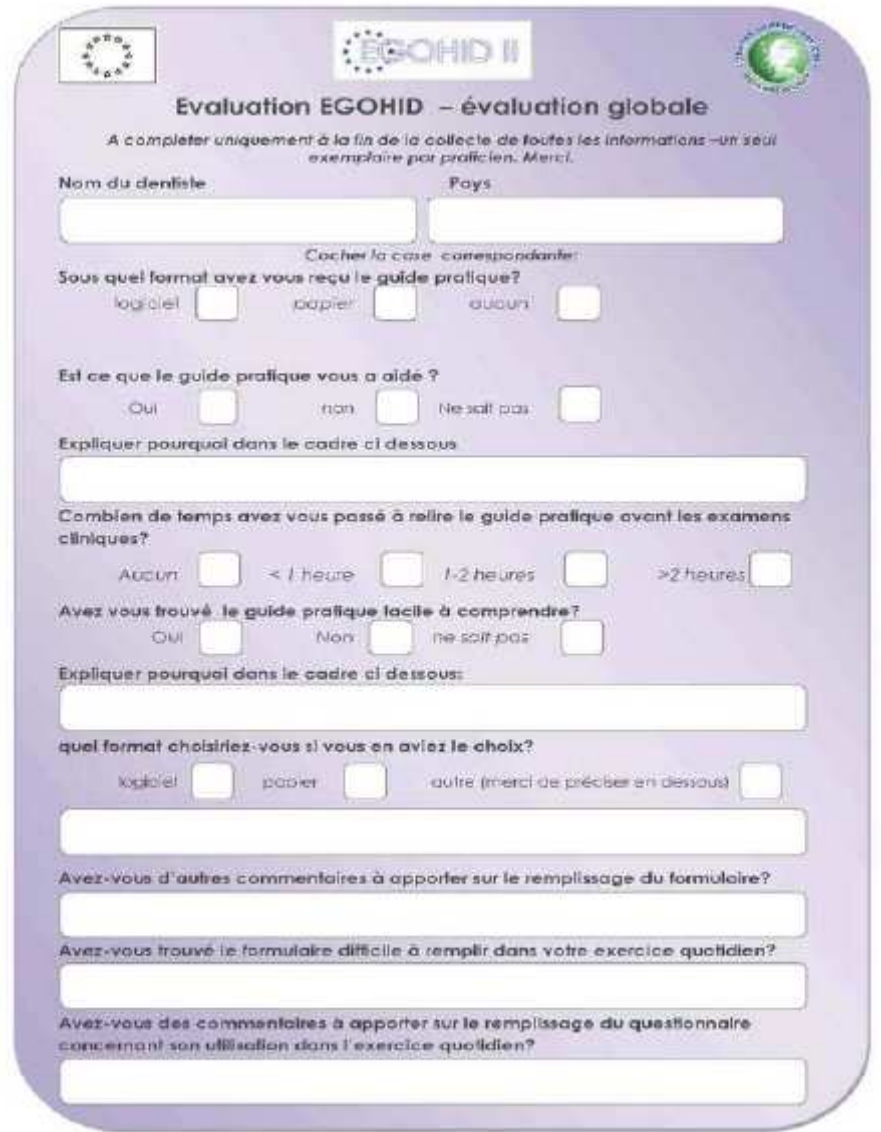

**Figure 9 : la fiche « praticien » ou protocole pour les interviews auprès des praticiens** 

Chaque praticien doit remplir une fiche soit un total de 20 fiches attendues par pays. Pour les fiches « patient », il doit y avoir autant de questionnaire remplis que de fiches, soit un total de 400 fiches attendues par pays. Il y a autant de rubriques sur la fiche « praticien » qu'il n'y a de sections sur le questionnaire.

#### **2.2.2.2. Accès aux données et saisie**

Les praticiens ont reçu les outils de collecte soit sous version informatisée, soit sous une version papier, soit sous les deux versions. De même, les données collectées étaient reçues selon le même modèle. Tous les pays excepté le Portugal ont mis en œuvre l'action. Sur 200 dentistes prévus, nous avons un taux de participation de 73% et seules 51 % des fiches « praticiens » ont été compilées. Sur 4 000

questionnaires et 4 000 fiches « patient » attendues, respectivement 2 877 et 2 016 ont été compilés. Cependant des écarts inter pays sont à noter (tableau 3).

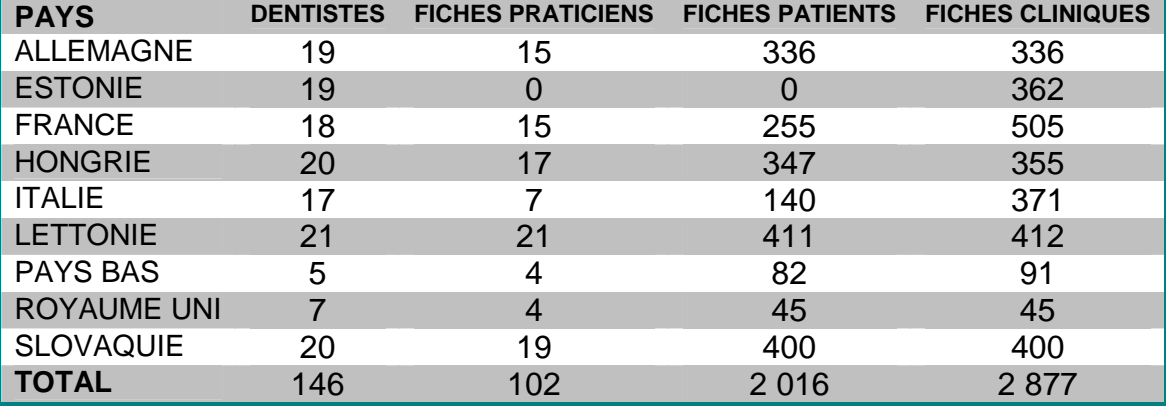

#### **Tableau 4 : synthèse des fiches d'enquêtes compilées par pays**

Nous avons la liste des codes utilisés lors de la saisie des données (annexe 1).

# **3. Contribution à la gestion d'une base de données buccodentaires dans le cadre de l'évaluation du projet européen EGOHID II**

Du 05 mai au 25 juillet 2008, j'ai travaillé sous la direction du Pr. Denis Bourgeois dans le domaine d'activité du groupe de travail 9 intitulé « étude pilote des nouveaux protocoles» qui est la phase finale du projet et sa coordination revient à l'Université Lyon I qui est le partenaire principal.

L'objectif de cette partie est le pré – test des protocoles élaborés par les groupes de travail 6, 7 et 8 sur un échantillon de population européenne : le calibrage des chirurgiens-dentistes, la collecte des informations et l'évaluation de cette action. Notre travail a consisté à tester le protocole, pour les études cliniques, élaboré par le groupe de travail 7.

Les étapes d'activité étaient : gestion des données, organisation de l'analyse et développement de la base de données.

## **3.1. Gestion des données**

- contrôle et sauvegarde

Pour la gestion des données, les fichiers saisis sont, au fur et à mesure, envoyés par courrier électronique au professeur Denis Bourgeois puis sauvegarder dans la machine et sur clé USB. **Logiciel utilisé pour la saisie des données**: Microsoft office **Excel 2003**.

## **3.1.1. Organisation de l'analyse**

Pour parer aux biais, les fichiers sont nettoyés en moyenne 3 fois, par des personnes différentes. Pour chaque pays, un classeur sur le même modèle a été créé. Chaque classeur contient 8 feuilles respectivement renommées :

- « Feuil 1» (pour l'analyse des informations par section)
- « brouillon » (les données nettoyées en vue de l'analyse),
- « données » (données brutes, copie),
- « DDA » (les tableaux de sortie ICDAS),
- « PERIO » (tableaux de sortie de la parodontologie),
- « KC\_FL » (tableau de sortie de cancer et de fluorose),
- « ODF\_Denture » (tableau de sortie d'ODF et de prothèse),
- « Quality » (tableaux de sortie de qualité pour toutes les sections)

**NB** : Pour les informations générales, un classeur qui regroupe les tableaux de tous les pays a été crée.

| Microsoft Excel - EGOHID UK TABLEAU SORTIE                                       |                |          |                                              |          |                                                                          |                |         |                 |                |                       |                         |                                        |                         |                      | $  D $ $\times$ |
|----------------------------------------------------------------------------------|----------------|----------|----------------------------------------------|----------|--------------------------------------------------------------------------|----------------|---------|-----------------|----------------|-----------------------|-------------------------|----------------------------------------|-------------------------|----------------------|-----------------|
| Arial                                                                            |                |          |                                              |          |                                                                          |                |         |                 |                |                       |                         |                                        |                         |                      |                 |
| <b>Eichier</b><br>Edition<br>의1                                                  |                |          |                                              |          | Affichage Insertion Format Outils Données Fenêtre ?                      |                |         |                 |                |                       |                         |                                        | Tapez une question      |                      |                 |
| AK67                                                                             |                | $f_x$ 13 |                                              |          |                                                                          |                |         |                 |                |                       |                         |                                        |                         |                      |                 |
| $\mathbb{A}$                                                                     | $\overline{R}$ | $\cap$   | $\mathbb{D}$                                 | E        |                                                                          | G              | H       |                 |                | K                     |                         | M                                      | N.                      | Ω                    |                 |
| 119 ID(35 64 ANS) Pays DateExar DateExam                                         |                |          |                                              |          | <b>Date NSP Code postal</b>                                              | ville          | 30 Home | Age             |                | <b>Sex Toothbrush</b> |                         | <b>Food Education</b>                  | <b>Emplois</b>          | <b>Tabac</b>         | AC              |
| 120 65                                                                           | 9              | 03/03/08 |                                              |          |                                                                          |                |         | 61              | 2              | Χ                     | X                       | X                                      |                         |                      |                 |
| 121 22                                                                           | G              | 29/02/08 | 29/11/07                                     |          |                                                                          |                |         | 56              |                |                       | $\overline{\mathsf{x}}$ | X                                      | $\overline{\mathsf{x}}$ |                      |                 |
| 122 32                                                                           | 5              | 28/02/08 | 14/06/07                                     |          |                                                                          |                |         | 44              | $\overline{2}$ |                       | $\overline{\mathsf{x}}$ | 4                                      | $\overline{2}$          | $\blacktriangleleft$ |                 |
| 123 42                                                                           | g              | 28/02/08 | 19/07/07                                     |          |                                                                          |                |         | 48              | $\overline{2}$ |                       | 5                       | 3                                      |                         | 3                    |                 |
| 124 61                                                                           | 9              | 27/02/08 |                                              |          |                                                                          | $\overline{1}$ |         | 36              |                |                       | X                       | X                                      | X                       | $\overline{2}$       |                 |
| 125 43                                                                           | ħ              | 28/02/08 | 09/08/07                                     |          |                                                                          | $\mathbf{1}$   |         | 54              |                |                       | 3                       | 5                                      | $\mathbf{1}$            | $\overline{1}$       |                 |
| 126                                                                              |                |          |                                              |          |                                                                          |                |         |                 |                |                       |                         |                                        |                         |                      |                 |
| 127                                                                              |                |          |                                              |          |                                                                          |                |         |                 |                |                       |                         |                                        |                         |                      |                 |
| 128 ID(12 ANS)                                                                   |                |          | Pays DateExar DateExam Date NSP Code postal  |          |                                                                          | ville          | 30 Home | Age             |                | <b>Sex Toothbrush</b> |                         | <b>Food Education</b>                  | <b>Emplois</b>          | Tabac                |                 |
| 129 49                                                                           | <b>G</b>       | 06/03/08 |                                              |          |                                                                          |                |         | 12              |                |                       | ĥ                       | в                                      | Б                       | X                    |                 |
| 130                                                                              |                |          |                                              |          |                                                                          |                |         |                 |                |                       |                         |                                        |                         |                      |                 |
| 131                                                                              |                |          |                                              |          |                                                                          |                |         |                 |                |                       |                         |                                        |                         |                      |                 |
| 132                                                                              |                |          |                                              |          |                                                                          |                |         |                 |                |                       |                         |                                        |                         |                      |                 |
| 133 ID(5 17 ANS)                                                                 |                |          | Pays DateExar DateExam  Date NSP Code postal |          |                                                                          | ville          | 30'Home |                 |                | Age Sex Toothbrush    |                         | <b>Food Education Emplois Tabac Al</b> |                         |                      |                 |
| 134 13                                                                           | 9              | 03/03/08 | 23/08/07                                     |          |                                                                          |                |         | 5               |                |                       |                         | X                                      | X                       | Х                    |                 |
| 135 14                                                                           | 9              | 03/03/08 | 16/09/07                                     |          |                                                                          | $\mathbf{1}$   |         | 6               |                |                       | X                       | X                                      | X                       | X                    |                 |
| 136 45                                                                           | 9              | 04/03/08 |                                              |          |                                                                          |                |         | $6\overline{6}$ |                |                       | $\overline{7}$          | 3                                      | 6                       | X                    |                 |
| 137 51                                                                           | ħ              | 29/02/08 |                                              | 5        |                                                                          |                |         | $\overline{7}$  |                |                       | 4                       | 3                                      | 6                       | 3                    |                 |
| 138 35                                                                           | 5              | 04/03/08 | 14/12/07                                     |          |                                                                          |                |         | 11              |                |                       | 6                       | 4                                      |                         | 3                    |                 |
| 139 49                                                                           | ğ              | 06/03/08 |                                              | $\Delta$ |                                                                          | $\overline{1}$ |         | 12              |                |                       | 6                       | 3                                      | 6                       | $\times$             |                 |
| 140 37                                                                           | ħ              | 05/03/08 |                                              |          |                                                                          | $\overline{1}$ | 1       | 13              |                |                       | 6                       | 4                                      | 6                       | $\overline{3}$       |                 |
| 141 36                                                                           | ħ              | 04/03/08 | 09/07/07                                     |          |                                                                          |                |         | 14              |                |                       | X                       | X                                      | X.                      | $\overline{3}$       |                 |
| IN 4 F H Feuil1 BROUILLON DONNEES JODA J PERIO J KC FL J ODF DENTURE J OUALITY J |                |          |                                              |          |                                                                          |                |         | $\vert$ 4       |                |                       |                         |                                        |                         |                      | $\mathbf{F}$    |
| Prêt                                                                             |                |          |                                              |          |                                                                          |                |         |                 |                |                       |                         |                                        |                         |                      |                 |
|                                                                                  |                |          |                                              |          |                                                                          |                |         |                 |                |                       |                         |                                        |                         |                      |                 |
| Démarrer <b>@ @ @ P</b> analyse_données                                          |                |          |                                              |          | ■ Draft0_matériels et méth   图   EGOHID_NL_TABLEAU 图 EGOHID_UK_TABLEAU_S |                |         |                 |                |                       |                         |                                        |                         | ■ « H (*) 18:19      |                 |

**Figure 10 : organisation des classeurs** 

 A la fin de l'analyse tous les tableaux de sortie initialement sur fichier Excel ont été transférés sur fichier Word.

#### *Au total 10 classeurs ont été identifies pour l'ensemble de la statistique.*

Toujours dans un souci d'organisation et pour éviter les biais de sélection, il était nécessaire de faire des plages de données pour les tranches d'age à analyser pour les différentes sections avec de lignes de titres de couleurs différents (correspondant à chaque section). Nous décrirons ultérieurement la procédure.

#### **Comment créer les plages de données par section sur Excel ?**

Dans notre étude, nous classerons notre liste par ordre croissant sur la colonne âge. Ainsi, les données ne seront plus affichées par ordre d'identification croissant comme initialement mais par ordre croissant des âges de chaque patient de la liste. Pour ce faire, il faut :

**Sélectionner la plage des données,** excepter la ligne des titres

**Activer** le menu **Données** puis la commande **Trier** 

**Sélectionner la colonne** qui correspond à **« âge »** dans notre cas elle correspond à la *colonne I*, sur la liste proposée sous la rubrique **trier par** de la boite de dialogue **Trier.**

Cocher **croissant** et à **lignes de titres** cocher **non** puis cliquer sur **OK**.

|                      |                      | Microsoft Excel - EGOHID_NL_TABLEAU_SORTIE                                                   |                 |                    |                          |                                                                        |         |     |                     |                        | $ \Box$ $\times$            |
|----------------------|----------------------|----------------------------------------------------------------------------------------------|-----------------|--------------------|--------------------------|------------------------------------------------------------------------|---------|-----|---------------------|------------------------|-----------------------------|
| DERAN                | $\triangleq$         | $\alpha$<br>REC                                                                              |                 |                    |                          | ※ hh 临 · ♂   ω - ω -   鳴 Σ · 脸 纠 弘   衄 码 100% · ②。                     |         |     |                     |                        |                             |
| Arial                | $-10$                | $\overline{\phantom{a}}$<br>G<br>I                                                           |                 |                    |                          |                                                                        |         |     |                     |                        |                             |
| <b>Fichier</b><br>图1 | Edition<br>Affichage | Insertion                                                                                    | Format Outils   | Fenêtre<br>Données | - 7                      |                                                                        |         |     |                     | Tapez une question     | $\times$                    |
| A2                   |                      | fx 319                                                                                       |                 | <b>Trier</b>       |                          | $ ?  \times$                                                           |         |     |                     |                        |                             |
| A                    | B                    | $\mathcal{C}$                                                                                | D               |                    |                          |                                                                        | H       |     |                     | K                      | Г                           |
| <b>IID</b>           | Pays                 | <b>DateExam</b>                                                                              | <b>DateExam</b> | Trier par          |                          |                                                                        | Home    | Age | Sex                 | <b>Toothbrush Food</b> | Е                           |
| 319<br>2             |                      | 25/02/2008                                                                                   | 30/01/2000      | Colonne I          | $\overline{\phantom{a}}$ | Croissant                                                              |         |     | 11 INCOMPLET        |                        | 5                           |
| 133<br>3             |                      | 30/01/2008                                                                                   | 01/12/2003      |                    |                          | C Décroissant                                                          |         |     | <b>30 INCOMPLET</b> |                        |                             |
| 411<br>4             |                      | 05/03/2008                                                                                   | 13/02/200       | Puis par           |                          |                                                                        |         | 31  |                     |                        | 5                           |
| 36<br>5              |                      | 01/02/2008                                                                                   | 28/06/2005      |                    | $\overline{\phantom{a}}$ | Croissant                                                              |         |     | 28 INCOMPLET        |                        |                             |
| $\mathsf{B}$<br>6.   |                      | 30/01/2008                                                                                   | 04/05/06        |                    |                          | C Décroissant                                                          |         |     | 53 INCOMPLET        |                        |                             |
| 1414<br>7.           |                      | 06/03/2008                                                                                   | 29/05/200       | Puis par           |                          |                                                                        |         | 17  | 2                   |                        |                             |
| 138<br>8             |                      | 05/02/2008                                                                                   | 24/08/06        |                    | $\overline{ }$           | Croissant                                                              |         |     | 26 INCOMPLET        |                        | 6                           |
| 1320<br>9            |                      | 25/02/2008                                                                                   | 20/02/2007      |                    |                          | C Décroissant                                                          |         |     | 19 INCOMPLET        |                        | 5                           |
| 145<br>10            |                      | 25/02/2008                                                                                   | 26/02/200       | Ligne de titres    |                          |                                                                        |         |     | <b>45 INCOMPLET</b> |                        | 5                           |
| 1315                 |                      | 13/02/2008                                                                                   | 01/03/2007      |                    | G Non                    |                                                                        |         |     | 60 INCOMPLET        |                        | 4                           |
| 12 518               |                      | 28/01/2008                                                                                   | 22/03/200       | C Oui              |                          |                                                                        |         | 8   |                     |                        | 6                           |
| 13 111               |                      | 04/02/2008                                                                                   | 23/04/200       |                    |                          |                                                                        |         | 13  |                     |                        | 10                          |
| $14$ 17              |                      | 04/03/2008                                                                                   | 28/04/200       | Options            | <b>OK</b>                | Annuler                                                                |         |     |                     |                        | 6                           |
| 15 47                |                      | 03/03/2008                                                                                   | 07/05/200       |                    |                          |                                                                        |         | 23  |                     |                        | 5                           |
| 16 415               |                      | 10/03/2008                                                                                   | 10/05/2007      |                    |                          |                                                                        |         | 16  |                     |                        | 6                           |
| 17 18                |                      | 28/01/2008                                                                                   | 14/05/2007      |                    |                          |                                                                        |         | 17  |                     |                        | $\overline{7}$              |
| 18 314               |                      | 12/02/2008                                                                                   | 21/05/2007      |                    |                          |                                                                        |         |     | 49 INCOMPLET        |                        | 6                           |
| 519<br>19            |                      | 28/01/2008                                                                                   | 22/05/2007      |                    |                          |                                                                        |         | 6   |                     |                        |                             |
| 20 520               |                      | 25/01/2008                                                                                   | 22/05/2007      |                    |                          |                                                                        |         | 6   |                     |                        | 4                           |
| 21 516               |                      | 28/01/2008                                                                                   | 22/05/2007      |                    |                          |                                                                        |         | 37  |                     |                        | 4                           |
| 22 522               |                      | 28/01/2008                                                                                   | 22/05/2007      |                    |                          |                                                                        |         | 77  |                     | $\overline{a}$         | 6                           |
| 23 517               |                      | 20/07/2008                                                                                   | 18/06/2007      |                    |                          |                                                                        |         | 21  |                     |                        | 6                           |
|                      |                      | II ( ) > H Feuil1 \BROUILLON / DONNEES / GPI / DDA / PERIO / KC_FL / ODF_DENTURE / QUALITY / |                 |                    |                          |                                                                        | $\vert$ |     |                     |                        | $\cdot$ if                  |
| Prêt                 |                      |                                                                                              |                 |                    |                          |                                                                        |         |     | Somme=9282757       |                        |                             |
| <b>Démarrer</b>      | $\mathbb{C}$<br>B    | <sup>3</sup> analyse_données                                                                 |                 |                    |                          | 图 Draft0_matériels et méth   图 EGOHID_NL_TABLEAU 图 EGOHID_UK_TABLEAU_S |         |     |                     | ER                     | <b>&lt;&lt; 马里</b><br>18:21 |

**Figure 11 : création des plages de données par section** 

- L'analyse des données pour **« GPI »** ne nécessite pas une classification de la liste. Les données peuvent aussi bien être étudiées avant comme après tri.
- **EXT** Pour « DDA » la statistique descriptive de la population générale ne nécessite pas une liste particulière, mais pour celle en fonction du groupe d'âge, il faut délimiter 3 classes d'âge : **[1- 5 ans], [6 – 14 ans]** et **[15 ans et plus [**. Donc noter les lignes qui correspondent à ces 3 classes. Ensuite, il faut créer la plage de données des adultes :

**Sélectionner les lignes de données** des adultes (15 ans et plus),

**Copier** les cellules **/coller** en bas de page, la nouvelle plage de données « adulte » est créée.

Sur la ligne des titres, Renommer ID > ID Adulte, créer un nouveau motif de couleur pour cette ligne en vue de différencier les différentes plages.

Pour la suite de l'analyse de « DDA », la plage de données « ID Adulte », pourra être trié :

- en fonction de la **sévérité de la carie :** la même procédure de tri sera utilisée, mais la **colonne de tri** sera **« autres »** et elle correspond à la **colonne T**. Nous avons 3 classes : « sans carie ou free » qui correspond à la cote 1, « carie simple ou simple » déterminé par les cotes 2, 3, 4 et « carie complexe ou complexe » qui équivaut à la cote 5.

Même procédure que précédemment, délimiter les 3 sous - classes.

**NB** : il nous faut aussi créer une plage de donner des adultes avec une carie complexe en sélectionnant dans la plage de données ID Adulte les lignes qui correspondent uniquement à ceux qui présentent une carie complexe.

Sur la ligne des titres, Renommer ID > ID carie complex, ne pas oublier de créer un nouveau **motif de couleur** pour cette ligne.

- en fonction du **nombre de dents présentes** : Nous avons déjà, la plage de données adultes. Il faut trier selon la même procédure, la colonne de tri est « nbre dents » qui correspond à la **colonne Q**, puis délimiter les trois sous - classes : [0 – 10 dents], [11 – 20 dents] et [> 20 dents[.

**NB** : la plage de données « ID Carie complex » doit aussi être triée en fonction du nombre de dents présentes. Elle suivra la même procédure.

- Pour **« PERIO »** la section concerne 2 groupes d'âges : **[12 34 ans]** et **[35 74 ans]**. Nous créerons 2 plages de données qui correspondront à ces classes selon la même procédure que pour « DDA », elles seront respectivement renommées « ID 12 – 34 ans » et « ID 35 – 74 ans ». Les lignes de données seront respectivement celles des [12 – 34 ans] et [35 – 74 ans].
- La plage des **[12 34 ans]** sera triée en fonction du **nombre de dents** comme décrit pour « DDA ».
- La plage des **[35 74 ans]** sera triée d'abord en fonction de la **sévérité de la perte d'attache (colonne LAS)** qui correspond à la **colonne CE**, puis les 4 sous - classes seront créées LA=1, 2, 3 ou 4. Ensuite, cette plage sera triée en fonction du **nombre de dents** comme décrit pour « DDA ».
	- Pour **« KC »,** cette section concerne la classe d'âge **[35 64 ans]**, une plage de données sera créée en se basant sur les lignes de données des « 35 – 64 ans ». Ensuite, elle sera triée en fonction du **nombre de dents** comme décrit précédemment.

Pour **« FL »**, **« ODF »** et **« Denture »**, ces sections concernent respectivement les classes d'âge suivantes : **uniquement les 12 ans**, **[5 – 17 ans]** et [20ans et plus [. Les plages de données leur correspondant a été créé selon la procédure décrite dans les sections précédentes.

#### **3.1.2. Analyse des données : statistiques descriptives**

Dans certains pays, les chirurgiens – dentistes avaient le choix entre « ICDAS » et la parodontologie. Il faudra tenir compte des 2 cas de figure dans « bilan », « B section » et pour le nombre de dents.

NB : Dans le cas où ils auront seulement fait de la parodontologie, il faut relever le nombre de dents pour les patients âgés de plus de 35 ans, au niveau de la section 4 en partant sur une base de 28 dents.

#### **Logiciel utilisé pour l'analyse des données**: Microsoft office **Excel 2003**.

Les variables sont répertoriées sur le tableau 4.

#### **Tableau 5 : typologie des variables**

## Types de variables :

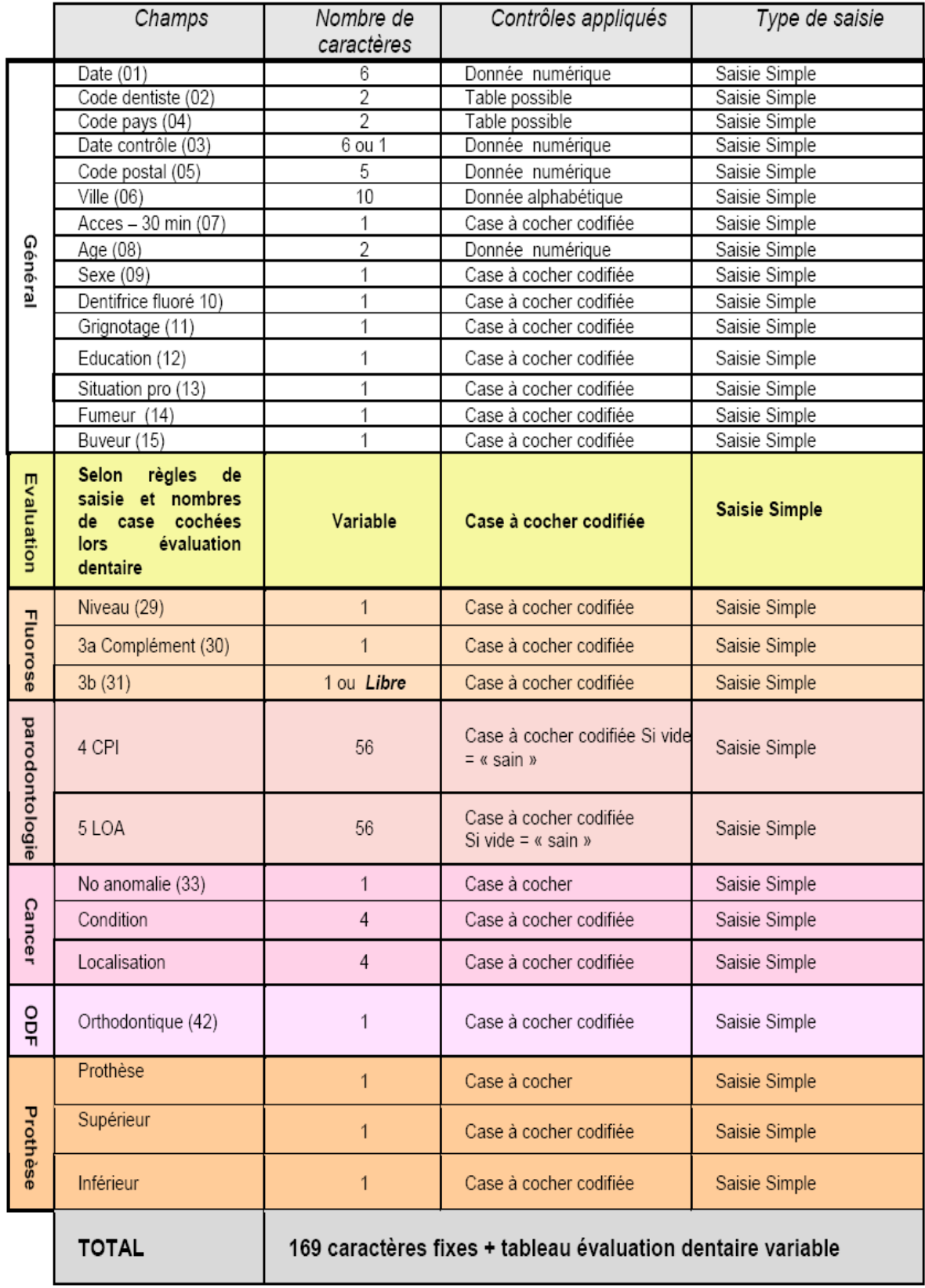

#### **3.1.2.1. Statistiques descriptives des temps d'interview**

Nous voulons ressortir les informations suivantes : effectifs, moyenne, intervalle de confiance de la moyenne à 95%, minimum, maximum, médiane, écart – type et erreur – type.

Pour les avoir nous devons :

**Activer** le menu **Outils**, cliquer sur **Utilitaire d'analyse** puis dans la boite de dialogue sélectionner **Statistiques descriptives** puis cliquer sur **OK,** dans la boite de dialogue **Paramètres d'entrée** cliquer sur le bouton placé à droite de la zone, importer la plage des cellules\* qui correspond, cocher **plage de sortie** de même que **rapport détaillé** et **niveau de confiance pour la moyenne 95%**, sélectionner une plage de sortie puis cliquez sur **OK**.

\* : pour « GPI » ce sera GPITIME, pour DDA : DDATIME, pour PERIO : PERIOTIME, pour KC : KCTIME, pour FL : FTIME, pour ODF : ODFTIME et pour DENTURE : DENTIME.

|              |                |                        |                   |                                           |                                                                                 |      |                                                 | $-$ 10 $-$ 6 7 8 $\equiv$ $\equiv$ $\equiv$ $\boxdot$ $\otimes$ $\in$ % 00 $33$ $43$ $\equiv$ $\equiv$ $\Box$ $\sim$ $\Delta$ $\sim$ $\Box$ |            |                                                                 |                |                    |                |
|--------------|----------------|------------------------|-------------------|-------------------------------------------|---------------------------------------------------------------------------------|------|-------------------------------------------------|----------------------------------------------------------------------------------------------------|------------|-----------------------------------------------------------------|----------------|--------------------|----------------|
| Fichier      | Edition        | Affichage              |                   | Insertion Format Qutils Données Fenetre ? |                                                                                 |      |                                                 |                                                                                                    |            |                                                                 |                | Tapez une question |                |
| AG3<br>AC.   |                | $f_x$<br><b>AD</b>     | <b>AF</b>         | AF                                        | AG                                                                              |      | <b>Utilitaire d'analyse</b>                     |                                                                                                    |            |                                                                 |                |                    | 71x            |
| <b>BILAN</b> |                | <b>BSECTION</b>        | <b>Note Carie</b> | <b>Note Paro</b>                          | <b>GPITIME</b>                                                                  | GPIU | Outils d'analyse                                |                                                                                                    |            |                                                                 |                |                    |                |
|              | 8              | 11111237               | $\overline{2}$    |                                           |                                                                                 |      |                                                 | Analyse de variance: un facteur                                                                                                    |            |                                                                 |                |                    | <b>OK</b>      |
|              | n              |                        |                   |                                           |                                                                                 |      |                                                 |                                                                                                    |            | Analyse de variance: deux facteurs avec répétition d'expérience |                |                    | Annuler        |
|              |                | $\boldsymbol{\Lambda}$ |                   |                                           |                                                                                 |      |                                                 |                                                                                                    |            | Analyse de variance: deux facteurs sans répétition d'expérience |                |                    |                |
|              |                | 3                      |                   |                                           |                                                                                 |      | Analyse de corrélation<br>Analyse de covariance |                                                                                                    |            |                                                                 |                |                    | Aide           |
|              | 6              | 113457                 |                   |                                           |                                                                                 |      |                                                 | Statistiques descriptives                                                                                                    |            |                                                                 |                |                    |                |
|              | $\overline{z}$ | 13                     |                   |                                           |                                                                                 |      | Lissage exponentiel                             | Test d'égalité des variances (F-Test)                                                                                                    |            |                                                                 |                |                    |                |
|              |                |                        |                   |                                           |                                                                                 |      |                                                 | Transformation de Fourier Rapide (FFT)                                                                                                    |            |                                                                 |                |                    |                |
|              | 4              | 3457                   |                   |                                           |                                                                                 |      | Histogramme                                     |                                                                                                    |            |                                                                 |                |                    |                |
|              | 3              | 156                    |                   |                                           |                                                                                 |      |                                                 |                                                                                                    |            |                                                                 |                |                    |                |
|              | $\overline{2}$ | 37                     |                   |                                           |                                                                                 |      | 02                                              | 02                                                                                                    | $\Omega$ 1 | 06                                                              | 02             | 02                 | 03             |
|              | $\overline{2}$ | 37                     |                   |                                           |                                                                                 |      | O3                                              | n <sub>2</sub>                                                                                                    | $\Omega$ 1 | 09                                                              | n3             | n <sub>2</sub>     | n3             |
|              | $\overline{2}$ | 13                     |                   |                                           |                                                                                 |      |                                                 |                                                                                                    |            |                                                                 |                |                    |                |
|              | $\overline{2}$ | 13                     |                   |                                           |                                                                                 |      |                                                 |                                                                                                    |            |                                                                 |                |                    |                |
|              |                |                        |                   |                                           |                                                                                 |      |                                                 |                                                                                                    |            |                                                                 |                |                    |                |
|              | Δ              | 2457                   | $\overline{2}$    |                                           |                                                                                 |      | $\Omega$ 1                                      |                                                                                                    |            | 5                                                               | $\overline{2}$ | 3                  | $\overline{2}$ |
|              | з              | 113                    |                   |                                           |                                                                                 |      |                                                 |                                                                                                    |            |                                                                 |                |                    |                |
|              | 5              | 5                      |                   |                                           |                                                                                 |      | 01                                              | 01                                                                                                    |            |                                                                 |                |                    |                |
|              |                | 13457                  |                   |                                           |                                                                                 |      | Q1<br>Q <sub>1</sub>                            | Q1<br>02                                                                                                    |            | 15<br>08                                                        | Q2             | 6<br>$\Box$ 4      | 6<br>03        |
|              |                | 1113                   |                   |                                           |                                                                                 |      | $\Omega$ 1                                      | $\Omega$ 1                                                                                                    |            | 02                                                              | $\Omega$       | n2                 | 02             |
|              |                | 13                     |                   |                                           |                                                                                 |      |                                                 |                                                                                                    |            |                                                                 |                |                    |                |
|              |                | 1113                   |                   |                                           |                                                                                 |      |                                                 |                                                                                                    |            |                                                                 |                |                    |                |
|              |                |                        |                   |                                           | IT 4 > H Feuil BROUILLON DONNEES (DDA / PERIO / KC_FL / ODF_DENTURE / QUALITY / |      |                                                 | $\blacksquare$                                                                                                    |            | 1.00                                                            |                |                    |                |
|              |                |                        |                   |                                           |                                                                                 |      |                                                 |                                                                                                    |            |                                                                 |                |                    |                |

**Figure 12 (a) : statistiques descriptives des temps d'interview – outils d'analyse** 

| Arial                                                           |                    |                                                                                       |                |    | $-10 - 6$ $I$ $S$ $E \equiv \equiv$ $E$ $S$ $E$ $S$ $m$ $M$ $M$ $I$ |                      | <b>Statistiques descriptives</b><br>Paramètres d'entrée |                   |              | ? X     |                |
|-----------------------------------------------------------------|--------------------|---------------------------------------------------------------------------------------|----------------|----|---------------------------------------------------------------------|----------------------|---------------------------------------------------------|-------------------|--------------|---------|----------------|
|                                                                 | Fichier<br>Edition | Affichage                                                                             |                |    | Insertion Format Outils Données Fenetre ?                           |                      | Plage d'entrée:                                         | \$AG\$3:\$AG\$632 | $\mathbb{R}$ | OK      | $E \times$     |
|                                                                 | AG3                | $f_x$                                                                                 |                |    |                                                                     |                      | Groupées par:                                           | Colonnes          |              | Annuler |                |
|                                                                 | AC.                | A <sub>D</sub>                                                                        | <b>AE</b>      | AF | AG                                                                  | AH.                  |                                                         | $C$ Lignes        |              | Aide    | AN             |
| $\overline{3}$                                                  | 8                  | 11111237                                                                              | $\overline{2}$ |    |                                                                     |                      | □ Intitulés en première ligne                           |                   |              |         |                |
|                                                                 | n                  |                                                                                       |                |    |                                                                     | 01                   |                                                         |                   |              |         |                |
|                                                                 |                    | 4                                                                                     |                |    |                                                                     | 01                   | Options de sortie                                       |                   |              |         |                |
|                                                                 |                    | в                                                                                     |                |    |                                                                     | 06                   | F Plage de sortie:                                      |                   | ъ.           |         | 06             |
|                                                                 | Ŕ                  | 113457                                                                                |                |    |                                                                     | Q1                   |                                                         |                   |              |         |                |
|                                                                 |                    | 13                                                                                    |                |    |                                                                     | 01                   | C Insérer une nouvelle feuille:                         |                   |              |         | 03             |
| 10                                                              |                    |                                                                                       |                |    |                                                                     |                      | C Créer un nouveau classeur                             |                   |              |         |                |
|                                                                 |                    | 3457                                                                                  |                |    |                                                                     | 01                   | Ⅳ Rapport détaillé                                      |                   |              |         | 7              |
| 12                                                              | з                  | 156                                                                                   |                |    |                                                                     |                      |                                                         | 195               |              |         |                |
|                                                                 | 2                  | 37                                                                                    |                |    |                                                                     | 02                   | V Niveau de confiance pour la moyenne:                  |                   |              |         | 03             |
| $\overline{13}$<br>$\overline{14}$                              | $\overline{2}$     | 37                                                                                    |                |    |                                                                     | 03                   | Kième maximum:                                          |                   |              |         | 03             |
|                                                                 | $\overline{2}$     | 13                                                                                    |                |    |                                                                     |                      | Kième minimum:                                          |                   |              |         |                |
| 15                                                              | $\overline{2}$     | 13                                                                                    |                |    |                                                                     |                      |                                                         |                   |              |         |                |
| 16<br>$\overline{17}$                                           |                    |                                                                                       |                |    |                                                                     |                      |                                                         |                   |              |         |                |
| $\overline{18}$                                                 |                    | 2457                                                                                  | $\overline{2}$ |    |                                                                     | O <sub>1</sub>       |                                                         | ъ                 | 2            | ਤ       |                |
|                                                                 |                    | 113                                                                                   |                |    |                                                                     |                      |                                                         |                   |              |         |                |
|                                                                 |                    |                                                                                       |                |    |                                                                     | Q1                   | O <sub>1</sub>                                          |                   |              |         |                |
|                                                                 | д                  | 13457                                                                                 |                |    |                                                                     | O <sub>1</sub>       | 01                                                      | 15<br>08          | 02           | 6<br>04 |                |
|                                                                 |                    | 1113                                                                                  |                |    |                                                                     | O <sub>1</sub><br>Q1 | 02                                                      | 02                |              | 02      |                |
| $\frac{19}{20}$ $\frac{21}{22}$ $\frac{23}{24}$ $\frac{24}{25}$ |                    | 13                                                                                    |                |    |                                                                     |                      | O <sub>1</sub>                                          |                   | 02           |         | J2             |
|                                                                 |                    | 1113                                                                                  |                |    |                                                                     |                      |                                                         |                   |              |         |                |
|                                                                 |                    | 3457                                                                                  |                |    |                                                                     | Q1                   | Q1                                                      | 15                |              | 4       | $\overline{7}$ |
|                                                                 |                    | 14 4 F FIL Feuils BROUILLON / DONNEES / DDA / PERIO / KC FL / ODF DENTURE / OUALITY / |                |    |                                                                     |                      | $\vert \vert$                                           |                   |              |         | 1              |

**Figure 12 (b) : statistiques descriptives des temps d'interview – paramétres et options de sortie** 

Le résultat se présentera ainsi : Exemple :

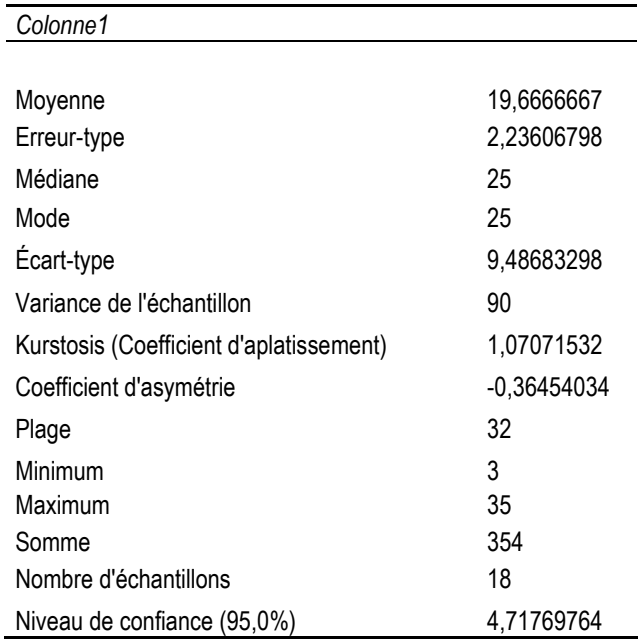

Il est important de noter pour les sous-classes, on doit appliquer la procédure que de la statistique de la population générale, mais les plages d'entrée à sélectionner seront celles prédéfinies lors des tris.

**NB** : *Si dans menu Outils, on ne trouve pas Utilitaire d'analyse, il faut l'installer. Dans ce cas, dans outils cliquer macro complémentaires, dans la boite de dialogue cocher utilitaire d'analyse puis cliquer sur OK. Il est installé, faire comme décrit précédemment.*

#### **3.1.2.2. Evaluation de la difficulté à comprendre les instructions**

Nous devons déterminer la fréquence de chaque cote, la proportion de 1, 2, 3, 4, 5 et 6. Pour cela, il faut d'abord déterminer le nombre total de plages remplies, puis les effectifs par cote. La somme des effectifs des cotes comparée au nombre de plages remplies doivent être égaux.

- Déterminer le nombre de plages remplies :

**Sélectionner une cellule** où on désire avoir le résultat, puis menu **insertion** cliquer sur **fonction**, dans la boite de dialogue **ou sélectionner une catégorie**, dérouler le menu et cliquer sur **Tous**, dans la boite de dialogue **sélectionner une fonction** cliquer sur **NB.,** cliquer sur le bouton placé à

droite de la zone, importer la plage des cellules\* qui correspond, puis cliquer sur **OK**, le résultat s'affiche.

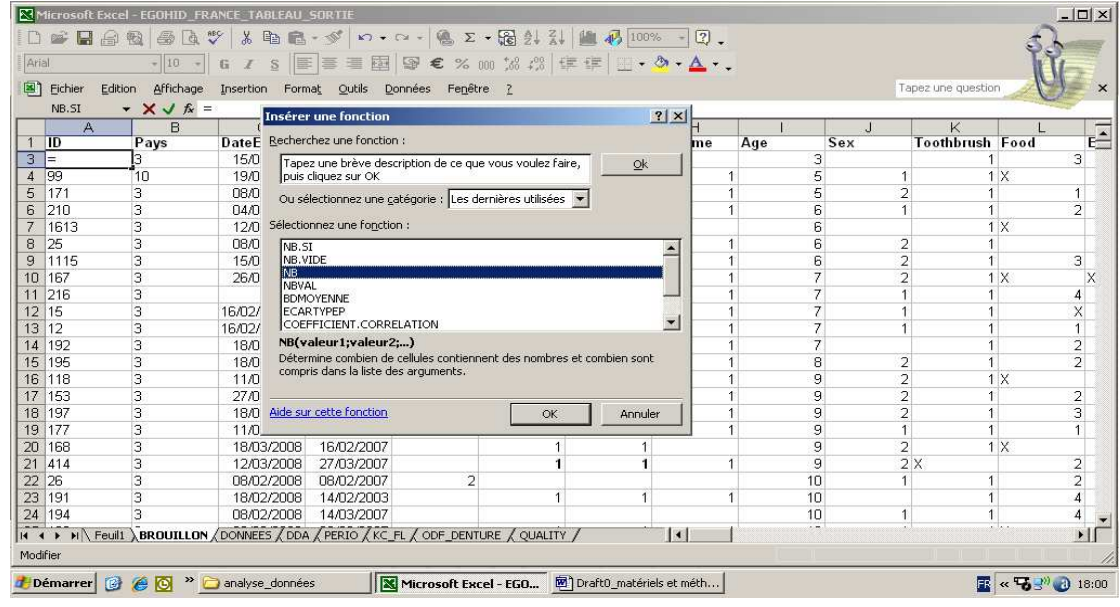

**Figure 13 (a) : difficulté à comprendre les instructions – fonction utilisée**  - Déterminer le nombre de cellule qui répond au critère 1, 2, 3, 4, 5 ou 6 :

**Sélectionner une cellule** où on désire avoir le résultat, puis menu **insertion** cliquer sur **fonction**, dans la boite de dialogue **ou sélectionner une catégorie**, dérouler le menu et cliquer sur **Tous**, dans la boite de dialogue **sélectionner une fonction** cliquer sur **NB.SI,** dans la boite de dialogue **plage** cliquer sur le bouton placé à droite de la zone afin d'importer la plage des cellules\* qui correspond, dans **critère** inscrire 1 puis cliquer sur **OK**, le résultat s'affiche.

\* : pour « GPI » ce sera GPIUND, pour DDA : DDAINST, pour PERIO : PERIOINST, pour KC : KCINST, pour FL : FLINST, pour ODF : ODFINST et pour DENTURE : DENTINST.

|                          | Microsoft Excel - EGOHID FRANCE TABLEAU SORTIE |                                      |             |                                             |                                 |                |                                                                          |         |                          |                |                |                  |                        |                 | $  D  \times$            |
|--------------------------|------------------------------------------------|--------------------------------------|-------------|---------------------------------------------|---------------------------------|----------------|--------------------------------------------------------------------------|---------|--------------------------|----------------|----------------|------------------|------------------------|-----------------|--------------------------|
|                          |                                                |                                      |             |                                             |                                 |                | D F B B B B Q V & B B · √ + - ~ - B Σ · B A X   U β 100% · Q .           |         |                          |                |                |                  |                        |                 |                          |
| Arial                    |                                                | $-10. -$                             |             |                                             |                                 |                | G / S   H 三三国图 9 € % m 3 . 3   年年 日 · ク · A · .                          |         |                          |                |                |                  |                        |                 |                          |
|                          |                                                |                                      |             |                                             |                                 |                |                                                                          |         |                          |                |                |                  |                        |                 |                          |
| 團                        | Fichier<br>Edition                             | Affichage                            |             |                                             | Insertion Format Outils Données |                | Fenêtre<br>$\overline{7}$                                                |         |                          |                |                |                  | Tapez une question     | $\frac{1}{2}$   | F X                      |
|                          | NB.SI                                          | $\bullet$ $\times$ $\bullet$ $f_x$ = |             |                                             |                                 |                |                                                                          |         |                          |                |                |                  |                        |                 |                          |
|                          | AD.                                            | <b>AE</b>                            | AF          |                                             | AG                              | AH             | Al                                                                       | AJ      |                          | <b>AK</b>      | <b>AL</b>      | AM               | AN                     | AO              | $\overline{\phantom{a}}$ |
| 536                      | <b>BSECTION</b>                                | <b>Note Carie</b>                    | <b>Note</b> | Darn CDITIME<br><b>Insérer une fonction</b> |                                 | CDIIMA         | CDIALLECT CDICAM                                                         |         | $ ?  \times  $           | <b>DDATIME</b> | <b>DDAINST</b> | <b>DDACODE</b>   | <b>DDACHART DDACOM</b> |                 | $F^{-1}$                 |
| 537                      | 11                                             |                                      |             |                                             |                                 |                |                                                                          |         |                          |                |                |                  |                        |                 |                          |
|                          | 157                                            |                                      |             |                                             | Recherchez une fonction :       |                |                                                                          |         |                          | 15             |                | 1                | 1                      |                 |                          |
|                          | 137                                            |                                      |             |                                             |                                 |                | Tapez une brève description de ce que vous voulez faire,                 | Ok.     |                          | n <sub>8</sub> | 02             | n <sub>2</sub>   | $\Pi$                  | $\mathsf{n}$ 1  |                          |
| 538<br>539<br>540<br>541 | 11225                                          |                                      |             | puis cliquez sur OK                         |                                 |                |                                                                          |         |                          |                |                |                  |                        |                 |                          |
|                          | 2344678                                        | 2                                    |             |                                             |                                 |                | Ou sélectionnez une catégorie : Les dernières utilisées *                |         |                          |                |                |                  |                        |                 |                          |
| 542<br>543               |                                                |                                      |             |                                             |                                 |                |                                                                          |         |                          | 06             | $01$           | 02               | 03                     | 01              |                          |
|                          | 2246                                           | $\boldsymbol{\Lambda}$               |             |                                             | Sélectionnez une fonction :     |                |                                                                          |         |                          |                |                | 1                | 1                      |                 |                          |
| 544                      | 157                                            |                                      |             | NB.SI                                       |                                 |                |                                                                          |         |                          | 15             |                |                  |                        |                 |                          |
| 545                      | 2345                                           | $\overline{2}$                       |             | NB.VIDE                                     |                                 |                |                                                                          |         |                          |                |                |                  |                        |                 |                          |
|                          | 13456                                          |                                      |             | NB<br>NRVAL                                 |                                 |                |                                                                          |         |                          | 10             |                |                  | 1                      |                 |                          |
|                          | 456                                            |                                      |             | <b>BDMOYENNE</b>                            |                                 |                |                                                                          |         |                          |                |                |                  |                        |                 |                          |
|                          | 1356                                           |                                      |             | <b>ECARTYPEP</b>                            |                                 |                |                                                                          |         | $\overline{\phantom{a}}$ | 20             |                | $\overline{4}$   | 7<br>$\overline{1}$    |                 |                          |
|                          | 157                                            |                                      |             |                                             | COEFFICIENT.CORRELATION         |                |                                                                          |         |                          | 15             |                |                  |                        |                 |                          |
|                          | 56                                             |                                      |             |                                             | NB.SI(plage;critère)            |                |                                                                          |         |                          | 02<br>10       | Ū1<br>$\Box$   | $\Omega$ 1<br>05 | 01<br>03               |                 |                          |
|                          | 3                                              |                                      |             | l'intérieur d'une plage.                    |                                 |                | Détermine le nombre de cellules non vides répondant à la condition à     |         |                          | 02             | 01             | $01$             | $01$                   |                 |                          |
|                          | 122357                                         |                                      |             |                                             |                                 |                |                                                                          |         |                          |                |                |                  |                        |                 |                          |
|                          | 457                                            |                                      |             |                                             |                                 |                |                                                                          |         |                          |                |                |                  |                        |                 |                          |
|                          | 137                                            |                                      |             | Aide sur cette fonction                     |                                 |                | <b>OK</b>                                                                | Annuler |                          | n6             | 02             | 02               | 02                     | n <sub>1</sub>  |                          |
|                          | 117                                            |                                      |             |                                             | 4                               |                | 02<br>02                                                                 |         | 01                       | 07             | n <sub>2</sub> | 02               | 02                     | 01              |                          |
|                          | 357                                            |                                      |             |                                             | 10                              |                | 01<br>01                                                                 |         |                          | 15             |                | $\overline{7}$   | 7                      |                 |                          |
| 558                      | 456                                            |                                      |             |                                             |                                 | $\overline{2}$ |                                                                          |         |                          |                |                |                  |                        |                 |                          |
| 14.4                     |                                                |                                      |             |                                             |                                 |                | N Feuil SROUILLON DONNEES (DDA / PERIO / KC FL / ODF DENTURE / QUALITY ) |         | $\blacksquare$           |                |                |                  |                        |                 | $\cdot$ 1                |
| Modifier                 |                                                |                                      |             |                                             |                                 |                |                                                                          |         |                          |                |                | Somme=83         |                        |                 |                          |
|                          |                                                |                                      |             |                                             |                                 |                |                                                                          |         |                          |                |                |                  |                        |                 |                          |
|                          | Démarrer ( C C <sup>»</sup> analyse_données    |                                      |             |                                             |                                 |                | Microsoft Excel - EGO M Draft0 matériels et méth                         |         |                          |                |                |                  | ER.                    | « 【 图 】 3 18:08 |                          |

**Figure 13 (b) : difficulté à comprendre les instructions – insertion de la fonction** 

#### Adjaratou Wakha Aïdara / Tamba – Université Senghor – 2009

|                                     |                      | Microsoft Excel - EGOHID_FRANCE_TABLEAU_SORTIE                                                |                                                                     |                   |                                                           |                         |                |                |                |                        |                              | $  D $ $\times$          |
|-------------------------------------|----------------------|-----------------------------------------------------------------------------------------------|---------------------------------------------------------------------|-------------------|-----------------------------------------------------------|-------------------------|----------------|----------------|----------------|------------------------|------------------------------|--------------------------|
|                                     | 自<br>税<br>口          | 画<br>lā.                                                                                      | 3. 电电-ダ   0 - 0 -   电 ∑ - 過 头 乱   幽 两 100% -   2.                   |                   |                                                           |                         |                |                |                |                        |                              |                          |
| Arial                               |                      | $-10$<br>$\mathbf{S}$<br>G<br>$\mathcal T$<br>$\sim$                                          | 事 事 国   5 € % 00 % #   中 中   田 · め · △ ·.                           |                   |                                                           |                         |                |                |                |                        |                              |                          |
| 图                                   | Fichier<br>Edition   | Affichage<br>Insertion                                                                        | Format Outils                                                       | Données Fenêtre ? |                                                           |                         |                |                |                | Tapez une question     |                              | $\times$                 |
|                                     | NB.SI                | =NB.SI(AL537:AL642:1)<br>$\times$                                                             |                                                                     |                   |                                                           |                         |                |                |                |                        |                              |                          |
|                                     | AD.                  | 0 <sub>F</sub><br>$0 -$                                                                       | $n \sim$                                                            | 0.11              | 01                                                        | A                       | 012            | AL             | AM             | AN                     | AO                           | $\overline{\phantom{a}}$ |
| 534                                 |                      | Arguments de la fonction                                                                      |                                                                     |                   |                                                           | ? X                     |                |                |                |                        |                              |                          |
| 535                                 |                      | NB.SI                                                                                         |                                                                     |                   |                                                           |                         |                |                |                |                        |                              |                          |
| 536                                 | <b>BSECTION</b>      |                                                                                               | <b>Plage</b> AL537:AL642                                            |                   | 围                                                         | $= {0;1;2;0;0;1;0;1;0;$ | IE             | <b>DDAINST</b> | <b>DDACODE</b> | <b>DDACHART DDACOM</b> |                              |                          |
| 537                                 | 11                   |                                                                                               | Critère $\vert$ 1                                                   |                   | $\frac{1}{2}$ = 1                                         |                         |                | :AL642;1)      |                |                        |                              |                          |
|                                     | 157                  |                                                                                               |                                                                     |                   |                                                           |                         | 15             |                |                | 1                      |                              |                          |
| 538 539 540 541 542 543 544 545 546 | 137                  |                                                                                               |                                                                     |                   | $= 20$                                                    |                         | 08             | 02             | 02             | 02                     | 01                           |                          |
|                                     | 11225                | Détermine le nombre de cellules non vides répondant à la condition à l'intérieur d'une plage. |                                                                     |                   |                                                           |                         |                |                |                |                        |                              |                          |
|                                     | 2344678              |                                                                                               |                                                                     |                   |                                                           |                         |                |                |                |                        |                              |                          |
|                                     |                      |                                                                                               |                                                                     |                   |                                                           |                         | 06             | 01             | 02             | 03                     | 01                           |                          |
|                                     | 2246                 | <b>Critère</b>                                                                                | est la condition, exprimée sous forme de nombre, d'expression ou de |                   |                                                           |                         |                |                |                |                        |                              |                          |
|                                     | 157                  |                                                                                               | texte qui détermine quelles cellules seront comptées.               |                   |                                                           |                         | 15             |                | 1              |                        |                              |                          |
|                                     | 2345                 |                                                                                               |                                                                     |                   |                                                           |                         |                |                |                |                        |                              |                          |
|                                     | 13456                |                                                                                               |                                                                     |                   |                                                           |                         | 10             |                | 1              | $\overline{1}$         |                              |                          |
| 547<br>548<br>549                   | 456                  |                                                                                               |                                                                     |                   |                                                           |                         |                |                |                |                        |                              |                          |
|                                     | 1356                 | Résultat =                                                                                    | 20                                                                  |                   |                                                           |                         | 20             |                | 7              | 7                      |                              |                          |
|                                     | 157                  | Aide sur cette fonction                                                                       |                                                                     |                   | OK                                                        | Annuler                 | 15             |                |                | 1                      |                              |                          |
| 550<br>551                          | 56                   |                                                                                               |                                                                     |                   |                                                           |                         | 02             | $01$           | Q1             | 01                     |                              |                          |
|                                     |                      |                                                                                               | 4                                                                   | ण                 | πz                                                        |                         | 1 <sub>0</sub> | $02$           | 05             | 03                     |                              |                          |
| 552                                 | 3                    | -1                                                                                            |                                                                     | 01                | 01                                                        |                         | 02             | 01             | 01             | 01                     |                              |                          |
|                                     | 122357               | Δ                                                                                             | $\overline{2}$                                                      | 01                | 01                                                        |                         |                |                |                |                        |                              |                          |
|                                     | 457                  |                                                                                               |                                                                     | 1                 |                                                           |                         |                |                |                |                        |                              |                          |
| 554<br>555<br>556                   | 137                  | $\blacktriangleleft$                                                                          | 6                                                                   | 02                | 02                                                        | 01                      | 06             | 02             | 02             | 02                     | 01                           |                          |
|                                     | 117                  |                                                                                               |                                                                     | n <sub>2</sub>    | 02                                                        | 01                      | 07             | 02             | 02             | 02                     | 01                           |                          |
| H                                   |                      | M Feuil1 BROUILLON DONNEES (DDA / PERIO / KC_FL / ODF_DENTURE / QUALITY                       |                                                                     |                   |                                                           | $\overline{1}$          |                |                |                |                        |                              | $\mathbf{H}$             |
| Modifier                            |                      |                                                                                               |                                                                     |                   |                                                           |                         |                |                |                |                        |                              |                          |
|                                     | <b>Démarrer</b><br>圈 | analyse_données<br><b>A O</b>                                                                 |                                                                     |                   | Microsoft Excel - EGO <b>m</b> ] Draft0_matériels et méth |                         |                |                |                |                        | <b>图 &lt;&lt; 码号 @ 18:11</b> |                          |

**Figure 13 (c) : difficulté à comprendre les instructions – argument de la fonction** 

**NB** : même procédure pour les autres, dans critère penser à inscrire celui qui correspond respectivement (2, 3, 4, 5 et 6).

**Puis faire la somme des 6 cellules, avec somme automatique (∑) dans la barre d'outils. Elle doit être égale au résultat de NB.** 

Pour afficher les résultats en pourcentage, on doit :

**Cliquer dans la cellule** où le résultat doit s'afficher

**Saisir « = »**, puis **cliquer sur la cellule qui contient la valeur à transcrire**

**Saisir « / »**, puis **cliquer sur la cellule où se trouve la somme** des 6 valeurs

Appuyer sur **Entrée**

Le résultat s'affiche en décimal dans la cellule, pour avoir les pourcentages :

**Sélectionner les plages** de cellules concernées,

Dans la barre d'outils **Mise en forme**, cliquer sur **Style de pourcentage**, le résultat s'affiche avec  $\frac{0}{6}$ .

### **3.1.2.3. Evaluation de la difficulté à appliquer les codes**

Même procédure que celle pour les instructions, noter que les plages d'entrée seront :

Pour DDA : DDACODE, pour PERIO : PERIOCODE, pour KC : KCCODE, pour FL : FLCODE, pour ODF : ODFCODE et pour DENTURE : DENTCODE

### **3.1.2.4. Evaluation de la difficulté à compléter les formulaires**

La procédure sera la même que celle utilisée pour comprendre les instructions mais les plages d'entrée seront :

Pour GPI : GPIQUEST, pour DDA : DDACHART, pour PERIO : PERIOFORM, pour KC : KCCHART, pour FL : FLFORM, pour ODF : ODFCHART et pour DENTURE : DENTCHART.

### **3.1.3. Analyse des données : qualité des fiches**

#### **3.1.3.1. Déterminer le bilan d'erreurs des dossiers**

Il s'agit de déterminer la proportion de dossiers complets et ceux incomplets en fonction du nombre d'erreurs sur l'ensemble des fichiers par pays.

Pour ce faire, nous appellerons la colonne « Bilan ». Nous utiliserons la **fonction NB.SI**, les plages d'entrée seront pour chaque pays la colonne AC qui correspond à « Bilan » et les critères seront respectivement : « 0 » pour dossier complet, « 1 » pour 1 erreur, « 2 » pour 2 erreurs, « 3 » pour 3 erreurs, « 4 » pour 4 erreurs et « >4 » pour les dossiers de plus de 4 erreurs.

Ensuite, appliquer la procédure décrite précédemment pour avoir **les valeurs en pourcentage.** 

|                |                          | Microsoft Excel - EGOHID FRANCE TABLEAU SORTIE |                 | 1 日台社 每区 V 太阳记 ダ い - α - 名 Σ - 冠头头 血 小100% - 12 .                          |                                                            |                           |                  |                                                                                               |                                        |                    | $  D  \times  $                    |
|----------------|--------------------------|------------------------------------------------|-----------------|----------------------------------------------------------------------------|------------------------------------------------------------|---------------------------|------------------|-----------------------------------------------------------------------------------------------|----------------------------------------|--------------------|------------------------------------|
| Arial          |                          |                                                |                 | $\cdot$ 10 $\cdot$ 6 7 8 王喜王国守 € % 00 % #   上中国 • ク • △ • .                |                                                            |                           |                  |                                                                                               |                                        |                    |                                    |
| 国              | Fichier                  |                                                |                 | Edition Affichage Insertion Format Outils Données Fenêtre ?                |                                                            |                           |                  |                                                                                               |                                        | Tapez une question | $\times$                           |
|                | NB.SI                    | - <b>XVR</b>                                   |                 | $= NB.SI(BROULLON:AC3:AC291; ">4")$                                        |                                                            |                           |                  |                                                                                               |                                        |                    |                                    |
|                | J                        | K                                              |                 | Arquments de la fonction                                                   |                                                            |                           |                  |                                                                                               | $ ?  \times$                           | T.                 | $\cup$<br>$\overline{\phantom{a}}$ |
|                |                          |                                                |                 | NB.SI                                                                      |                                                            |                           |                  |                                                                                               |                                        |                    |                                    |
| $\overline{2}$ |                          |                                                |                 |                                                                            |                                                            | Plage BROUILLONIAC3:AC291 |                  |                                                                                               | $\mathbb{E}_1 = \{8;0;1;1;6;2;0;4;3\}$ |                    |                                    |
| 3              |                          |                                                |                 |                                                                            | Critère $">4"$                                             |                           |                  | $\overline{\mathbf{R}}$ = ">4"                                                                |                                        |                    |                                    |
| $\overline{4}$ | <b>ERREURS</b>           |                                                |                 |                                                                            |                                                            |                           |                  |                                                                                               |                                        |                    |                                    |
| 5<br>6         | $\Omega$<br>1            | 33<br>63                                       |                 |                                                                            |                                                            |                           |                  | $= 17$                                                                                        |                                        |                    |                                    |
|                | $\overline{2}$           | 58                                             |                 |                                                                            |                                                            |                           |                  | Détermine le nombre de cellules non vides répondant à la condition à l'intérieur d'une plage. |                                        |                    |                                    |
| 8              | 3                        | 60                                             |                 |                                                                            |                                                            |                           |                  |                                                                                               |                                        |                    |                                    |
| 9              | 4                        | 38                                             |                 |                                                                            |                                                            |                           |                  | Critère est la condition, exprimée sous forme de nombre, d'expression ou de                   |                                        |                    |                                    |
| 10             | >4                       | :291:">4")                                     |                 |                                                                            |                                                            |                           |                  | texte qui détermine quelles cellules seront comptées.                                         |                                        |                    |                                    |
| 11             | N                        | 252                                            |                 |                                                                            |                                                            |                           |                  |                                                                                               |                                        |                    |                                    |
| 12             |                          |                                                |                 |                                                                            |                                                            |                           |                  |                                                                                               |                                        |                    |                                    |
| 13<br>14       |                          |                                                |                 |                                                                            |                                                            |                           |                  |                                                                                               |                                        |                    |                                    |
|                |                          |                                                |                 | Résultat =                                                                 | 17                                                         |                           |                  |                                                                                               |                                        |                    |                                    |
| 15             |                          |                                                |                 | Aide sur cette fonction                                                    |                                                            |                           |                  | OK                                                                                            | Annuler                                |                    |                                    |
| 16             |                          |                                                |                 |                                                                            |                                                            |                           |                  |                                                                                               |                                        |                    |                                    |
| 17             | <b>SECTION</b>           | GPI                                            | <b>ICDAS</b>    | <b>FLUOROSIS PERIODONT CANCER</b>                                          |                                                            |                           | ODF              | <b>DENTURE</b>                                                                                |                                        |                    |                                    |
| 18             | <b>DC</b><br>19 1 FRREUR | 74,14%<br>19.66%                               | 90,00%<br>8.28% | 75.52%<br>24,48%                                                           | 63.45%<br>22.76%                                           | 65.86%<br>34.14%          | 70,34%<br>29.66% | 75,17%<br>24,83%                                                                              |                                        |                    |                                    |
|                | 20 2 ERREUR              | 4.14%                                          | 1.72%           | 0,00%                                                                      | 13,10%                                                     | 0,00%                     | 0.00%            | 0,00%                                                                                         |                                        |                    |                                    |
|                | 21 3 ERREUR              | 1.72%                                          | 0.00%           | 0.00%                                                                      | 0.69%                                                      | 0.00%                     | 0.00%            | 0.00%                                                                                         |                                        |                    |                                    |
|                | 22 4 ERREUR              | 0.00%                                          | 0.00%           | 0.00%                                                                      | 0.00%                                                      | 0.00%                     | 0.00%            | 0.00%                                                                                         |                                        |                    |                                    |
|                |                          |                                                |                 | 14 4 F FIL Feuil / BROUILLON / DONNEES / DDA / PERIO / KC FL / ODF DENTURE |                                                            | <b>LOUALITY</b>           | ----             |                                                                                               |                                        |                    | $\blacksquare$                     |
| Modifier       |                          |                                                |                 |                                                                            |                                                            |                           |                  |                                                                                               |                                        |                    |                                    |
|                |                          |                                                |                 |                                                                            | Microsoft Excel - EGO Microsoft C. Matto matériels et méth |                           |                  |                                                                                               |                                        |                    | 图 《 H <sup>3</sup> 3 18:15         |
|                |                          | Démarrer <b>B C D analyse_données</b>          |                 |                                                                            |                                                            |                           |                  |                                                                                               |                                        |                    |                                    |

**Figure 14 : déterminer le bilan d'erreurs des dossiers – arguments de la fonction** 

### **3.1.3.2. Déterminer le bilan d'erreurs des dossiers par section**

Même problématique que précédemment mais cette fois – ci c'est par section. Nous appellerons la colonne « AD » qui correspond à « B section ».

Nous devons :

**Créer une nouvelle feuille** sur le classeur, **copier/coller** cette colonne

**L'éclater** en 7 autres **colonnes** correspondant respectivement aux **7 sections** afin de **recopier les informations issues de « Bsection »** mais éclatées**.** Ceci pour faciliter l'analyse.

|                | Microsoft Excel - EGOHID_ITALIE1_TABLEAU_SORTIE<br>D B B B B Q V X h B · <   + - ~ -   & Z · H & X   U # 10% · Q . |                    |             |                                                                                          |                              |   |          |           |                                                                         |    |                    | $ \Box$ $\times$              |
|----------------|----------------------------------------------------------------------------------------------------|--------------------|-------------|------------------------------------------------------------------------------------------|------------------------------|---|----------|-----------|-------------------------------------------------------------------------|----|--------------------|-------------------------------|
| Arial          |                                                                                                    |                    |             |                                                                                          |                              |   |          |           |                                                                         |    |                    |                               |
|                | Fichier<br>Edition<br>L381                                                                                         | Affichage<br>$f_x$ |             | Insertion Format Outils Données Fenetre ?                                                |                              |   |          |           |                                                                         |    | Tapez une question |                               |
|                | A                                                                                                    | $\overline{R}$     | $\tilde{C}$ | $\Box$                                                                                   | F                            |   | G        | H         |                                                                         | J. | K                  |                               |
|                | <b>BSECTION</b>                                                                                                    |                    | 1/GPI       | 2/ICDAS                                                                                  | 3/FLUOROSI4/PERIODON5/CANCER |   |          | 6/ODF     | <b>7/DENTURE</b>                                                        |    |                    |                               |
| $\overline{2}$ | 227                                                                                                    |                    |             | $\overline{2}$<br>0                                                                      | 0                            | 0 | 0        | 0         |                                                                         |    |                    |                               |
| 3              | 113                                                                                                    |                    |             | O                                                                                        |                              | n | $\Omega$ | n         | 0                                                                       |    |                    |                               |
|                | 1123                                                                                                    |                    |             |                                                                                          |                              |   | n        |           | $\Omega$                                                                |    |                    |                               |
| 5              | 1123                                                                                                    |                    |             | っ                                                                                        |                              |   | n        |           | 0                                                                       |    |                    |                               |
| 6              | 127                                                                                                    |                    |             |                                                                                          | n                            | n | n        | n         |                                                                         |    |                    |                               |
|                | 237                                                                                                    |                    |             | 0                                                                                        |                              | n | n        | $\Omega$  |                                                                         |    |                    |                               |
| 8              | 37                                                                                                    |                    |             | 0<br>0                                                                                   |                              | n | $\Omega$ | $\cap$    |                                                                         |    |                    |                               |
| 9              | 37                                                                                                    |                    |             | 0<br>0                                                                                   |                              | n | $\Omega$ | 0         |                                                                         |    |                    |                               |
| 10             | 237                                                                                                    |                    |             | n                                                                                        |                              | n | $\Omega$ | n         |                                                                         |    |                    |                               |
| 11             | 2237                                                                                                    |                    |             | $\overline{2}$<br>$\Omega$                                                               |                              | n | $\Omega$ | n         |                                                                         |    |                    |                               |
| 12             | $\overline{7}$                                                                                                    |                    |             | n<br>$\Omega$                                                                            | n                            | n | $\Omega$ | n         |                                                                         |    |                    |                               |
| 13             | 11123                                                                                                    |                    |             | З                                                                                        |                              | n | n        | n         | $\Omega$                                                                |    |                    |                               |
| 14             | 23                                                                                                    |                    |             | n                                                                                        |                              | n | n        | n         | $\Omega$                                                                |    |                    |                               |
| 15             | 7                                                                                                    |                    |             | n<br>n                                                                                   | n                            | n | n        | n         |                                                                         |    |                    |                               |
| 16             | 237                                                                                                    |                    |             | n                                                                                        |                              | n | n        | n         |                                                                         |    |                    |                               |
| 17             | 122                                                                                                    |                    |             | $\overline{2}$                                                                           | n                            | n | $\Omega$ | n         | $\Omega$                                                                |    |                    |                               |
| 18             | 237                                                                                                    |                    |             | 0                                                                                        |                              | n | n        | n         |                                                                         |    |                    |                               |
| 19             | 237                                                                                                    |                    |             | 0                                                                                        |                              | n | 0        | n         |                                                                         |    |                    |                               |
| 20             | 137                                                                                                    |                    |             | O                                                                                        |                              | n | $\Omega$ | Ω         |                                                                         |    |                    |                               |
| 21             | 237                                                                                                    |                    |             | n                                                                                        |                              | n | $\Omega$ | n         |                                                                         |    |                    |                               |
| 22             | 237                                                                                                    |                    |             | л                                                                                        |                              |   | $\Omega$ | O         |                                                                         |    |                    |                               |
| 23             |                                                                                                    |                    |             | n<br>n                                                                                   | n                            | n | $\Omega$ | 0         | $\mathbf{1}$                                                            |    |                    |                               |
| $14 - 4$       |                                                                                                    |                    |             | > > N Feuil1 / brouillon / GPI / DONNEES / DDA / PERIO / KC_FL / ODF_DENTURE / QUALITY / |                              |   |          | $\vert$ 3 |                                                                         |    |                    |                               |
| Prêt           |                                                                                                    |                    | Circulaire  |                                                                                          |                              |   |          |           |                                                                         |    |                    |                               |
|                | Démarrer @ @ O <sup>»</sup> analyse_données                                                                        |                    |             |                                                                                          |                              |   |          |           | 图 Draft0_matériels et méth  图 EGOHID_LATVIA2_TABL  图 EGOHID_ITALIE1_TAB |    |                    | <b>国 &lt;&lt; 号 (3)</b> 18:23 |

**Figure 15 (a) : déterminer le bilan d'erreurs des dossiers par section – organisation de la colonne « B section »** 

Nous utiliserons la **fonction NB.SI**, les plages d'entrée seront pour chaque section les nouvelles qui sont sur la nouvelle feuille de calcul et les critères seront respectivement : « 0 » pour dossier complet, « 1 » pour 1 erreur, « 2 » pour 2 erreurs, « 3 » pour 3 erreurs, « 4 » pour 4 erreurs et « >4 » pour les dossiers de + de 4 erreurs.

| Microsoft Excel - EGOHID_ITALIE1_TABLEAU_SORTIE                                                 |                    |              |                                   |                    |                  |                                                |                |                                       |   |                    |                 | $  D  \times$            |
|-------------------------------------------------------------------------------------------------|--------------------|--------------|-----------------------------------|--------------------|------------------|------------------------------------------------|----------------|---------------------------------------|---|--------------------|-----------------|--------------------------|
|                                                                                                 |                    |              |                                   |                    |                  |                                                |                |                                       |   |                    |                 |                          |
| Arial                                                                                           | $\star$ 10 $\star$ | G            |                                   |                    |                  |                                                |                |                                       |   |                    |                 |                          |
| 国<br>Eichier<br>Edition                                                                         | Affichage          | Insertion    | Format Qutils                     | Données<br>Fenêtre | $\overline{z}$   |                                                |                |                                       |   | Tapez une question |                 |                          |
| L381                                                                                            | $f_{\rm x}$        |              |                                   |                    |                  |                                                |                |                                       |   |                    |                 |                          |
| $\mathsf{A}$                                                                                    | B                  | $\mathbf C$  | D                                 | E                  | F                | G                                              | H              |                                       | J | K                  |                 | $\overline{\phantom{a}}$ |
| 374                                                                                             |                    | $\mathbf{1}$ | $\cup$                            | 0                  | 0                | $\Omega$                                       | 0              | $\begin{array}{c} 0 \\ 0 \end{array}$ |   |                    |                 |                          |
| 375<br>237                                                                                      |                    | n            |                                   |                    | n                | $\Omega$                                       | $\Omega$       | $\overline{1}$                        |   |                    |                 |                          |
| 376                                                                                             |                    |              |                                   |                    |                  |                                                |                |                                       |   |                    |                 |                          |
| 377                                                                                             |                    |              |                                   |                    |                  |                                                |                |                                       |   |                    |                 |                          |
| 378 SECTION                                                                                     |                    | dossier com  | <b>ERREUR</b>                     | <b>2 ERREURS</b>   | <b>3 ERREURS</b> | <b>I ERREURS</b>                               | >4 ERRREURS    |                                       |   |                    |                 |                          |
| 379 GPI                                                                                         | 374                | 167          | 157                               | 35                 | 8                | $\Lambda$                                      | 3              |                                       |   |                    |                 |                          |
| 380 ICDAS                                                                                       | 374                | 155          | 167                               | 52                 | n                |                                                |                |                                       |   |                    |                 |                          |
| 381 FLUOROSIS                                                                                   | 374                | 240          | 134                               |                    |                  |                                                |                |                                       |   |                    |                 |                          |
| 382 PERIODONT                                                                                   | 374                | 327          | 33                                | 13                 |                  |                                                |                |                                       |   |                    |                 |                          |
| 383 CANCER                                                                                      | 374                | 304          | 70                                |                    |                  |                                                |                |                                       |   |                    |                 |                          |
| 384 ODF                                                                                         | 374                | 324          | 50                                |                    |                  |                                                |                |                                       |   |                    |                 |                          |
| 385 DENTURE                                                                                     | 374                | 249          | 125                               |                    |                  |                                                |                |                                       |   |                    |                 |                          |
| 386 TOTAL                                                                                       |                    |              |                                   |                    |                  |                                                |                |                                       |   |                    |                 |                          |
| 387                                                                                             |                    |              |                                   |                    |                  |                                                |                |                                       |   |                    |                 |                          |
| 388                                                                                             |                    |              |                                   |                    |                  |                                                |                |                                       |   |                    |                 |                          |
| 389 SECTION                                                                                     | <b>GPI</b>         | <b>ICDAS</b> | <b>FLUOROSIS PERIODONT CANCER</b> |                    |                  | ODF                                            | <b>DENTURE</b> |                                       |   |                    |                 |                          |
| 390 DC                                                                                          | 44,65%             | 41.44%       | 64,17%                            | 87,43%             | 81,28%           | 86,63%                                         | 66,58%         |                                       |   |                    |                 |                          |
| <b>391 1 ERREUR</b>                                                                             | 41.98%             | 44.65%       | 35.83%                            | 8.82%              | 18.72%           | 13,37%                                         | 33,42%         |                                       |   |                    |                 |                          |
| 392 2 ERREUR                                                                                    | 9,36%              | 13,90%       | 0.00%                             | 3.48%              | 0.00%            | 0.00%                                          | 0.00%          |                                       |   |                    |                 |                          |
| 393 3 ERREUR                                                                                    | 2.14%              | 0.00%        | 0.00%                             | 0.27%              | 0.00%            | 0.00%                                          | 0.00%          |                                       |   |                    |                 |                          |
| 394 4 ERREUR                                                                                    | 1.07%              | $0,00\%$     | 0.00%                             | 0.00%              | 0.00%            | 0.00%                                          | 0.00%          |                                       |   |                    |                 |                          |
| $395 > 4$ ERREUR                                                                                | 0.80%              | 0.00%        | 0.00%                             | 0.00%              | 0.00%            | 0.00%                                          | 0.00%          |                                       |   |                    |                 |                          |
| 396 TOTAL                                                                                       | 100.00%            | 100.00%      | 100.00%                           | 100.00%            | 100.00%          | 100,00%                                        | 100,00%        |                                       |   |                    |                 |                          |
| II ( Feuil / Feuil / Strouillon / GPI / DONNEES / DDA / PERIO / KC_FL / ODF_DENTURE / QUALITY / |                    |              |                                   |                    |                  |                                                | $\vert$ 3      |                                       |   |                    |                 | $ + $                    |
| Prêt                                                                                            |                    |              |                                   |                    |                  |                                                |                |                                       |   |                    |                 |                          |
| Démarrer <b>&amp; C</b> > analyse_données                                                       |                    |              |                                   |                    |                  | Draft0_matériels et méth 31 EGOHID ITALIE1 TAB |                |                                       |   |                    | 图 《 55" 3 18:24 |                          |

**Figure 15 (b) : déterminer le bilan d'erreurs des dossiers par section – résultats de « B section »** 

**NB** : Pour FL, KC, ODF et DENTURE, la variable est dichotomique. Il n'y a que 2 possibilités : pas d'erreur ou erreur.

### **3.1.3.3. Déterminer le pourcentage de données manquantes par rubrique dans la section des informations générales**

Pour la section des informations générales, il s'agit de déterminer pour les 13 rubriques de cette section, le pourcentage de données manquantes par rubrique : date examen, date examen ou NSP, code postal, ville, « *30' home* », âge, sexe, « *toothbrush »*, « *food »*, « *education »*, emploi, tabac et alcool.

Pour ce faire, nous allons déterminer le nombre de cellules vides par rubrique citée ci – dessus à l'exception de « date examen ou NSP » (nous décrirons la procédure à la suite)

- Déterminer le nombre de cellule non remplies ou vides :

**Sélectionner une cellule** où on désire avoir le résultat, puis menu **insertion** cliquer sur **fonction**, dans la boite de dialogue **ou sélectionner une catégorie**, dérouler le menu et cliquer sur **Tous**, dans la boite de dialogue **sélectionner une fonction** cliquer sur **NB.VIDE,** dans la boite de dialogue **plage** cliquer sur le bouton placé à droite de la zone afin d'importer la plage des cellules\* qui correspond, puis cliquer sur **OK**, le résultat s'affiche.

\* : date examen, code postal, ville, « *30' home* », âge, sexe, « *toothbrush* », « *food* », « *education* », emploi, tabac et alcool.

| Microsoft Excel - EGOHID SLOVAQUIA TABLEAU SORTIE<br>中日后退日<br>Arial                  | $-10 - 1$   | 直罗<br>G                        |                         |                   | 3. 电脑 - ダ   の - r -   鳴 ∑ - 過 ま ま   幽 n 100% -   ②。<br>Ⅰ S   国 事 国 国 图 € % m % #   健 使   H · ◎ · △ · |                                                              |               |     |           |                                       |                        | $  D  \times$            |
|--------------------------------------------------------------------------------------|-------------|--------------------------------|-------------------------|-------------------|----------------------------------------------------------------------------------------------------|--------------------------------------------------------------|---------------|-----|-----------|---------------------------------------|------------------------|--------------------------|
| 图<br>Fichier<br>Edition                                                              | Affichage   | Insertion                      | <b>Qutils</b><br>Format | Données Fenêtre ? |                                                                                                    |                                                              |               |     |           | Tapez une question                    |                        | $\times$                 |
| NB.SI                                                                                | * X J &     | $= NB.VIDE(L2:L401)$           |                         |                   | <b>Arguments de la fonction</b>                                                                      |                                                              |               |     |           |                                       | $ ?  \times$           |                          |
| A                                                                                    | B           | $\mathbf C$                    | D                       | NB.VIDE           |                                                                                                    |                                                              |               |     |           |                                       |                        | $\overline{\phantom{a}}$ |
| 387 86                                                                               |             | 29/01/2008                     |                         |                   |                                                                                                    | Plage <b>ENGOT</b>                                           |               |     |           | $\frac{R_1}{2}$ = {5;10;5;"X";2;5;7;5 |                        | 4                        |
| 388 515                                                                              |             | 01/02/2008                     |                         |                   |                                                                                                    |                                                              |               |     |           |                                       |                        | X                        |
| 389 96                                                                               |             | 12/02/2008                     |                         |                   |                                                                                                    |                                                              |               |     | $= 6$     |                                       |                        | 10                       |
| 390 89                                                                               |             | 29/01/2008                     |                         |                   | Compte le nombre de cellules vides à l'intérieur d'une plage spécifique.                             |                                                              |               |     |           |                                       |                        | X                        |
| 391 816                                                                              |             | 01/02/2008                     |                         |                   |                                                                                                    |                                                              |               |     |           |                                       |                        | 5                        |
| 392 518                                                                              |             | 04/02/2008                     |                         |                   |                                                                                                    |                                                              |               |     |           |                                       |                        | $\frac{x}{x}$            |
| 393 916                                                                              |             | 12/02/2008                     |                         |                   |                                                                                                    | Plage est la plage dans laquelle compter les cellules vides, |               |     |           |                                       |                        | 6                        |
| 394 82<br>395 918                                                                    |             | 30/01/2008<br>18/02/2008       |                         |                   |                                                                                                    |                                                              |               |     |           |                                       |                        | 12                       |
| 396 810                                                                              |             | 30/01/2008                     |                         |                   |                                                                                                    |                                                              |               |     |           |                                       |                        |                          |
| 397 519                                                                              |             | 04/02/2008                     |                         |                   |                                                                                                    |                                                              |               |     |           |                                       |                        | $\frac{5}{x}$            |
| 398 811                                                                              |             | 31/01/2008                     |                         |                   |                                                                                                    |                                                              |               |     |           |                                       |                        |                          |
| 399 217                                                                              |             | 14/02/2008                     |                         | Résultat =        |                                                                                                    | 6                                                            |               |     |           |                                       |                        | 6                        |
| 400 84                                                                               |             | 28/01/2008                     |                         |                   | Aide sur cette fonction                                                                              |                                                              |               |     | <b>OK</b> | Annuler                               |                        | 6                        |
| 401 2012                                                                             |             | 04/02/2008<br>1                |                         |                   |                                                                                                    |                                                              |               |     |           |                                       |                        |                          |
| 402 nbre cellule vide                                                                |             | $\bf{0}$                       |                         | 5 <sup>1</sup>    | $\bf{0}$                                                                                             | $\theta$                                                     |               | 5   | $\bf{0}$  | $\bf{0}$                              | 0   (L2:1.401)         |                          |
| 403                                                                                  |             |                                |                         |                   |                                                                                                    |                                                              |               |     |           |                                       |                        |                          |
| 404 ID(ADULT)                                                                        | <b>Pays</b> | <b>DateExam</b>                | <b>DateExam</b>         | <b>Date NSP</b>   | Code postal ville                                                                                    |                                                              | 30 Home       | Age | Sex       |                                       | <b>Toothbrush Food</b> |                          |
| 405 204                                                                              |             | 28/01/2008                     | 18/10/2007              |                   |                                                                                                    |                                                              |               |     | 60        |                                       | 2                      | 3                        |
| 406 125                                                                              |             | 04/02/2008                     | 16/10/2007              |                   |                                                                                                    |                                                              |               |     | 58        |                                       |                        | $\times$                 |
| 407 104                                                                              |             | 22/01/2008                     | 09/11/2007              |                   |                                                                                                    |                                                              |               |     | 38        | $\overline{2}$                        |                        | $\overline{4}$           |
| 408 114                                                                              |             | 25/01/2008                     | 03/07/2007              |                   |                                                                                                    |                                                              |               |     | 78        |                                       | $\mathbf{1}$           | 6                        |
| 409 220                                                                              |             | 08/02/2008                     | 13/02/2007              |                   |                                                                                                    |                                                              |               |     | 60        | $\overline{2}$                        |                        |                          |
| II + > HI\Feuilt \brouillon /DONNEES / DDA / PERIO / KC FL / ODF DENTURE / QUALITY / |             |                                |                         |                   |                                                                                                    |                                                              | $\vert \vert$ |     |           |                                       |                        | $  \cdot    $            |
| Modifier                                                                             |             |                                |                         |                   |                                                                                                    |                                                              |               |     |           |                                       |                        |                          |
| <b>Démarrer</b>                                                                      |             | <b>B A O C</b> analyse_données |                         |                   | Draft0_matériels et méth   8   EGOHID_5LOVAQUIA_                                                     |                                                              |               |     |           |                                       | FR                     | « 【 <sup>哪 】</sup> 18:26 |

**Figure 16 (a): pourcentage de données manquantes par rubrique dans la section des informations générales – déterminer le nombre de cellules vides** 

Pour calculer les pourcentages, il faut d'abord déterminer le nombre de dossiers complets (Total dossiers – nombre de cellules vides).

- Pour « datexamen ou NSP », nous procéderons ainsi :

**Sélectionner les plages des données,** excepter la ligne des titres

**Activer** le menu **Données** puis la commande **Trier** 

Dans la rubrique **Trier par** Sélectionner la colonne qui correspond à **« datexamen »** dans notre cas elle correspond à la *colonne D*,

Dans la rubrique puis par Sélectionner la colonne qui correspond à **« NSP »** dans notre cas elle correspond à la *colonne E* 

Cocher **croissant** pour les 2 rubriques

Pour **lignes de titres** cocher **non** puis cliquer sur **OK**.

Les colonnes triées par ordre croissant nous permettent d'avoir en fin de liste les cellules vides.

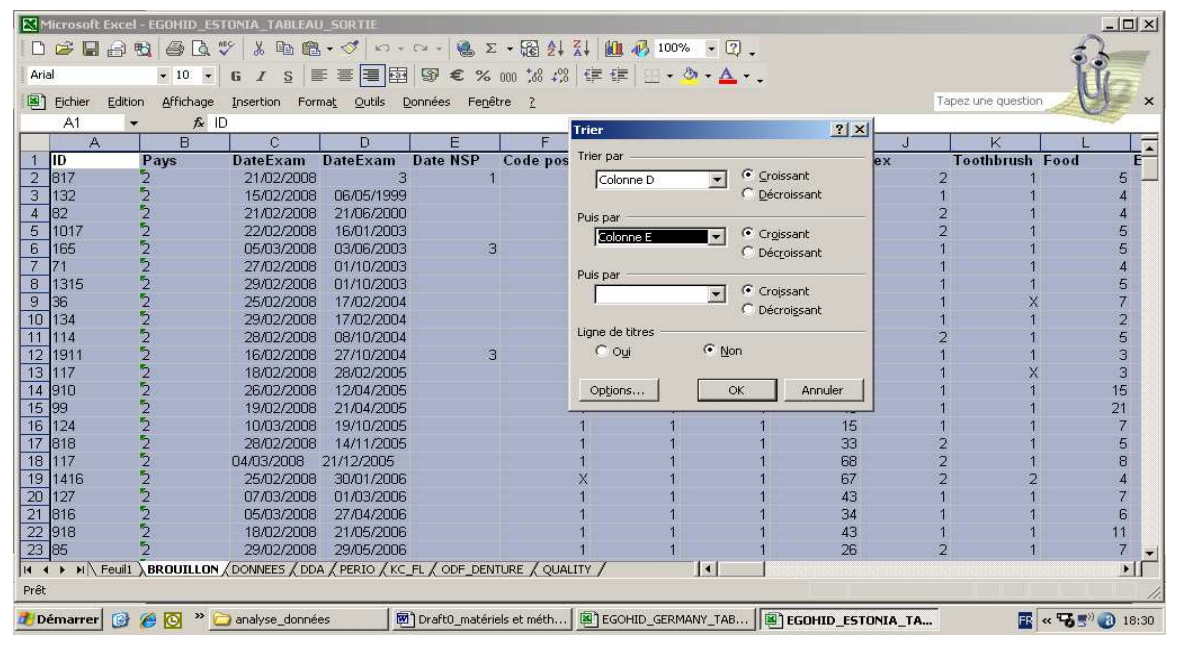

**Figure 16 (b): pourcentage de données manquantes par rubrique dans la section des informations générales – trier les colonnes « datexamen et date NSP »** 

Si « datexamen » est rempli correctement et « NSP » vide, la ligne est considérée comme correcte et vice versa.

 Si « datexamen » est incomplet ou présente une erreur et « NSP » est vide, remplir « erreur » dans la cellule de la colonne « NSP » correspondante.

Si « datexamen » et « NSP » sont vides, remplir « erreur » dans la cellule de la colonne « NSP ».

Ainsi, pour **déterminer les erreurs de « datexamen » ou « NSP »,** nous utiliserons la **fonction NB.SI** avec comme **plage d'entrée** la **nouvelle colonne NSP** et comme **critère « erreur ».** 

|          |         |                   |             | Microsoft Excel - EGOHID_GERMANY_TABLEAU_SORTIE                                      |                |                                 |                                                 |             |                  |              |                                                                                               |                         |                          |                                       |         |                         | $ \Box$ $\times$                                       |
|----------|---------|-------------------|-------------|--------------------------------------------------------------------------------------|----------------|---------------------------------|-------------------------------------------------|-------------|------------------|--------------|-----------------------------------------------------------------------------------------------|-------------------------|--------------------------|---------------------------------------|---------|-------------------------|--------------------------------------------------------|
|          |         |                   |             | ■日台镇 番尾ツ 太阳君-ダ い-ロ- 名∑-霜头头 监 再 100% - 2.                                             |                |                                 |                                                 |             |                  |              |                                                                                               |                         |                          |                                       |         |                         |                                                        |
| Arial    |         |                   |             |                                                                                      |                |                                 |                                                 |             |                  |              |                                                                                               |                         |                          |                                       |         |                         |                                                        |
| 图        | Fichier | Edition           | Affichage   | Insertion                                                                            |                | Format Outils Données Fenetre ? |                                                 |             |                  |              |                                                                                               |                         |                          | Tapez une question                    |         |                         | $\times$                                               |
|          | NB.SI   |                   | - <b>XV</b> | =NB.SI(E2:E317;"ERREUR")                                                             |                |                                 |                                                 |             |                  |              |                                                                                               |                         |                          |                                       |         |                         |                                                        |
|          | A       | B                 | Ċ           | D                                                                                    | E              | F                               | G                                               | H           |                  |              | K                                                                                             |                         | M                        | N                                     | $\circ$ | P                       |                                                        |
| 298 123  |         | $\overline{4}$    | 23/01/08    | 12/07/08                                                                             |                |                                 |                                                 |             | 54               |              |                                                                                               |                         | 7                        | $\overline{\phantom{a}}$              |         | 3                       | $\mathbf{I}$<br>$\overline{2}$                         |
| 299 47   |         | 4                 | 28/01/08    | 15/10/08                                                                             |                |                                 | 1 <sup>2</sup>                                  |             | 36               | $\mathbf{1}$ |                                                                                               | $\overline{2}$          | 6X                       |                                       |         | 3                       | 3                                                      |
| 300 138  |         | $\overline{4}$    | 22/01/08    | 27/11/08                                                                             |                |                                 | Arguments de la fonction                        |             |                  |              |                                                                                               |                         |                          |                                       | ? x     | 3                       | $\overline{\mathbf{2}}$                                |
| 301 92   |         | $\overline{4}$    | 21/02/08    | 29/09/96                                                                             |                | NB.SI                           |                                                 |             |                  |              |                                                                                               |                         |                          |                                       |         | 3                       | $\frac{2}{2}$                                          |
| 302 213  |         | $\overline{4}$    | 06/02/08    | 15/0807                                                                              |                |                                 |                                                 |             | Plage 221317     |              |                                                                                               |                         |                          | $\mathbb{E}$ = {"ERREUR";1;"ERRE      |         | 3                       |                                                        |
| 303 411  |         | 4                 | 18/02/08    | 1711/06                                                                              |                |                                 |                                                 |             | Critère FERREUR" |              |                                                                                               |                         | $\frac{1}{2}$ = "ERREUR" |                                       |         | 3                       | $\overline{a}$                                         |
| 304 711  |         | 4                 | 15/02/08    |                                                                                      | 1              |                                 |                                                 |             |                  |              |                                                                                               |                         |                          |                                       |         | 3                       | 3                                                      |
| 305 718  |         | 4                 | 18/02/08    |                                                                                      |                |                                 |                                                 |             |                  |              |                                                                                               |                         | $= 8$                    |                                       |         | 3                       | $\begin{array}{c}\n2 \\ 3 \\ 2 \\ 3 \\ 2\n\end{array}$ |
| 306 1015 |         | 4                 | 14/02/08    |                                                                                      | $\overline{2}$ |                                 |                                                 |             |                  |              | Détermine le nombre de cellules non vides répondant à la condition à l'intérieur d'une plage. |                         |                          |                                       |         | 3                       |                                                        |
| 307 1517 |         | 7                 | 22/02/08    |                                                                                      | $\overline{2}$ |                                 |                                                 |             |                  |              |                                                                                               |                         |                          |                                       |         | 3                       |                                                        |
| 308 149  |         | 7                 | 14/02/08    |                                                                                      | 3              |                                 |                                                 |             |                  |              |                                                                                               |                         |                          |                                       |         | $\overline{2}$          |                                                        |
| 309 89   |         | 7                 |             |                                                                                      | 3              |                                 |                                                 | Plage       |                  |              | est la plage de cellules dans laquelle compter les cellules non vides.                        |                         |                          |                                       |         | 3                       |                                                        |
| 310 1511 |         | 4                 | 15/02/08    |                                                                                      | 3              |                                 |                                                 |             |                  |              |                                                                                               |                         |                          |                                       |         | $\overline{1}$          |                                                        |
| 311 158  |         | 4                 | 14/02/06    |                                                                                      | 3              |                                 |                                                 |             |                  |              |                                                                                               |                         |                          |                                       |         | $\overline{2}$          | $\overline{2}$                                         |
| 312 81   |         | 4                 |             |                                                                                      |                |                                 |                                                 |             |                  |              |                                                                                               |                         |                          |                                       |         | 3                       | $\overline{2}$                                         |
| 313 152  |         | 4                 | 18/01/08    |                                                                                      |                |                                 |                                                 |             |                  |              |                                                                                               |                         |                          |                                       |         |                         |                                                        |
| 314 1619 |         | 4                 | 11/11/08    |                                                                                      | X              |                                 |                                                 |             |                  |              |                                                                                               |                         |                          |                                       |         | 3                       | 3                                                      |
| 315 1016 |         | 4                 | 15:02:08    |                                                                                      | ERREUR         | Résultat =                      |                                                 |             | 8                |              |                                                                                               |                         |                          |                                       |         | 3                       | $\overline{\mathbf{3}}$                                |
| 316 17   |         | 4                 | 05/02/08    |                                                                                      | <b>ERREUR</b>  |                                 | Aide sur cette fonction                         |             |                  |              |                                                                                               |                         | <b>OK</b>                | Annuler                               |         | 3                       | $\frac{2}{2}$                                          |
| 317 312  |         | 'n                | 20/02/08    |                                                                                      | ERREUR         |                                 |                                                 |             |                  |              |                                                                                               |                         |                          |                                       |         | 3                       |                                                        |
|          |         | 318 nbre de cellu | 9           |                                                                                      | <b>REUR</b> "  |                                 | 69                                              | 22          | $\overline{2}$   | 10           |                                                                                               | $\overline{\mathbf{3}}$ | $\overline{\mathbf{3}}$  | $\overline{\phantom{a}}$<br>Λ         |         | $\Omega$                | $\overline{2}$                                         |
| 319      |         |                   |             |                                                                                      |                |                                 |                                                 |             |                  |              |                                                                                               |                         |                          |                                       |         |                         |                                                        |
|          |         |                   |             | 320 ID (ADIPays DateExarDateExam Date NSP Code postal ville                          |                |                                 |                                                 | 30 Home Age |                  |              | Sex Toothbrush Food                                                                           |                         |                          | <b>Education Emplois Tabac Alcool</b> |         |                         | $N_{\rm c}$                                            |
|          |         |                   |             | 14 4 > H Feuil1 \brouillon / DONNEES / DDA / PERIO / KC FL / ODF DENTURE / QUALITY / |                |                                 |                                                 |             |                  |              | $\blacksquare$                                                                                |                         |                          |                                       |         |                         | $\mathbf{H}$                                           |
| Modifier |         |                   |             |                                                                                      |                |                                 |                                                 |             |                  |              |                                                                                               |                         |                          |                                       |         |                         |                                                        |
|          |         |                   |             | Démarrer <b>B C D</b> analyse_données                                                |                |                                 | Draft0_matériels et méth   8   EGOHID_GERMANY_T |             |                  |              |                                                                                               |                         |                          |                                       |         | <b>国 &lt; 马野 318:33</b> |                                                        |

**Figure 16 (c): pourcentage de données manquantes par rubrique dans la section des informations générales – argument de la fonction pour « datexamen ou date NSP »** 

Ensuite, appliquer la procédure pour avoir **les valeurs en pourcentage.** 

## **3.1.3.4. Qualité des informations**

## • **de l'évaluation dentaire ("ICDAS")**

Il s'agit de déterminer la qualité de l'épidémiologie de la carie sur l'ensemble des fichiers par pays. Pour ce faire, nous appellerons la colonne « Note carie ». Nous utiliserons la **fonction NB.SI**, les plages d'entrée seront pour chaque pays la colonne AE qui correspond à « Note carie » et les critères seront respectivement : « 1 » = parfait, « 2 »= petite erreur, « 3 »= erreur importante (résultats faux) et « 4 »= maximum d'erreurs (dossier inexploitable).Ensuite, appliquer la procédure pour avoir **les valeurs en pourcentage.** 

#### • **en santé parodontale**

Il s'agit de déterminer la qualité de l'épidémiologie de la parodontologie sur l'ensemble des fichiers par pays.

Pour ce faire, nous appellerons la colonne « Note paro ». Nous utiliserons la **fonction NB.SI**, les plages d'entrée seront pour chaque pays la colonne AF qui correspond à « Note paro » et les critères seront respectivement : «  $1 \times 1$  = parfait, «  $2 \times 1$  petite erreur, «  $3 \times 1$  erreur importante (résultats faux) et « 4 »= maximum d'erreurs (dossier inexploitable).

Ensuite, appliquer la procédure pour avoir **les valeurs en pourcentage.** 

## **3.1.3.5. Qualité des scores**

## • **de l'évaluation dentaire ("ICDAS"): données manquantes**

Il s'agit de déterminer la proportion de dossiers complets et ceux incomplets en fonction du nombre d'erreurs sur l'ensemble des fichiers par pays. Pour ce faire, nous appellerons la colonne « Bilan ». Nous utiliserons la **fonction NB.SI**, les plages d'entrée seront pour chaque pays la colonne S qui correspond à « Données manquantes » et les critères seront respectivement : 1 qui équivaut à « oui » = données manquantes et 0 qui équivaut à « No » = section complète. Ensuite, appliquer la procédure pour avoir **les valeurs en pourcentage.** 

## • **de l'évaluation dentaire ("ICDAS"): erreur code**

Il s'agit de déterminer la proportion d'erreur de code pour la carie.

Pour ce faire, nous appellerons la colonne « error code ». Nous utiliserons la **fonction NB.SI**, les plages d'entrée seront pour chaque pays la colonne R qui correspond à « Error code » et les critères seront respectivement : 1 qui équivaut à « erreur code » et 0 qui équivaut à « pas d'erreur code ».

Ensuite, appliquer la procédure pour avoir **les valeurs en pourcentage.** 

### • **CPI: données manquantes**

Il s'agit de déterminer la proportion de dossiers complets et ceux incomplets pour les CPI en fonction du nombre d'erreurs sur l'ensemble des fichiers par pays.

Pour ce faire, nous appellerons la colonne « CPI données ». Nous utiliserons la **fonction NB.SI**, les plages d'entrée seront pour chaque pays la colonne W qui correspond à « données manquantes CPI » et les critères seront respectivement 1 qui équivaut à « oui » = CPI erreur code et 0 qui équivaut à « No » = pas d'erreur code.

**NB** : pour avoir le total de données manquantes CPI, additionner les résultats de NB.SI/1 et NB.SI/AGE

Ensuite, appliquer la procédure pour avoir **les valeurs en pourcentage.** 

### • **CPI: erreur code**

Il s'agit de déterminer la proportion d'erreur code CPI sur l'ensemble des fichiers par pays.

Pour ce faire, nous appellerons la colonne « CPI erreur code ». Nous utiliserons la **fonction NB.SI**, les plages d'entrée seront pour chaque pays la colonne V qui correspond à « CPI erreur code » et les critères seront respectivement : 1 qui équivaut à « oui », AGE qui équivaut à « oui » = données manquantes et 0 qui équivaut à « No » = section complète.

**NB** : pour avoir le total de données manquantes CPI, additionner les résultats de NB.SI/1 et NB.SI/AGE

| Microsoft Excel - HUNGARYBON_TABLEAU SORTIE<br>D 本国台湾 每面少 太阳后-ダ い- ~ - 名 ∑ - 稻头头 出 小 100% - 2.       |                                                 |                                                     |   |   |                                                                                                    |                               |   |  |                    | $ \Box$ $\times$             |             |
|----------------------------------------------------------------------------------------------------|-------------------------------------------------|-----------------------------------------------------|---|---|----------------------------------------------------------------------------------------------------|-------------------------------|---|--|--------------------|------------------------------|-------------|
| Arial                                                                                                |                                                 |                                                     |   |   | $\left\  \cdot \right\ $ 6 7 8 $\equiv$ $\equiv$ $\equiv$ $\left\  \cdot \right\ $ $\otimes$ $\epsilon$ % $_{00}$ $\left  \cdot \right\ $ $\left  \cdot \right\ $ $\equiv$ $\cdot$ $\Delta$ $\cdot$ $\Delta$ $\cdot$ . |                               |   |  |                    |                              |             |
| ⊠ौ<br>Fichier<br>Edition                                                                             |                                                 | Affichage Insertion Format Outils Données Fenêtre ? |   |   |                                                                                                    |                               |   |  | Tapez une question |                              | $\times$    |
| NB.SI                                                                                                | $\star$ X J $f_k$ =NB.SI(DONNEESIV2:V292;"AGE") |                                                     |   |   |                                                                                                    |                               |   |  |                    |                              |             |
| $\mathbb{A}$                                                                                         | B                                               | Ċ                                                   | D | E | F                                                                                                    | G                             | H |  | K                  |                              |             |
| 76 Quality of CPI score (Missing data) DONNES MANQUANTES CPI                                         |                                                 |                                                     |   |   |                                                                                                    |                               |   |  |                    |                              |             |
| 77 % within country                                                                                  |                                                 |                                                     |   |   |                                                                                                    |                               |   |  |                    |                              |             |
| 78                                                                                                   |                                                 |                                                     |   |   |                                                                                                    |                               |   |  |                    |                              |             |
| 79<br>N                                                                                              |                                                 | NL.                                                 |   |   |                                                                                                    |                               |   |  |                    |                              |             |
| 80 YES                                                                                               | 26                                              | 16,15%                                              |   |   | 26                                                                                                    |                               |   |  |                    |                              |             |
| 81 NO                                                                                                | 135                                             | 83,85%                                              |   |   | 135                                                                                                    |                               |   |  |                    |                              |             |
| 82 TOTAL                                                                                             | 161                                             | 100.00%                                             |   |   |                                                                                                    |                               |   |  |                    |                              |             |
| 83 Quality of CPI score (Error Code) ERREUR CODE CPI                                                 |                                                 |                                                     |   |   |                                                                                                    |                               |   |  |                    |                              |             |
| 84 % within country                                                                                  |                                                 |                                                     |   |   |                                                                                                    |                               |   |  |                    |                              |             |
| 85                                                                                                   |                                                 |                                                     |   |   |                                                                                                    |                               |   |  |                    |                              |             |
| 86                                                                                                   |                                                 |                                                     |   |   | AGE?                                                                                                    | =NB.SI(DONNEESIV2:V292;"AGE") |   |  |                    |                              |             |
| 87 YES                                                                                               | 33                                              | 20.37%                                              |   |   |                                                                                                    | NB.SI(plage; critère)         |   |  |                    |                              |             |
| 88 NO                                                                                                | 129                                             | 79,63%                                              |   |   |                                                                                                    | 129                           |   |  |                    |                              |             |
| 89 TOTAL                                                                                             | 162                                             | 100,00%                                             |   |   |                                                                                                    |                               |   |  |                    |                              |             |
| 90                                                                                                   |                                                 |                                                     |   |   |                                                                                                    |                               |   |  |                    |                              |             |
| 91 Ouality of LA score (Missing data)                                                                |                                                 |                                                     |   |   |                                                                                                    |                               |   |  |                    |                              |             |
| 92 % within country                                                                                  |                                                 |                                                     |   |   |                                                                                                    |                               |   |  |                    |                              |             |
| 93                                                                                                   |                                                 |                                                     |   |   |                                                                                                    |                               |   |  |                    |                              |             |
| 94                                                                                                   |                                                 |                                                     |   |   |                                                                                                    |                               |   |  |                    |                              |             |
| <b>95 YES</b>                                                                                        | 27                                              | 22,88%                                              |   |   |                                                                                                    | 27                            |   |  |                    |                              |             |
| 96 NO                                                                                                | 91                                              | 77.12%                                              |   |   |                                                                                                    | 91                            |   |  |                    |                              |             |
| 97 TOTAL<br>H 4 > HUNGARY CLINICAL (DONNEES) QUALITY (DDA (PERIO (QUALITE (KC FL (ODF DENTURE /   4) | 118                                             | 100.00%                                             |   |   |                                                                                                    |                               |   |  |                    |                              | $  \cdot  $ |
| Modifier                                                                                             |                                                 |                                                     |   |   |                                                                                                    |                               |   |  |                    |                              |             |
|                                                                                                    |                                                 |                                                     |   |   |                                                                                                    |                               |   |  |                    |                              |             |
| Démarrer <b>B C</b> <sup>»</sup> analyse_données                                                     |                                                 |                                                     |   |   | 图 Draft0_matériels et méth   图 EGOHID_GERMANY_TAB   图 HUNGARYBON_TABLE                                                                                                    |                               |   |  |                    | ■ << 号■ <sup>3</sup> → 18:36 |             |

**Figure 17: calcul des pourcentages pour qualité des scores** 

Ensuite, appliquer la procédure pour avoir **les valeurs en pourcentage.** 

#### • **LA: données manquantes**

Il s'agit de déterminer la proportion de dossiers complets et ceux incomplets en fonction du nombre d'erreurs sur l'ensemble des fichiers par pays.

Pour ce faire, nous appellerons la colonne «LA données manquantes ». Nous utiliserons la **fonction NB.SI**, les plages d'entrée seront pour chaque pays la colonne Y qui correspond à «LA Données Manquantes » et les critères seront respectivement : 1 qui équivaut à « oui » = données manquantes et 0 qui équivaut à « No » = section complète.

Ensuite, appliquer la procédure pour avoir **les valeurs en pourcentage.** 

#### • **LA : erreur code**

Il s'agit de déterminer la proportion d'erreur code LA sur l'ensemble des fichiers par pays.

Pour ce faire, nous appellerons la colonne « LA Error Code». Nous utiliserons la **fonction NB.SI**, les plages d'entrée seront pour chaque pays la colonne X qui correspond à « LA Error Code» et les critères seront respectivement : 1 qui équivaut à « oui », AGE qui équivaut à « oui » = données manquantes et 0 qui équivaut à « No » = section complète.

Ensuite, appliquer la procédure pour avoir **les valeurs en pourcentage.** 

## **3.2. Proposition de modèles de tableaux de sortie**

Nous avons proposé en première intention des tableaux de sortie pour chaque pays, ensuite des tableaux de sortie de synthèse pour l'ensemble des pays. En résumé, pour chaque section nous avons des tableaux de sortie :

- de statistiques descriptives de la population générale ou de celle qui concerne la section puis selon les classifications proposées pour chaque section
- pour évaluer les difficultés à comprendre les instructions, à appliquer les codes et à compléter les formulaires.
- de qualité des formes cliniques générales puis par section, des informations générales, des informations cliniques et de la qualité des dossiers.

#### **3.2.1. Tableaux de sortie nationaux**

Pour chaque section nous avons d'abord présenté différents tableaux de statistiques descriptives d'abord celle de la population générale ou de celle qui concerne la section ensuite selon les classifications proposées pour chaque section. Ensuite des tableaux pour évaluer la difficulté des praticiens à comprendre les instructions, à appliquer les codes et à remplir les formulaires.

# **3.2.1.1. Section 1 : informations générales sur le patient**

**Tableau 6 : Temps d'interview de la population générale** 

|      | N | <b>Movenne</b> | Intervalle de<br>confiance 95% | <b>Minimum</b> | <b>Maximum</b> | <b>Médiane</b> | Ecart-type | Erreur-type |
|------|---|----------------|--------------------------------|----------------|----------------|----------------|------------|-------------|
| Pays |   |                |                                |                |                |                |            |             |

**Tableau 7 : Difficulté à comprendre les instructions ou difficulté à compléter les questions** 

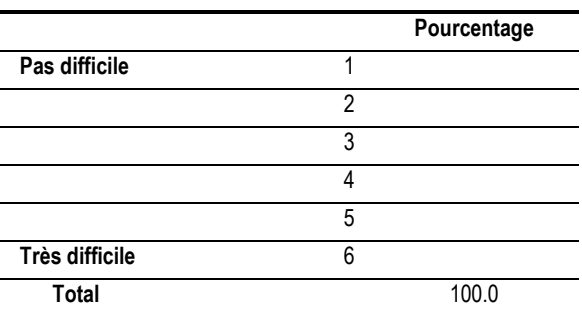

### **3.2.1.2. Section 2 : « ICDAS » ou évaluation dentaire**

-

- temps d'interview de la population générale selon le modèle de la section 1, puis par groupe d'âge (1-  $5$  ans,  $6 - 14$  ans et adultes)

**Tableau 8 : temps d'interview par groupe d'âge** 

|                    | N | <b>Movenne</b> | intervalle de confiance 95% | <b>Minimum</b> | <b>Maximum</b> |
|--------------------|---|----------------|-----------------------------|----------------|----------------|
| Enfants 1 à 5 ans  |   |                |                             |                |                |
| Enfants 6 à 14 ans |   |                |                             |                |                |
| <b>Adultes</b>     |   |                |                             |                |                |
| <b>Total</b>       |   |                |                             |                |                |

- temps d'interview des adultes en fonction de la sévérité de la carie (sans carie, carie simple, carie complexe)

**Tableau 9 : temps d'interview des adultes en fonction de la sévérité de la carie** 

|                | N | Moyenne | intervalle de confiance 95% | <b>Minimum</b> | <b>Maximum</b> |
|----------------|---|---------|-----------------------------|----------------|----------------|
| Sans carie     |   |         |                             |                |                |
| Carie simple   |   |         |                             |                |                |
| Carie complexe |   |         |                             |                |                |
| Total          |   |         |                             |                |                |

- en fonction du nombre de dents présentes (0 – 10 dents, 11 – 20 dents, >20 dents), puis des adultes avec des caries complexes en fonction du nombre de dents selon le même modèle

**Tableau 10 : temps d'interview des adultes en fonction du nombre de dents présentes** 

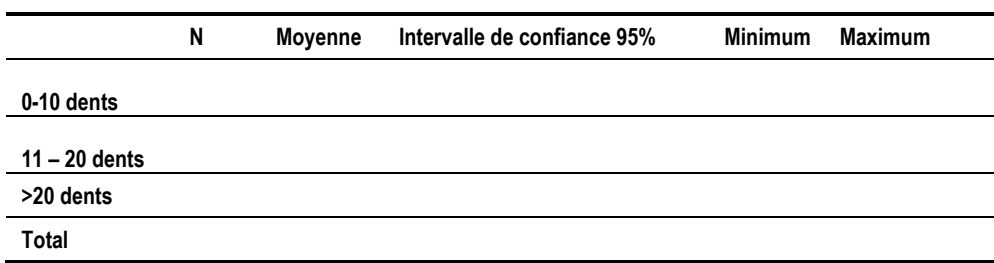

Concernant la difficulté à comprendre les instructions, à appliquer les codes et à remplir les formulaires, les tableaux de sortie sur un même modèle ont été proposés. Ils permettront de percevoir celle de la population générale, selon les groupes d'âge, et celle des adultes en fonction du nombre de dents présentes.

**Tableau 11 : difficulté à comprendre les instructions, à appliquer les codes ou à remplir les formulaires selon les groupes d'âge, pour les adultes en fonction du nombre de dents et de la population générale** 

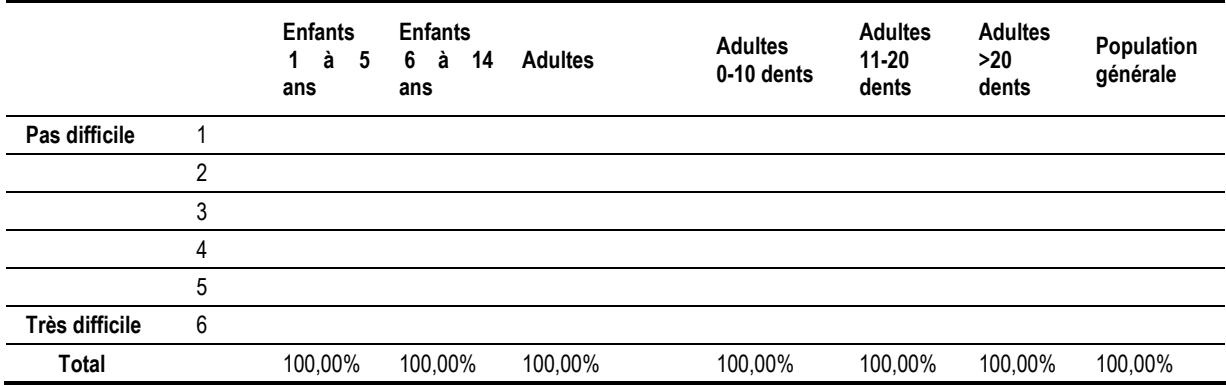

#### **3.2.1.3. Section 4 : parodontologie**

Nous proposerons des tableaux de statistiques descriptives des temps d'interview en fonction des 2 groupes d'âge (12 – 34 ans et 35- 74 ans)

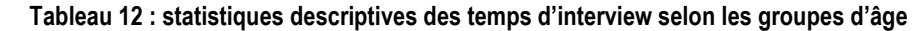

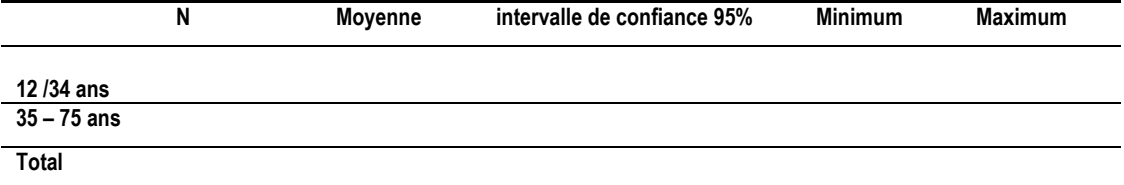

Puis pour chaque groupe en fonction du nombre de dents présentes

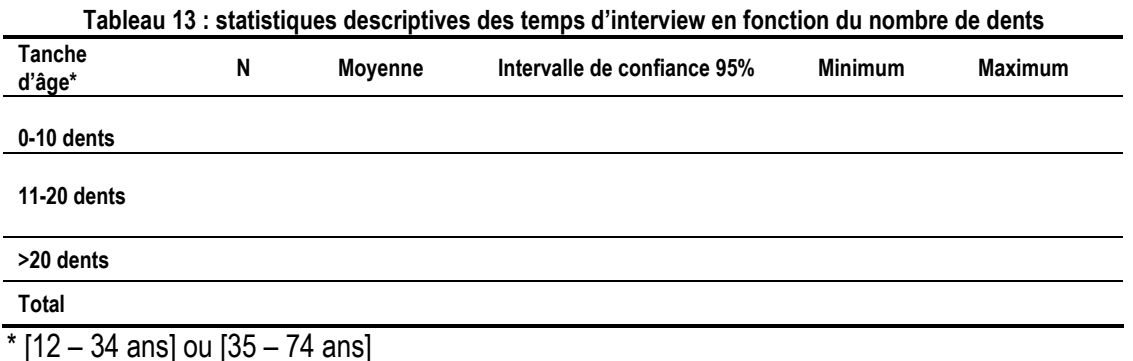

Pour les (35 – 74 ans) nous présenterons aussi les temps d'interview en fonction de la sévérité de la perte d'attache (L.A.)

#### **Tableau 14 : statistiques descriptives des temps d'interview en fonction de la sévérité de la perte d'attache**

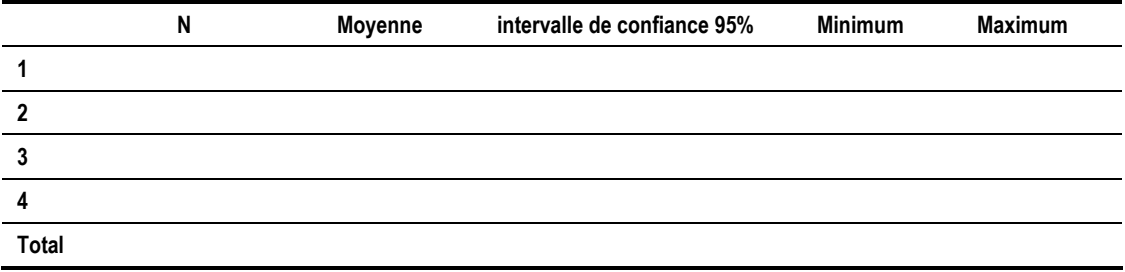

Concernant la difficulté à comprendre les instructions, à appliquer les codes et à remplir les formulaires, les tableaux de sortie sur un même modèle ont été proposés : par les 2 groupes d'âge, puis pour les 35 – 74 ans en fonction du nombre de dents présentes.

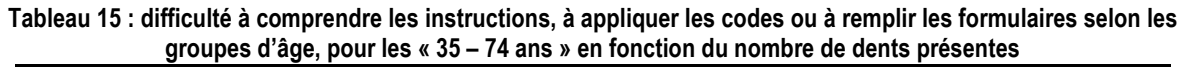

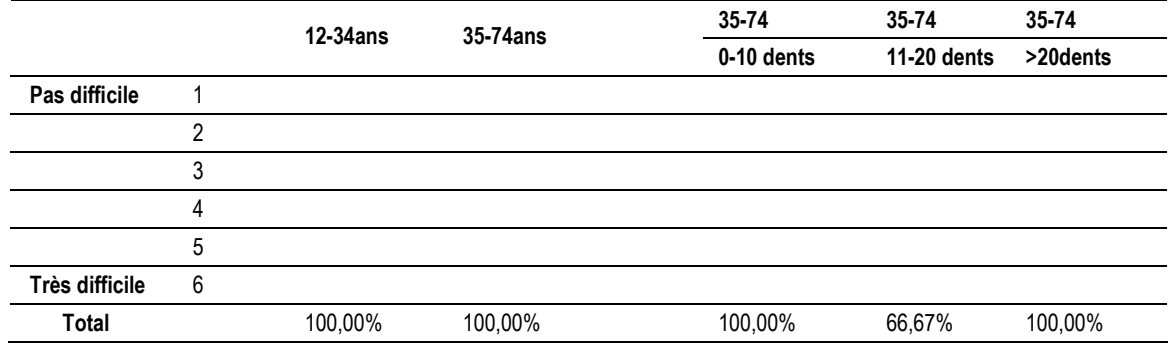

#### **3.2.1.4. Section 5 : cancer**

Ne concernant qu'un groupe d'âge (35 – 64 ans), les tableaux ont été proposés selon le modèle

suivant : temps d'interview

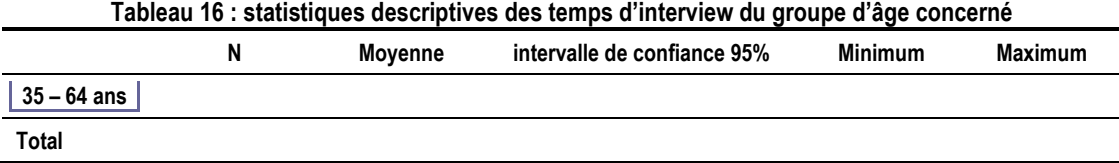

- puis en fonction du nombre de dents présentes

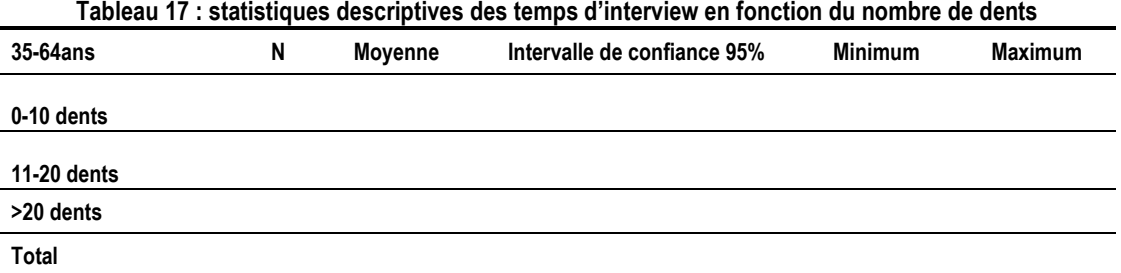

Concernant la difficulté à comprendre les instructions, à appliquer les codes et à remplir les formulaires, les tableaux de sortie sur un même modèle ont été proposés : pour ce groupe d'âge, puis en fonction du nombre de dents présentes.

### **3.2.1.5. Section 3, 6 et 7 : fluorose, ODF, prothèse**

Concerne respectivement les enfants âgés de 12 ans, le groupe âgé de 5 – 17 ans et les adultes

>20 ans. Des tableaux de sortie pour le temps d'interview sur le même modèle ont été proposés pour chaque population concernée.

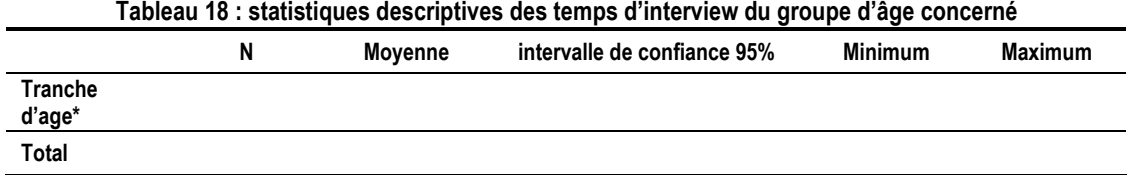

#### *\* 12 ans pour fluorose, [5 – 17 ans] pour ODF et ≥20 ans pour prothèse*

- Tableaux pour la difficulté à comprendre les instructions, à appliquer les codes et à remplir les formulaires de cette même population.

**Tableau 19 : difficulté à comprendre les instructions, à appliquer les codes ou à remplir les formulaires selon les groupes d'âge concernés** 

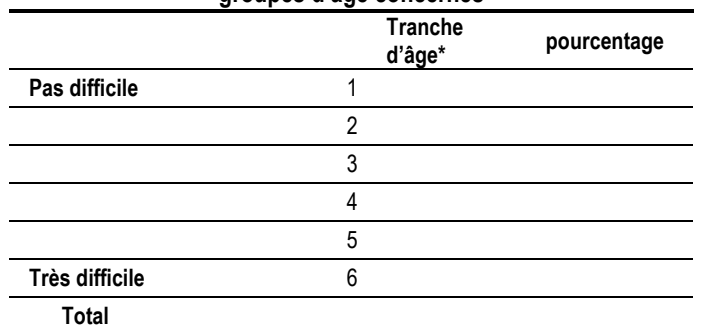

*\* 12 ans pour fluorose, [5 – 17 ans] pour ODF et ≥20 ans pour prothèse* 

#### **3.2.2. Synthèse des tableaux de sortie**

Après avoir analysé les données par pays, nous avons synthétisé l'ensemble des tableaux de sortie. Regroupés par rubrique, cela donne les différents tableaux suivants que nous proposons pour EGOHID II :

#### **3.2.2.1. Pour les temps d'interview**

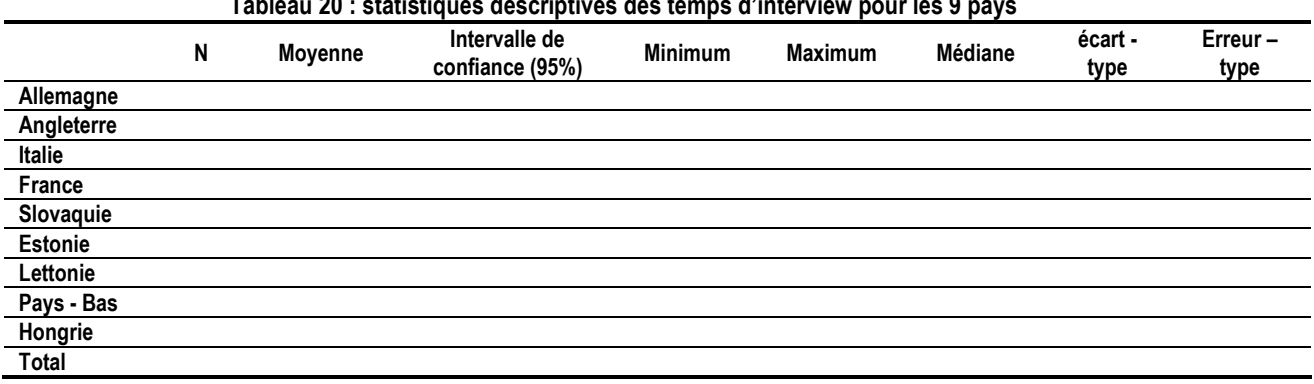

**Tableau 20 : statistiques descriptives des temps d'interview pour les 9 pays** 

## **3.2.2.2. Difficulté à comprendre les questionnaires, à comprendre les instructions, à appliquer les codes et à compléter les questionnaires**

Le même modèle est proposé pour chaque rubrique.

#### **Tableau 21 : difficulté à comprendre les instructions, à appliquer les codes ou à remplir les formulaires pour les 9**

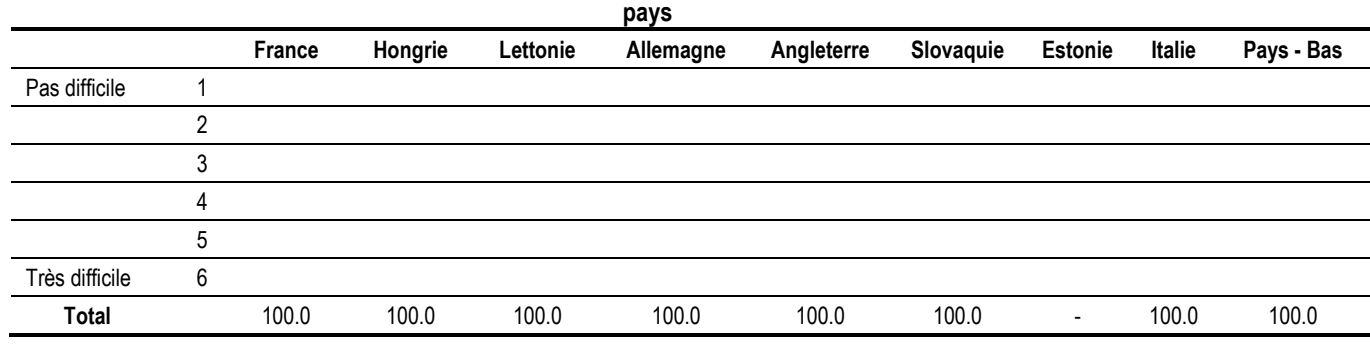

### **3.2.2.3. Evaluation de la qualité des données**

Les tableaux de sortie suivants ont été proposés :

• **qualité des formes cliniques** 

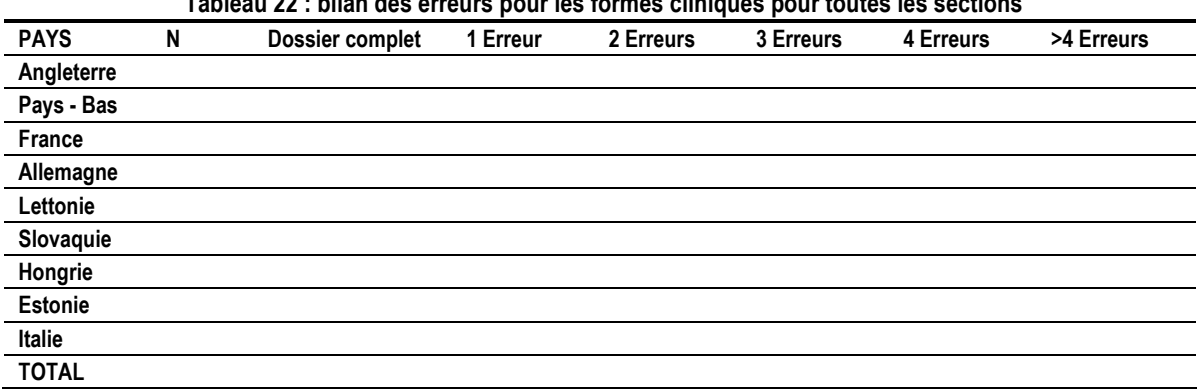

#### **Tableau 22 : bilan des erreurs pour les formes cliniques pour toutes les sections**

#### • **qualité des formes cliniques par section :**

Pour les sections 1, 2 et 4 : informations générales, ICDAS et parodontologie

#### **Tableau 23 : bilan des erreurs pour les sections informations générales, ICDAS et parodontologie**

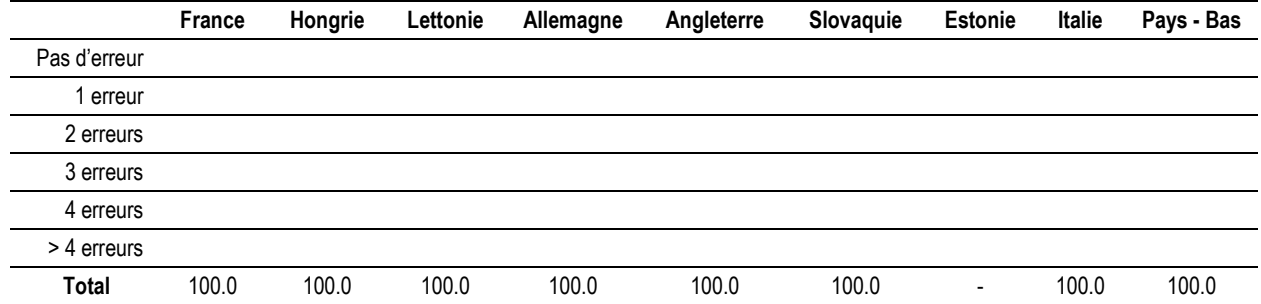

#### Pour les sections 3, 5, 6 et 7 : fluorose, cancer, ODF et prothèse

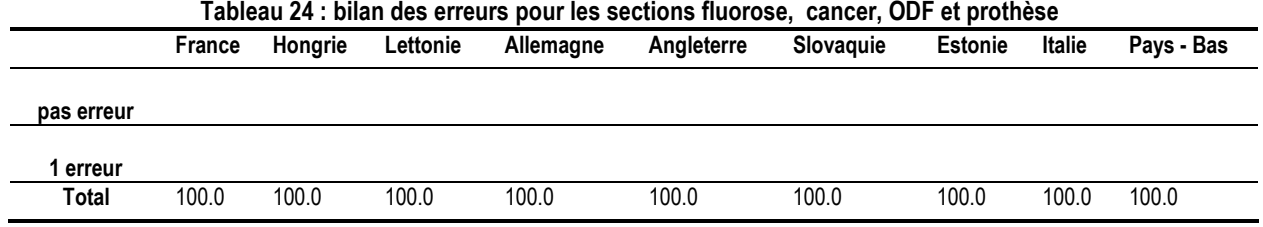

• **Les données manquantes pour les informations générales sur les patients** datexamen, datexamen ou NSP, ville, code postal, 30' maison, age, sexe, pâte dentifrice, aliments, éducation, emploi, tabac, alcool

**Tableau 25 : données manquantes par colonne pour la section des informations générales** 

|                   | France | Honarie | Lettonie | Allemagne | Angleterre | Slovaguie | Estonie | Italie | Pays - Bas |
|-------------------|--------|---------|----------|-----------|------------|-----------|---------|--------|------------|
| dossier complet   |        |         |          |           |            |           |         |        |            |
|                   |        |         |          |           |            |           |         |        |            |
| dossier incomplet |        |         |          |           |            |           |         |        |            |
| Total             | 100.0  | 100.0   | 100.0    | 100.0     | 100.0      | 100.0     | 100.0   | 100.0  | 100.0      |
|                   |        |         |          |           |            |           |         |        |            |

#### • **qualité des informations « ICDAS » et « Parodontologie »**

Le même modèle de tableau de sortie a été proposé

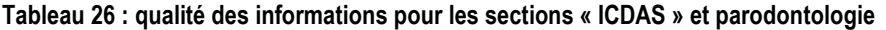

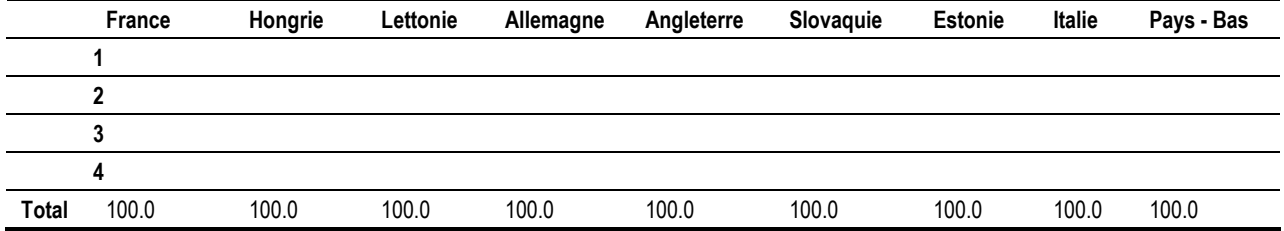

#### • **qualité des scores ICDAS, CPI et LA,**

Les données étant dichotomiques, le même type de tableau a été proposé pour données manquantes et erreur score.

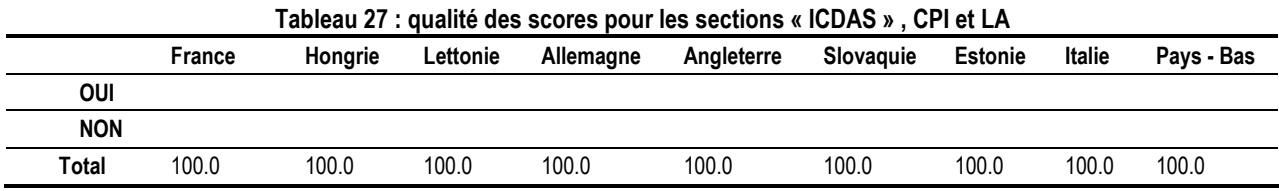

# **4. Discussion**

L'intérêt du projet « EGOHID » est d'aboutir à une standardisation des outils et des méthodes de collectes de données, de permettre la mise en place d'une cartographie sanitaire dentaire par une approche normalisée de la surveillance des facteurs de risque communs des maladies non transmissibles au sein de l'union européenne et donc d'influer au niveau de la politique de santé. Ce travail ressort aussi toutes les difficultés de la normalisation et de la standardisation à l'échelle internationale. Cependant, il nous a permis d'appréhender les difficultés liées à la collecte de données épidémiologiques entre des pays différents. Bien qu'il y ait eu des séances de formations et de calibration des dentistes sentinelles, la qualité des données collectées varie selon les pays.

Pour l'analyse des données, nous n'avons pas eu recours à des logiciels spécialisés de statistiques souvent onéreux. Le tableur Excel utilisé, a l'avantage d'être un logiciel d'utilisation facile de par son organisation en classeur / feuilles, permettant une saisie et une gestion ergonomique des données.

Il n'y a pas eu de difficultés majeures pour le traitement statistique des données. Celle que l'on pourrait soulever est plutôt liée à la conception de la plage de données « B section » qu'il a fallu réorganiser. Néanmoins, il serait intéressant de disposer d'une interface pour la production de tableaux et figures standardisées.

Il nous a paru utile de soulever les points forts et faibles notés au cours de cette gestion de base de données d'indicateurs de santé bucco – dentaire.

- Pour la qualité des données recueillies, ce sont les fiches cliniques et fiches « praticien » qui posaient le plus de problème. Pour les premières fiches, nous étions confrontés à des problèmes liés au remplissage des fiches, par contre pour les fiches « praticien » c'est l'exploitation des données dues à la conception des questions qui était une difficulté.
- Lors de la saisie des fiches cliniques, les difficultés majeures rencontrées étaient au niveau des sections informations générales et « ICDAS », pour certains pays les dates ne sont pas reportés comme indiquées au cours de la formation ou étaient incomplètes. De même, pour « ICDAS » les consignes de remplissage n'étaient pas respectés – tenir compte de la denture du patient surtout pour les enfants et adolescents (denture temporaire ou mixte) et compléter toutes les cellules – occasionnant des pertes de données pour ces deux sections et affectant aussi la qualité sur l'épidémiologie de l'ICDAS.
- Pour les autres sections, les problèmes rencontrés sont plutôt liés au respect de la catégorie d'âge concernée par la section.
- La gestion a été facilitée par la qualité des fiches cliniques adapté à tous les pays car traduits dans les langues nationales, les questions étaient fermées facilitant le codage. Cependant, pour les dates d'examen et l'ICDAS nous nous sommes heurtés à un problème de codage car il n'y avait pas de directives explicites quant à la conduite à tenir face à des situations comme celles soulevées précédemment.
- Nous avons noté un taux de participation des praticiens entre les pays qui varie entre 25 à 105 %, les pourcentages de fiche collectées oscillent entre 11,25 à 126,25 % pour les fiches cliniques, 0 et 105 % pour les fiches « praticiens » 0 et 102, 75 % pour les fiches « patients ».

Afin de déterminer les points à améliorer, il serait intéressant de vérifier s'il y a une corrélation entre la qualité des informations recueillies et les données de la fiche praticien (le type d'outils dont le praticien a disposé, l'utilisation du guide et le temps de réception des outils). Nous pouvons avancer que les variations notées entre les pays peuvent aussi refléter un aspect des déterminants sociaux et comportementaux dont il faut tenir compte pour la mise en œuvre de tout programme de santé. L'intérêt pour tous est d'avoir une méthode commune pour examiner la santé bucco dentaire et faire des comparaisons internationales à l'intérieur des pays et entre eux, afin de pouvoir faire une surveillance continue des facteurs de risque et de fournir des données pour l'évaluation et l'élaboration des politiques. C'est tout l'intérêt de la relation entre EGOHID avec le projet EUROHIS qui s'intéresse à la comparabilité des enquêtes de santé et a mis au jour certains des problèmes qui se posent lorsque l'on tente de comparer des données collectées dans différents pays (www.europa.eu.int ).

• Afin de pouvoir mettre en place des stratégies pour améliorer les enquêtes, nous devons penser à la nécessité de sensibiliser les participants, voir même de les motiver, à l'intérêt de ces enquêtes pour la profession et pour la population.

#### **Perspectives d'application du modèle en Afrique**

Cette expérience nous permettra de mieux évaluer la faisabilité et de prévoir les obstacles auxquels ce type d'enquête pourrait se heurter en Afrique. Il ne s'agit pas de recopier littéralement le modèle EGOHID II et de l'appliquer en Afrique, mais nous en inspirer pour l'adapter et de l'ajuster aux réalités africaines.

Dans le domaine de la santé, l'Afrique soutient fort mal la comparaison avec le reste de la communauté internationale. Il est souvent relaté qu'un des principaux obstacles aux efforts de développement en Afrique est la lourde incidence des maladies transmissibles, en particulier le VIH/SIDA, la tuberculose et le paludisme. De même les taux de mortalité infanto - juvénile et maternelle sont en déphasage avec ceux des pays développés.

Nonobstant les maladies transmissibles, le fardeau croissant des maladies non transmissibles (MNT) représente un défi majeur pour le développement. Les maladies chroniques telles que les maladies cardiovasculaires, les accidents vasculaires cérébraux, les cancers, les maladies respiratoires chroniques et le diabète sont de loin la principale cause de mortalité dans le monde et particulièrement en Afrique du fait de la mondialisation et de la transition nutritionnelle et épidémiologique.

En 2002, ces maladies non transmissibles d'importance majeure représentaient 60% de l'ensemble des décès et 47% de la charge de morbidité dans le monde. D'ici à 2020, ces chiffres devraient passer à 73% et 60%, respectivement. Contrairement à la perception habituelle, ce sont les pays à revenu faible ou à revenu intermédiaire qui sont les plus touchés par l'épidémie de maladies non transmissibles, laquelle est largement invisible ; or ceux-ci représentent 80% de l'ensemble des maladies chroniques et selon les estimations, le nombre de personnes qui en meurent est deux fois plus élevé que le nombre total des décès dus à toutes les maladies contagieuses confondues (notamment le VIH/SIDA, la tuberculose et le paludisme), les affections maternelles et prénatales et les carences nutritionnelles. (WHO, 2007)

En santé bucco-dentaire, les rapports émanant de 39 pays africains montrent que la réponse apportée au problème par les systèmes de santé bucco-dentaire en vigueur est inappropriée (WHO, 2005).

 Le noma (cancrum oris) affecte essentiellement les enfants âgés de 3 à 6 ans et environ 90% d'entre eux meurent sans avoir reçu un traitement, en Afrique sub-saharienne. Il est probable qu'une pauvreté croissante et un niveau élevé d'immunodéficience résultant de la malnutrition, d'une sous-nutrition ou d'une infection à VIH, entraîneront une augmentation de la prévalence de cette pathologie.

La plupart des personnes infectées par le VIH vivent en Afrique sub-saharienne et leur accès au traitement est limité. Des études menées dans des pays comme le Kenya, le Sénégal et l'Afrique du Sud font état d'une forte prévalence (80%) des manifestations bucco-dentaires du VIH/SIDA chez les personnes vivant avec le VIH/SIDA, les affections les plus courantes étant la candidose buccale, la leucoplasie orale chevelue, la chéilite angulaire et le sarcome de Kaposi. (WHO, 2007) Les taux d'incidence annuels du cancer de la bouche et des lésions précancéreuses sont estimés à 25 cas sur

100 000 dans la Région africaine. On considère que cela tient essentiellement à une urbanisation rapide et à la consommation croissante de tabac et d'alcool.

Le modèle essentiellement occidental de soins de santé bucco-dentaire adopté par de nombreux pays africains ne s'attaque pas à bon nombre des principaux déterminants de la santé bucco-dentaire (OMS, 2003b). Les services publics ou privés de santé bucco-dentaire existants sont généralement à vocation curative et s'occupent essentiellement du soulagement de la douleur et des autres formes de soins curatifs. Seule une petite partie du budget de la santé est consacrée à la santé bucco-dentaire (WHO, 2007).

Jusqu'à présent, les approches de la santé bucco-dentaire adoptées en Afrique n'ont pas identifié de stratégies fiables et sures. La Région africaine souffre d'une grave pénurie de données récentes, valides, fiables et comparables (OMS, 2000a). Les données sur les soins de santé bucco-dentaire disponibles en Afrique concernent presque exclusivement les services curatifs et sont généralement axés sur la lutte contre les caries dentaires et, dans une moindre mesure, sur les maladies parodontales.

Le NEPAD qui s'inscrit dans un cadre de coopération international à l'échelle africaine donc interrégional pour parvenir au développement de l'Afrique, a parmi ses objectifs de Santé **:** de disposer d'un système de soins de santé solide qui réponde aux besoins et qui appuie efficacement la lutte contre les maladies, d'assurer l'appui nécessaire au développement durable d'un système de soins de santé efficace, de renforcer les programmes de lutte contre les maladies transmissibles afin qu'ils soient à la hauteur de la tâche d'alléger le fardeau des maladies, de réussir à avoir un impact sur le fardeau de maladies qui pèse sur les personnes les plus pauvres en Afrique, entre autres (www.nepad.org).

Pour atteindre ces objectifs, le NEPAD devra adopté l'approche fondée sur les facteurs de risque communs, qui s'appuie sur le principe de promotion de la santé générale par le contrôle d'un petit nombre de facteurs de risque peut avoir des retombées significatives sur un grand nombre de maladies, coûter moins cher, et être plus efficiente et plus efficace que les approches fondées sur des maladies spécifiques**.**

La santé bucco-dentaire doit être une composante des programmes de lutte anti-tabac et des programmes de conseil et prise en compte dans la prise en charge des personnes vivant avec le VIH/SIDA. L'exemple de la relation entre tabac et santé parodontale qui gagne de plus en plus de terrain en Afrique et chez les jeunes l'illustre.

Le tabagisme est le nouveau fléau qui guette la jeunesse africaine et à l'heure actuelle le seul moyen de le contrôler efficacement c'est la sensibilisation et la Convention – Cadre de Lutte Anti-Tabac (C.C.L.A.T.). Les multinationales de tabac, perdant du terrain dans les pays occidentaux car de plus en

plus comprimées par la sévérité des lois en Occident, créent des nouveaux marchés dans les pays en voie de développement, dont ceux d'Afrique.

Cependant, avec ou sans une politique de santé bucco-dentaire, il est nécessaire d'évaluer l'état de la santé bucco-dentaire dans un pays afin de prendre des mesures pour l'améliorer ou d'entreprendre un programme de recherche pour identifier les déterminants spécifiques à la santé bucco-dentaire dans un milieu donné en vue de la mise en place des programmes pour la prévention des maladies bucco-dentaires.

Ce qui signe la nécessité d'intégrer les indicateurs de santé bucco-dentaire dans les systèmes nationaux et régionaux d'information sanitaire. Un premier pas, a été franchi avec la sélection des 34 indicateurs pour la région africaine par l'OMS, la seconde étape pour la validation de ces indicateurs est loin d'être gagnée. Il faut poursuivre les activités de plaidoyer en faveur de la santé bucco-dentaire afin de mobiliser l'appui des décideurs, des autorités politiques et des dirigeants communautaires, des institutions de formation, des ONG, des associations professionnelles, du monde des affaires, des groupes sociaux, et des industriels.

Dans la plupart des pays africains, les données utilisées dans leurs systèmes d'information servent uniquement à la planification des services de santé bucco-dentaire et qu'ils servent rarement ou ne servent presque jamais à l'évaluation des performances actuelles ou à l'identification et à la modification des facteurs de risque comportementaux ou autres. Etant donné qu'elles ne sont pas assez fiables, les données sur la santé bucco-dentaire utilisées dans les systèmes nationaux d'information ne peuvent pas servir valablement à la mise en œuvre des programmes de santé buccodentaire. (WHO, 2007)

Valider les 34 indicateurs de santé bucco- dentaire définis pour la région africaine et d'amener les décideurs à utiliser les données, est un défi majeur mais son aboutissement sera un grand pas et apportera une alternative positive à une meilleur compréhension et gestion de la santé bucco-dentaire de la région africaine.

D'autant que la santé, celle bucco - dentaire encore plus, est souvent perçu comme un indicateur de développement. Il est admis que le pourcentage des structures de santé et leur fréquentation traduit le niveau de développement d'une localité donnée. L'existence d'une structure de soins dentaires fonctionnelle fait la différence entre deux localités du point de vue modernisation.

# **Conclusion**

Avec les Objectifs du Millénaire pour le Développement (OMD), il a été prouvé que les déterminants sociaux sont des outils qui peuvent aider à relever le niveau sanitaire de nos pays. En effet, des objectifs tels que l'éducation pour tous, la scolarisation des filles et l'alphabétisation des femmes s'ils sont atteints auront des répercussions directes sur la santé. Car ces populations seront plus exigeantes quant à leur prise en charge sanitaire d'abord par une meilleure fréquentation des structures de santé mais ensuite par la revendication de personnels qualifiés et de plateaux techniques adéquats.

Déjà confrontés à des problèmes de ressources humaines qualifiées, l'Afrique doit aussi faire face à la fuite des cerveaux. En santé bucco – dentaire, les efforts consentis pour la formation de personnels qualifiés tournent autour de 16 écoles dentaires dont 6 sont en Afrique du Sud, 6 au Nigéria et le reste pour les autres pays (les données de l'Afrique du Nord ne sont pas prises en compte). Cependant, le peu d'investissement que les Etats africains font dans la formation de leurs agents de santé ce sont les pays développés qui en bénéficient du fait de la migration. Toutes filières confondues, l'Afrique perd environ 20 000 à 22 000 humaines / an (MIDA, 2004), ruinant tous les efforts entrepris pour réduire la pauvreté et favoriser le développement. De plus, ce nombre multiplié au coût de la formation, le total dépasserait largement l'aide publique au développement de ces pays.

Dans un contexte mondial perturbé par la crise économique avec des relents qui pourraient déboucher sur une crise socio-sanitaire, aujourd'hui plus que jamais il est impératif d'avoir une approche intégrée et préventive des stratégies de santé. Si elle était réalisée, cette approche aura pour avantage de réduire considérablement le poids des dépenses de santé étant donné qu'en Afrique subsaharienne plus de 50% du financement du système de santé sont supportés par les ménages. Il est nécessaire de savoir que cette approche couterait moins chère et donc pèserait moins lourd sur les financements du système de santé largement supporté par les ménages, ceci aura un impact positif sur la charge des ménages en réduisant les coûts de santé et serait un grand pas dans la lutte contre la pauvreté.

Il est aussi primordial de tenir compte des expériences pour prévenir le futur. En 1978, l'avènement « la santé pour tous en l'an 2000 » a fait suite une crise énergétique qui a pesée lourd en Afrique, les Etats se sont vus imposer les politiques d'ajustements structurels avec la crise de la dette, cela s'est traduit par un échec des stratégies sanitaires mis en œuvre pour atteindre l'objectif précité.

Mais il faut dire, ces stratégies n'ont mis en œuvre que des approches monofactorielles - gestionnaire en 1978 avec les soins de santé primaire, épidémiologique en 1980 avec les interventions sanitaires sélectives, économique en 1987 avec l'initiative de Bamako et administrative en 1990 avec la

décentralisation et le système de santé de district - donc n'ont pas pris en compte les déterminants sociaux de la santé. Cette crise des années 80 ayant eu pour impact majeur la dégradation des indicateurs sociaux, pour contrecarrer les inégalités dues à la mondialisation qui lui a fait suite, une stratégie de réduction de la pauvreté a été développée. Pour la première fois, une politique ambitieuse et tenant compte des déterminants socio – économiques et environnementaux a été adoptée pour atteindre des objectifs du millénaire pour le développement et la santé au cœur des OMD prévus pour 2015. Cependant, les résultats sont mitigés surtout en Afrique subsaharienne.

Malheureusement, nous voilà aujourd'hui confronté à une crise économique mondiale, qui risquerait d'avoir des répercussions négatives sur les sociétés surtout africaines et par ricochet ferait reculer les acquis des OMD - les secteurs tels que la santé, l'éducation et la protection sociale risquerait d'en pâtir - à l'instar des années 80.

Car les pays riches, face à leurs problèmes se verraient obligés de revoir à la baisse l'aide publique au développement des PVD, les pays africains devraient alors se prendre en charge et il sera nécessaire de définir des priorités. Il serait pertinent de prioriser la santé et l'éducation (afin de ne pas commettre les erreurs antérieurs) et surtout adopter l'approche intégrée et tenir compte de la transition épidémiologique pour ne pas se faire surprendre par le fléau des maladies non transmissibles.

D'autant que les projections établies par l'OMS concernant la charge de morbidité d'ici 2015 montrent que des facteurs tels que le vieillissement de la population, les effets de la mondialisation et autres vont renforcer l'importance des maladies non transmissibles sur toute la planète.

Contrairement aux pays développés, où la cause principale d'années de vie ajustées sur l'incapacité perdues (AVCI) et de mortalité sont dues aux maladies non transmissibles, les pays en développement sont aujourd'hui confrontés à un double fardeau de morbidité. Parce qu'au fléau des maladies transmissibles et mortalité materno-infantiles viennent s'ajouter les traumatismes et les maladies non transmissibles la plupart ayant des facteurs de risque communs avec la santé bucco – dentaire.

# **Références bibliographiques**

- **1.** Bourgeois DM, Llodra JC. European global oral health indicators development project 2003. Report proceedings Ed. Quintessence, 2004.
- **2.** Bourgeois D. Politique de prévention et de surveillance de l'OMS pour la maitrise des facteurs de risqué associés en santé parodontale. Journal de Parodontologie et d'Implantologie Orale. Numéro spécial, Mai 2007.
- **3.** Bourgeois D, Bouchard P, Mattout C. Epidemiology of periodontal status in dentate adults in France, 2002-2003. J Periodont Res 2007 Jun; **42**(3): 219- 27.
- **4.** Bourgeois D, Llodra JC, Norblad A, Pitts NB. Report of the EGOHID I Project. Selecting a coherent set of indicators for monitoring and evaluating oral health in Europe: criteria, methods and results from the EGOHID I project. Community Dent Health 2008 Mar; **25**(1): 4-10.
- **5.** ECHI. Design for a set of European Community Health indicators. Final report of the ECHI project under the EU Health. Monitoring programme. Bilthoven: RIVM, February, 2001 (also in www. Europa.eu.int/ comm./health.ph/programmes/monitor/fp\_monitoring\_1998\_frep\_08\_en.pdf).
- **6.** Le Bras M, Malvy J-M D. Le complexe pathogène tropical : Regard nouveau sur un concept ancien. Médecine tropicale 2004; **64**(6): 613-18.
- **7.** McKee M, Ryan J. Monitoring Health in Europe: opportunies, Challenges, and progress. Eur J Public Health 2003; **13**: 1-4.
- **8.** organisation Internationale pour les migrations. Migration pour le développement de l'Afrique (MIDA) – La mobilisation des africains de la diaspora pour le développement de l'Afrique. OIM, 2004.
- **9.** Organisation mondiale de la santé. Enquête sur la santé bucco-dentaire Méthodes fondamentales (Quatrième édition). Genève: OMS; 1998.
- **10.** Organisation mondiale de la santé. La santé bucco-dentaire dans la région africaine : stratégie régionale 1999-2008. OMS, 2000.
- **11.** Organisation Mondiale de la Santé. Rapport sur la santé dans le monde 2000 - Pour un système de santé plus performant. OMS, 2000.
- **12.** Organisation Mondiale de la Santé. Les systèmes de santé: des soins intégrés fondés sur des principes. In : Rapport sur la santé dans le monde, 2003: façonner l'avenir. Genève: OMS, 2003:109-137.
- **13.** Organisation Mondiale de la Santé. Rapport sur la santé bucco-dentaire dans le monde 2003 /poursuivre l'amélioration de la santé bucco-dentaire au XXI<sup>ème</sup>

siècle – l'approche du programme OMS de santé bucco – dentaire. OMS, 2003.

- **14.** Organisation Mondiale de la Santé. Rapport sur la santé dans le monde 2006 – Travailler ensemble pour la santé. OMS, 2006.
- **15.** Ottolenghi L, Muller-Bolla M, Strohmenger L, Bourgeois D. Oral Health Indicators for Children and Adolescents. European perspectives. Eur J Paediatr Dent 2007 Dec; **8**(4): 205-10.
- **16.** Ottolenghi L, Bourgeois D. European Global Oral Health Indicators Development Project. Oral health interviews and clinical surveys: overviews. Health surveillance in Europe. EGOHID, 2008.
- **17.** Petersen PE. The World Oral Health Report 2003: continuous improvement of oral health in the 21st century – the approach of the WHO Global Oral Health Programme. Comm Dent Oral Epidemiol 2003; **31**(Suppl 1): 3-23. Epub 2005 Sep 30.
- **18.** Petersen PE, Bourgeois D, Ogowa H, Estupian-Day S, Ndiaye C. The global burden of oral diseases and risks to oral health. Bull World Health Organization 2005; **83**(9): 661-69
- **19.** Petersen PE, Bourgeois D, Bratthall D, Ogawa H. Oral health information systems — towards measuring progress in oral health promotion and disease prevention. Bull World Health Organization 2005; **83**(9): 686-93.
- **20.** World Health Organisation. Catalogue of health indicators. A selection of important health indicators recommended by WHO programmes. WHO/HST/SCI, Geneva: World Health Organisation, 1996.
- **21.** World Health Organization. Writing Oral Health Policy: A Manual for Oral Health Managers in the WHO African Region. OMS, 2005.
- **22.** World Health Organisation. Standardization of oral health information in the African region – Regional Workshop, Brazzaville, Republic of Congo – Final report. WHO, 2007.

## **Sites visités:**

- 1. http://www.bdsp.tm.fr, le 23/04/08 et 25/04/08
- 2. http://www.egohid.eu, le 05/02/08, le 23/04/08, le 13/06/08, le 03/07/08 et le 09/07/08
- 3. http://www.europa.eu.int, le 13/06/08 et le 03/07/08
- 4. http://www.fdiworldental.org, le 23/04/08 et 25/04/08
- 5. http://www.ncbi. nlm.nih.gov, 29/01/08, le 23/04/08, le 23/04/08 et 17/07/08
- 6. http://www.who.int, le 05/02/08, le 13/06/08, le 03/07/08 et le 09/07/08
- 7. http://www.nepad.org, le 09/07/08, le 27/10/08 et le 20/11/08

# **Liste des illustrations**

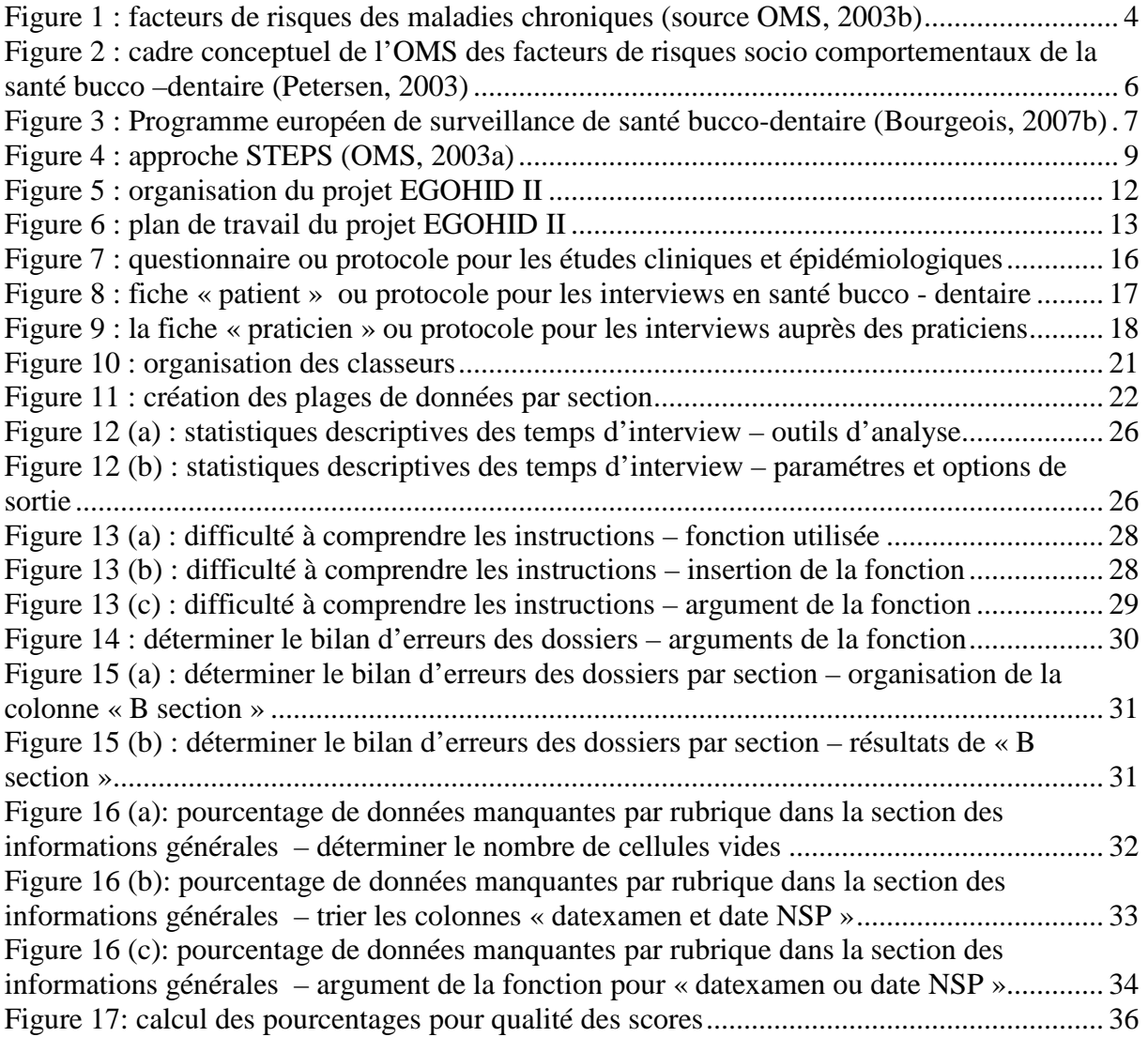

# **Liste des tableaux**

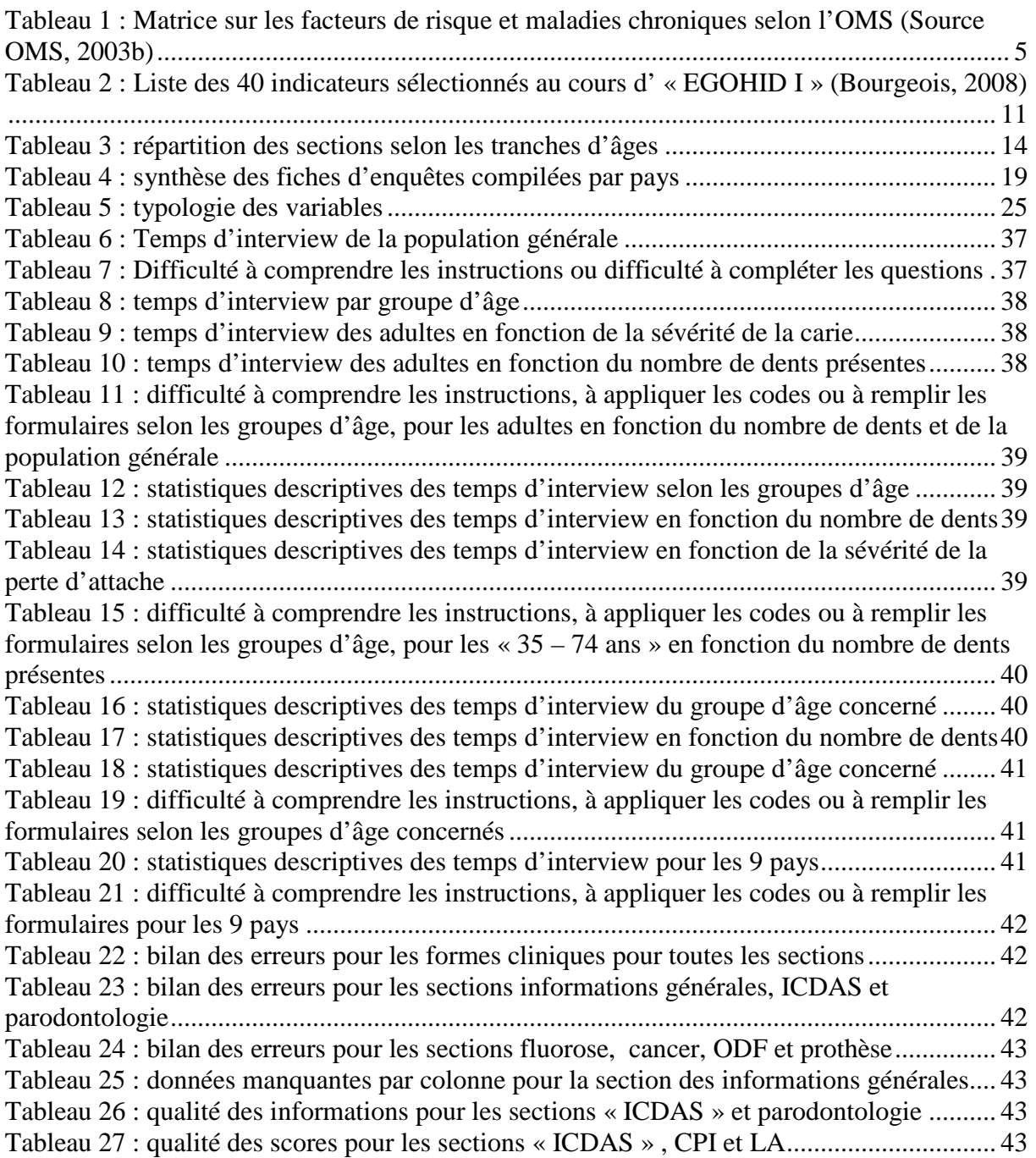

# **Annexe**

# Annexe 1 : liste des codes utilisés lors de la saisie des

données

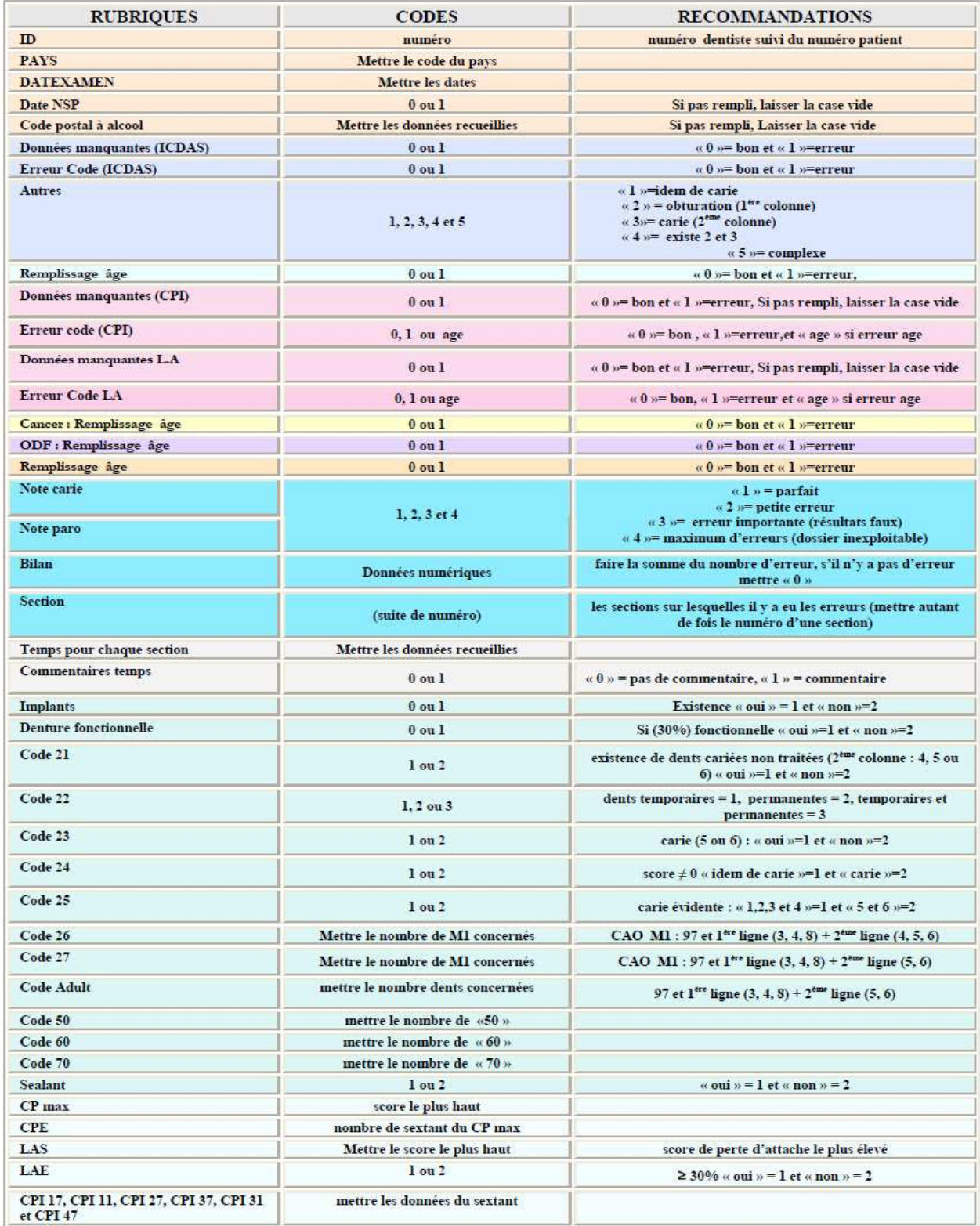

#### Annexe 2 :

#### Tableau récapitulatif des 34 indicateurs essentiels de santé bucco - dentaire recommandés pour la région africaine (OMS, 2007)

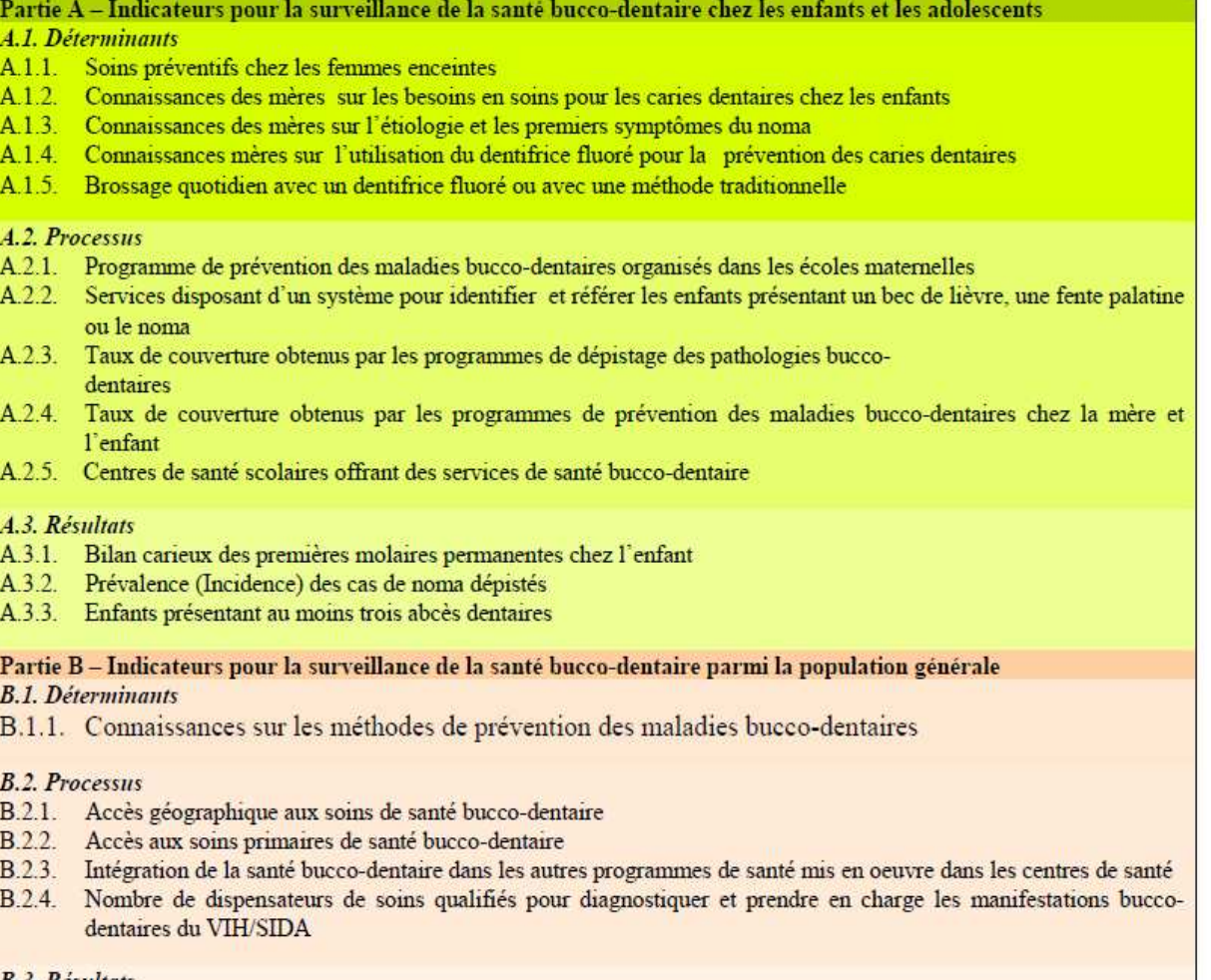

#### **B.3. Resultats**

- B.3.1. Absence de caries
- B.3.2. Sévérité de la carie dentaire
- B.3.3. Prévalence des caries non traitées
- B.3.4. Evaluation de la santé parodontale
- B.3.5. Manifestations bucco-dentaires du VIH/SIDA
- B.3.6. Cancer de la cavité buccale
- B.3.7. Prévalence de l'édentulisme
- B.3.8. Fractures oro-faciales dues à un accident de la circulation
- B.3.9. Douleur physique due à l'état bucco-dentaire

#### Partie C - Indicateurs pour la surveillance des systèmes de santé bucco-dentaires

- C.1. Déterminants
- C.1.1. Chirurgiens-dentistes et autres prestataires de soins bucco-dentaires
- C.1.2. Coût des services de santé bucco-dentaire
- C.1.3. Politique de santé bucco-dentaire indépendante (ou intégrée dans une politique de santé générale)
- C.1.4. Recours systématique aux tradi-praticiens pour des soins de santé bucco-dentaire comme premier choix

#### C.2. Processus

- C.2.1. Formations sanitaires dotées d'un service de soins dentaires
- C.2.2. Médecins en formation et autres étudiants en sciences paramédicales dont le programme de formation comprend un volet Santé bucco-dentaire
- C.2.3. Districts ayant un système pour la collecte systématique des données sur la santé bucco-dentaire
- C.2.4. Etablissements de formation ayant adopté la liste des spécialités dentaires courantes.